# **UNIVERSIDADE FEDERAL DA PARAIBA CENTRO DE CIENCIAS E TECNOLOGIA DEPARTAMENTO DE MINERAQAO E GEOLOGIA**

<u> 1990 - Januar Amerika</u>

 $\ddot{\phantom{1}}$ 

والمستحصل المستعين والمتعارض والمستعين والمتحدث

المستشف المنا

**Aplicagao de Simulacao no Modelamento do Sistema Escavadeira/Caminhao da Mina Cana Brava - S. A. SAMA** 

**Dissertação de Mestrado** 

**Arlindo Jose Bazante** 

**Campina Grande 1997** 

### **Arlindo Jose Bazante**

**Aplicacao de Simulacao no Modelamento do Sistema Escavadeira/Caminhao da Mina Cana Brava - S. A. SAMA** 

> **Dissertacao apresentada ao Curso de Mestrado em Engenharia de Minas da Universidade Federal da Paraiba - UFPB, como requisite parcial a obtencao do titulo de Mestre em Engenharia de Minas.**

**Area de Concentracao: Lavra de Minas** 

**Orientador: Prof. Dr. Eduardo J . L. Bonates** 

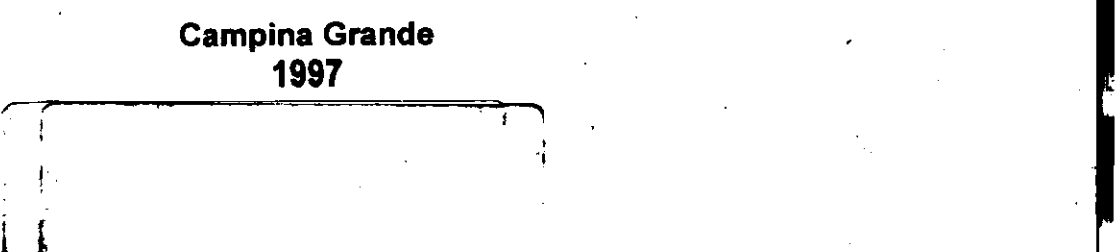

ú.

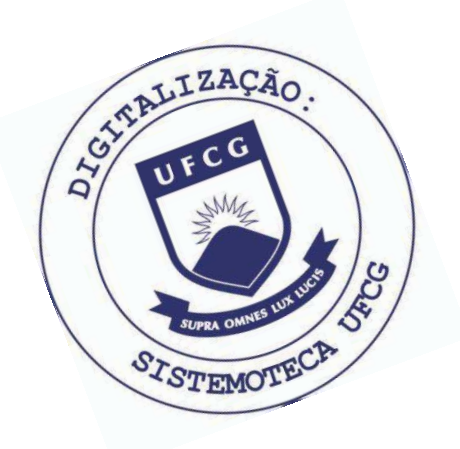

**B362a** Bazante, Arlindo Jose Aplicacao de simulacao no modelamento do sistema escavadeira/caminhao da mina Cana Brava - S. A. SAMA / Arlindo Jose Bazante. - Campina Grande, 1997. 92 f. : il. Dissertacao (Mestrado em Engenharia de Minas) \_ Universidade Federal da Paraiba, Centro de Ciencias e Tecnologia. 1. Lavra de Mina - Processos e Tecnologia de Mineracao<br>2. Mina Cana Brava - Sistema Escavadeira/Caminhao 3. Sistema Escavadeira/Caminhao - Mina Cana Brava 4. Dissertacao I. Bonates, Eduardo J. L., Dr. II. Universidade Federal da Paraiba - Campina Grande (PB) III. Título

CDU 622.06(043)

Dissertação defendida e aprovada em 22 de janeiro de 1997 pela banca examinadora constituida pelos professores:

Š,

ÿ.

g)<br>V

중인

 $\frac{1}{2}$ 

Ý

 $\vec{\xi}$ 

Prof. Dr. Eduardo Jorge Lira Bonates - UFPB

 $\mathbf{A}$ 

유력

Prof. Dr. Lineu Azuaga Áyres da Silva - USP

Prof. Dr. Aarão de Andrade Lima - UFPB

# **SUMARIO**

÷,

 $\mathbf{r}$ 

s<br>Pre

r K

)<br>Pol

i.<br>Ali  $\frac{1}{2} \left( \begin{array}{cc} 1 & 1 \\ 0 & 1 \end{array} \right)$ 

> $\frac{3}{24}$ r á )<br>14

> > . A 48

> > > ia<br>Sa

# **LISTA DE TABELAS LISTA DE FIGURAS DEDICAT6RIA AGRADECIMENTO ABSTRACT RESUMO**

# **CAPÍTULO1**

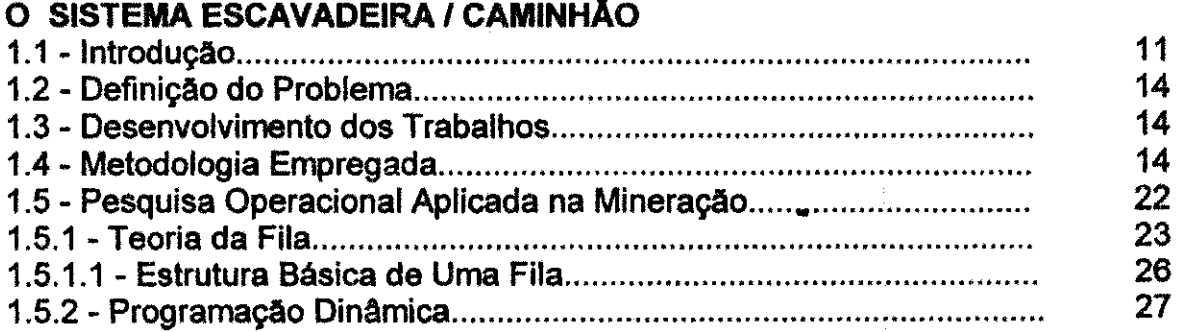

# **CAPlTULO** 2

# **USO DA SIMULACAO**

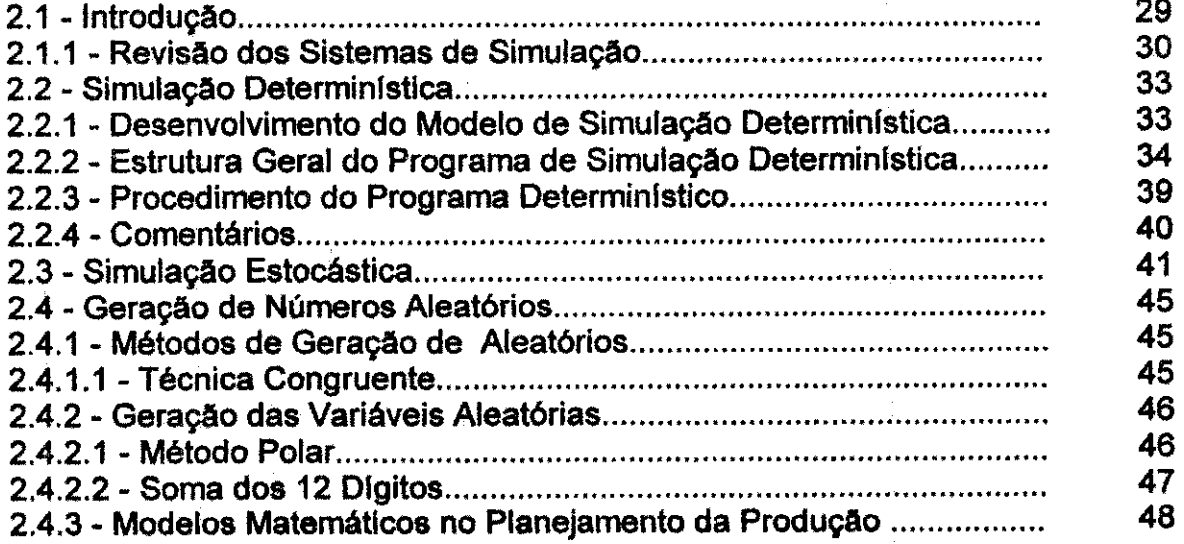

# **CAPlTULO 3**

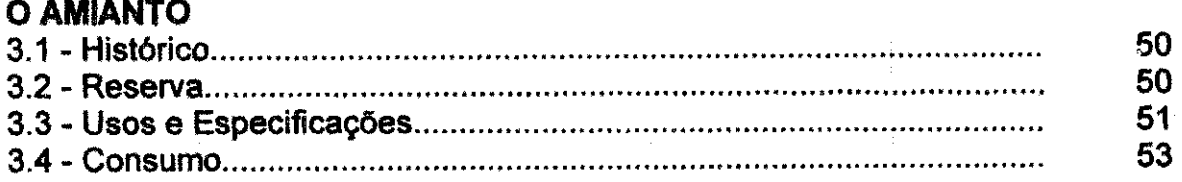

# **CAPÍTULO 4**

 $\mathcal{P}^{\pm}$ 

h,

计函数  $\mathbb{H}_{\mathbb{P}^1}$  ) 中语

국물  $\sim$   $\frac{13}{12}$ 나올

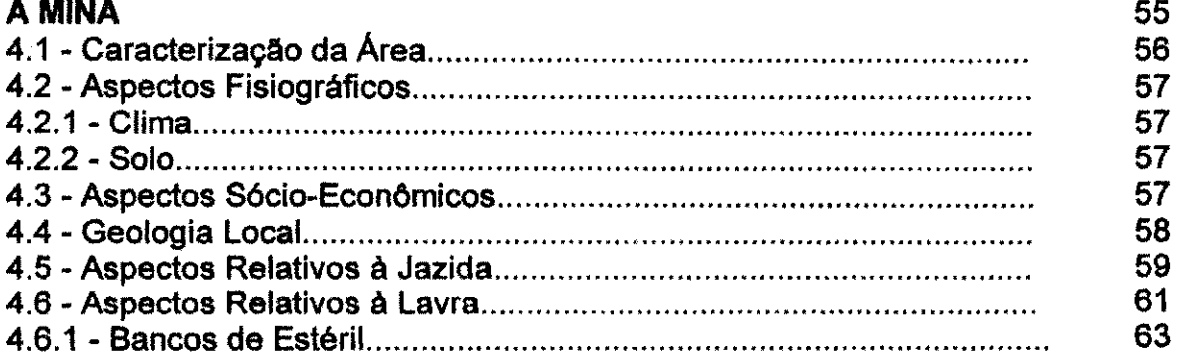

# **CAPlTULO 5 O SIMULADOR ESTOCASTICO**

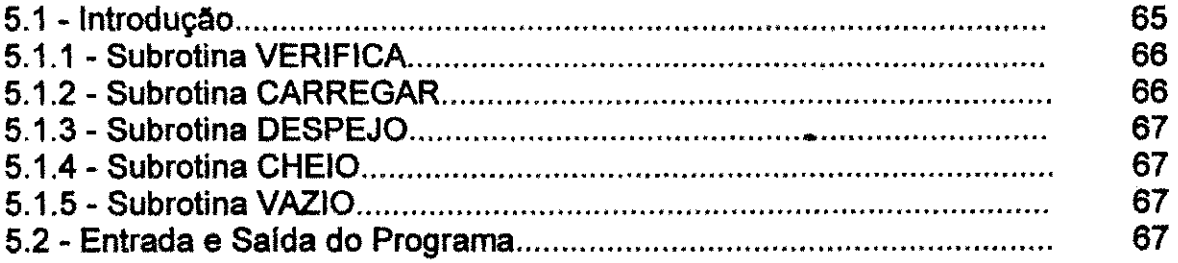

# **CAPlTULO 6 VALIDACAO DO MODELO**

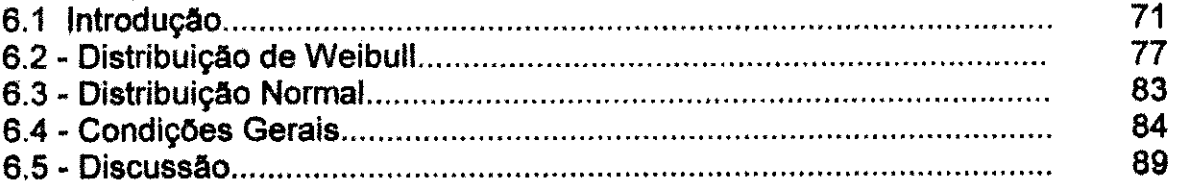

 $\hat{\mathcal{F}}_1$  $\Omega^{\prime}_{\rm L}$ 

 $\mathcal{I}^{\prime}$ 

 $\mathbb{R}^d_2$ Â,  $\omega_{\vec{k}}^{\vec{\lambda}}$ 産  $\mathbb{N}^{\mathbb{Z}}_{\mathbb{Z}}$  $\mathbb{R}^2$  $\hat{V}^{\dagger}_{\mathrm{p}}$ Ā, мý  $\mathbb{R}^{2}_{+}$ 

1874 s)  $\hat{\zeta}^{\lambda}$  $\mathbb{R}^3$ 

W.  $\mathbb{E}_{2n}^{(l)}$ 

 $\frac{1}{\sqrt{2}}$  $\sim$  ) g f  $\mathbb{R}^{1,2k}_+$ 議

# **CAPlTULO 7 CONCLUSOES**

**REFERENCES BIBLIOGRAFICAS BIBLIOGRAFIA CONSULTADA ANEXOS** 

 $\frac{1}{2}$ 

# LISTA DE TABELAS

 $\bar{\mathcal{A}}$ 

ý,

「大学の人」という、「大学の人」との意味を、「大学の人」という、「大学の人」という、「大学の人」という、「大学の人」という、「大学の人」という、「大学の人」という、「大学」

- 「海外の地下の場所の場所」というという。

 $\ddot{\phantom{a}}$ 

 $\frac{1}{\sqrt{2}}$ 

 $\hat{\boldsymbol{\beta}}$ 

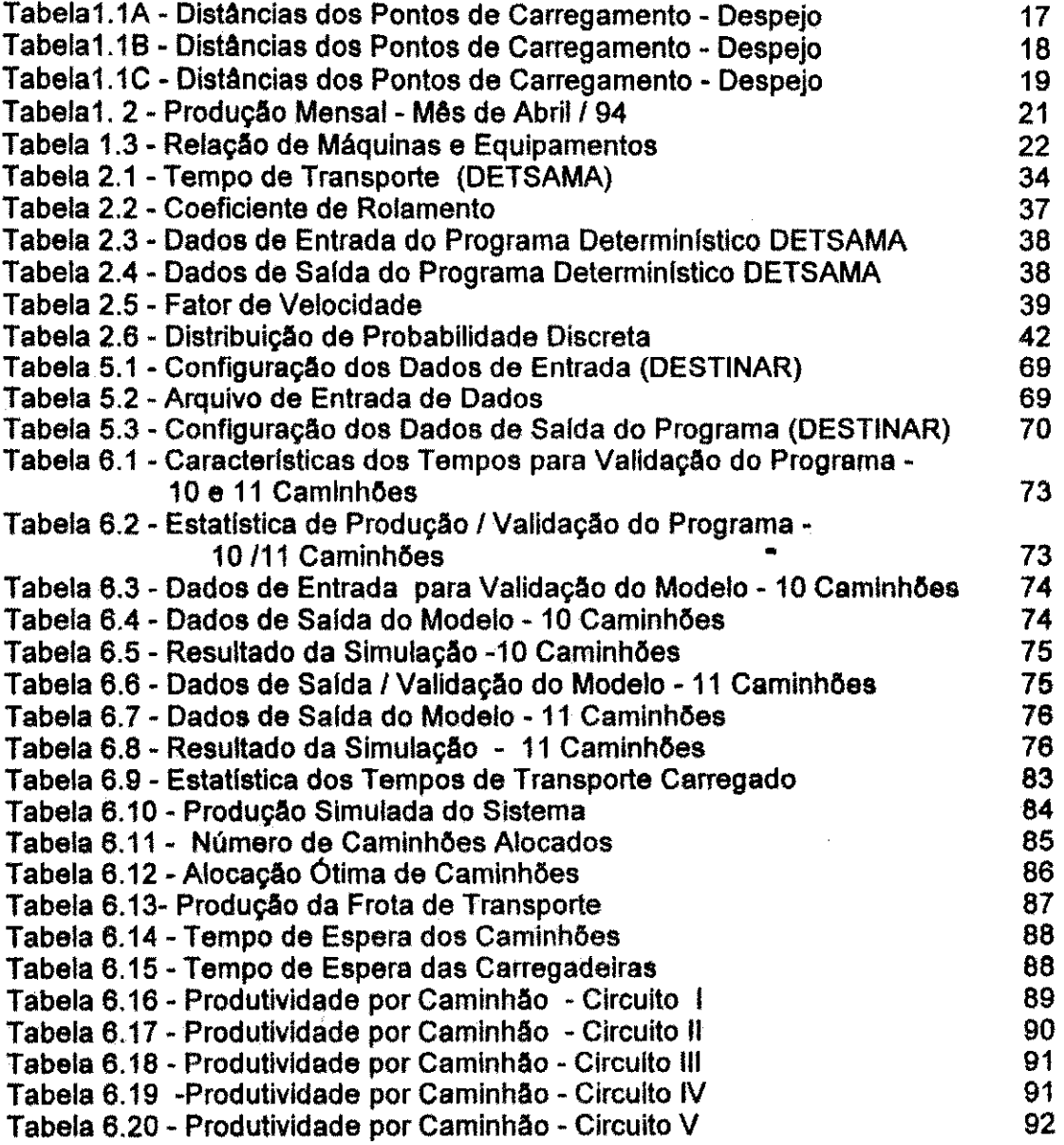

 $\mathbb{R}^2$ 

# **LISTA DE FIGURAS**

医色素的 医精神病 医神经病毒 医血管

 $\frac{1}{2}$ 

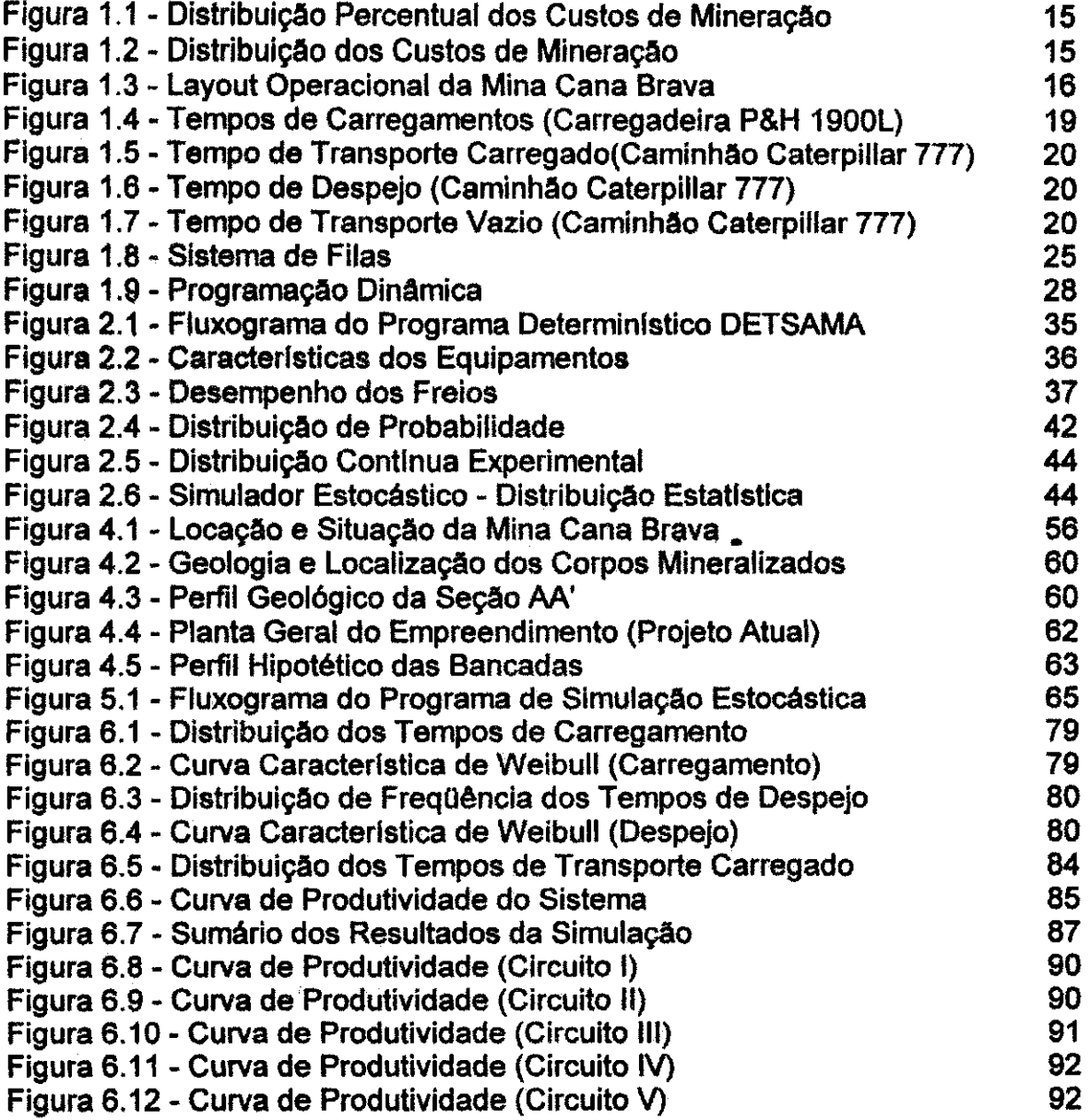

l.

医皮肤 医生物 医单位 医血管麻醉剂 しゅせん アミンド 医乙基苯乙酰甲基苯基 人名英格兰人姓氏科尔的变体 医阿尔伯氏试验检尿道检尿道检查 「大阪会長を装置されていた。安全を紹介が創設された。」 つばたいたいみ (名誉政治) こうしゅう 高尾 新規協会社 (一) 法人员  $\frac{1}{2}$ 

# **DEDICATÓRIA**

**A meus pais** 

d.

Ř.

**Non-Sanding** 

ことにはいっていまつ うちがい みないせい

计正式接收器

计算符号

**The density of the End** 

经资产

(以上の)の部分という動物のこと 特に合わせる物質の がいたがく そんかいたん こうせんかいこうかい

**Severino J . Bazante** 

**e** 

 $\mathcal{L}^{\mathcal{L}}$ 

**Maria do Carmo Bazante** 

**Minha esposa** 

**Zenaide** 

**e ao meu filho** 

**Arthur** 

### Agradecimentos

Como sempre, a realização de um trabalho como este implica na colaboração de varias pessoas. Em especial o autor deseja agradecer a todos colegas da p6sgraduação.

Ao Professor Eduardo J. L. Bonates agradeço pela orientação, apoio e compreens§o manifestados durante todo o periodo em que esteve absorvido na realização deste trabalho. Gostaria ainda de estender meus agradecimentos aos outros membros da banca examinadora: Prof. Aarao A. Lima e Prof. Lineu A. Ayres, pelas valiosas contribuições nas alterações sugeridas, responsáveis pelo aprimoramento e elevação do nível desse trabalho.

Finalmente gostaria de agradecer a todas as entidades envolvidas na elaboração da minha dissertação:

Universidade Federal da Paraiba - UFPB Concelho Nacional de Pesquisa - CNPq S.A Mineração de Amianto - SAMA

# **Abstract zyxwyutsrd**ponmlkii zyxwyutsrami za zamienia za zamienia za zamienia za zamienia za zamienia za zamienia za zamienia za zamienia za zamienia za zamienia za zamienia za zamienia za zamienia za zamienia za zamien

The objective of this work is to assess the effectiveness of the truck/shovel system actually used at Cana Brava mine S.A. Mineração de Amianto.

For this purpose two simulators were adapted based in the experience acquired in the development of the system used at Black Lake mine, Canada. In this case, several changes and assumptions were made in the order to satisfy the objectives of the operation.

For determining the cycle times a statistical analysis was performed in order do establish which type of distribution best fits each event. In order do minimize the variability of these events a time study was made taking into account all shifts of operation. The simulators were developed in FORTRAN 77.

The deterministic simulator called DETSAMA is used to determine the travel times. The program is based on typical equipment performance curves which relates vehicle speeds with available rimpull and haulage profile.

The stochastic simulator called DESTINAR is used to dispatch the trucks in order to satisfy the objectives of the operation. The system is assessed based on comparison between historical data and simulation results.

뉴

š, 語言 系了

数分 ĝ.,

h. 통. 휴용

#### **RESUMO** zyxwvutsrqponmlkjihgfedcbaZYXWVUTSRQPONMLKJIHGFEDCBA

1.5%,你们没有一些人的人的事情就是很多的人的。我们是,我们也可以说,我们的人的人的人,我们也不是不能不能的人的人的人的人的人,我们的人的人的人的人的人的人的人的人的人的人,我们也不是不是,我们的人

O objetivo desse trabalho é de avaliar a eficiência do sistema escavadeira /caminhao, utilizado na mina Cana Brava, SAMA, S.A. Mineracao de Amianto. Com essa finalidade foram adaptados dois simuladores baseados na experiencia adquirida no desenvolvimento do sistema usado na mina Black Lake (Canada). Nesse caso foram feitas as devidas modificações e suposições para satisfazer os objetivos da operacão.

Para determinação dos tempos dos eventos que compõe o ciclo da operação, foi realizado um estudo estatístico para estabelecer que tipo de distribuicao melhor represente cada evento. Com a finalidade de melhor caracterizar a variabilidade desses eventos, foi executado um estudo de tempo levando em consideração os três turnos da operação. Os simuladores foram desenvolvidos em FORTRAN 77.

O simulador deterministico denominado "DETSAMA", tern a finalidade de determinar os tempos de transporte. O programa é baseado nas curvas tipicas de desempenho dos equipamentos os quais relacionam a velocidade com a forca disponfvel e as caracteristicas das estradas de acessos.

O simulador estocastico denominado "DESTINAR", tern a finalidade de alocar os equipamentos de transporte de acordo com a opcao de despacho que satisfaça os objetivos da operação. A avaliação do sistema foi feita atraves de comparagio entre os dados hist6ricos e os resultados da simulação.

# **CAPlTULO 1**

### **O SISTEMA ESCAVADEIRA / CAMINHAO**

### 1.1 - Introdução

f.

O sistema escavadeira / caminhão teve sua implantação nas operações de lavra a céu aberto no final dos anos 30 no Mesabi Iron Range, USA. Até então, a capacidade maxima dos equipamentos de transporte (caminhao) era de 15 toneladas, com uma potência máxima de 150 HP. Já no início da década de 50, era comum encontrar caminhões com capacidade de 50 toneladas. No final da decada de 80, foram introduzidos pela primeira vez caminhoes eletricos com capacidade de 75 toneladas. Este tipo de equipamento foi inicialmente utilizado na mina Anaconda Company, USA. No inlcio dos anos 60, as escavadeiras mais comuns de serem encontradas eram de 11 jc<sup>o</sup> (8,4 m<sup>o</sup>), operando com caminhões de 75 toneladas. Com o crescimento da demanda por bens minerais a capacidade dos equipamentos acompanhavam esse crescimento, chegando no final da década com escavadeiras de 15 jc<sup>3</sup> (11,5 m<sup>3</sup>) e caminhões de 100. ton. Isso foi decorrente da economia de escala aplicada na mineração (Bonates, 1986). Como consequência do aumento da demanda ao longo dos anos, influenciadas pelo aumento da taxa de produção, as minas requeriam um maior número de máquinas para atender a demanda. Obviamente, que esse crescimento implicava em novas dificuldades relacionadas ao planejamento das operagSes, no que se refere a complexibiiidade do layout operacional da mina em alocar novos equipamentos (Bonates, 1986).

Devido a sua inerente flexibilidade operacional e grande versatilidade o sistema escavadeira/caminhao, foi muito bem aceito pela industria mineral. Para o transporte e manuseio do material, caminhoes fora-de-estrada representam o método de transporte mais empregado nas operações a céu aberto, apesar do custo de transporte atingir mais de 50% do custo operacional total (Bonates, 1986). Isso e, posteriormente, afetado pelo crescimento dos custos, aumento das distâncias de transporte e a necessidade de maiores produções.

Apesar das vantagens apresentadas, o sistema apresenta uma grande desvantagem, que é referente ao caminhão, já que um percentual elevado de sua potência é empregada para movimentar o peso morto da máquina. Por exemplo, o caminhão Caterpillar 777 que tern uma potência no volante de 649 KW, peso de operação vazio 56.431 kg e peso bruto 133.541 kg, utiliza 42,2 % da potencia, para movimentar-se vazio.

Com a evolução tecnológica ocorrida na última década, o desenvolvimento de sistemas alternativos para manuseio de materiais, teve um progresso substancial, principalmente os relacionados com o emprego de correias transportadoras. Entretanto, o sistema escavadeira/caminhao continuara, ainda, a ser a forma mais utilizada de manuseio de materials em lavra a ceu aberto. Com a finalidade de reduzir o alto custo de utilização desse sistema, é que entre os anos 60 e 70 os mineradores fizeram uso da economia de escala, duplicando ou mesmo triplicando a capacidade dos equipamentos. Simultaneamente, com esse aumento de capacidade, progresso tem sido feito para aumentar a seguranca e o desempenho desses equipamentos. Um exemplo típico do avanço tecnológico existente nessa década, refere-se ao desenvolvimento de caminhões mecânicos e elétricos. Desde o final dos anos 70, enfase tern sido dada a utilizagao dos equipamentos de transporte.

Melhoramentos de pequena escala para a frota de caminhões de uma mina só poderão ser realizados através de um controle preciso do uso desses equipamentos, já que a manutenção, sendo uma função de probabilidade, estabeiece qual a disponibilidade do equipamento. Nos ultimos anos, relevantes estudos tern sido feito para se determinar o modelo mais eficiente de carregamento, além do aperfeiçoamento contínuo das estradas de acessos. Porém, um aumento significativo na produtividade, só será conseguido pelo monitoramento das atividades de transporte, bem como, pela avaliação contínua da melhor opgao de despacho. Recentemente, os mineradores concluiram que o investimento em um sistema computadorizado de despacho sera rapidamente recuperado em consequência do aumento da produtividade dos equipamentos.

12

Mesmo os sistemas sofisticados, que requerem grandes investimentos, provaram ser economicamente viaveis.

A estimativa de produção dos equipamentos de transporte e carregamento não e um processo preciso, pois alem de depender de diversos parametros de diflcii determinação, ainda existe outros fatores aleatórios que influenciam de forma decisive no desempenho dos equipamentos.

A eficiência do trabalho é dos elementos mais complexos na estimativa de produção, pois é influenciado por fatores como habilidade do operador, pequenos reparos, atrasos do pessoal, etc. Observando as equações 1.1, 1.2 e 1.3, 1.4 com diminuição das horas de manutenção haverá ganho de disponibilidade, melhor utilização e consequentemente maior rendimento.

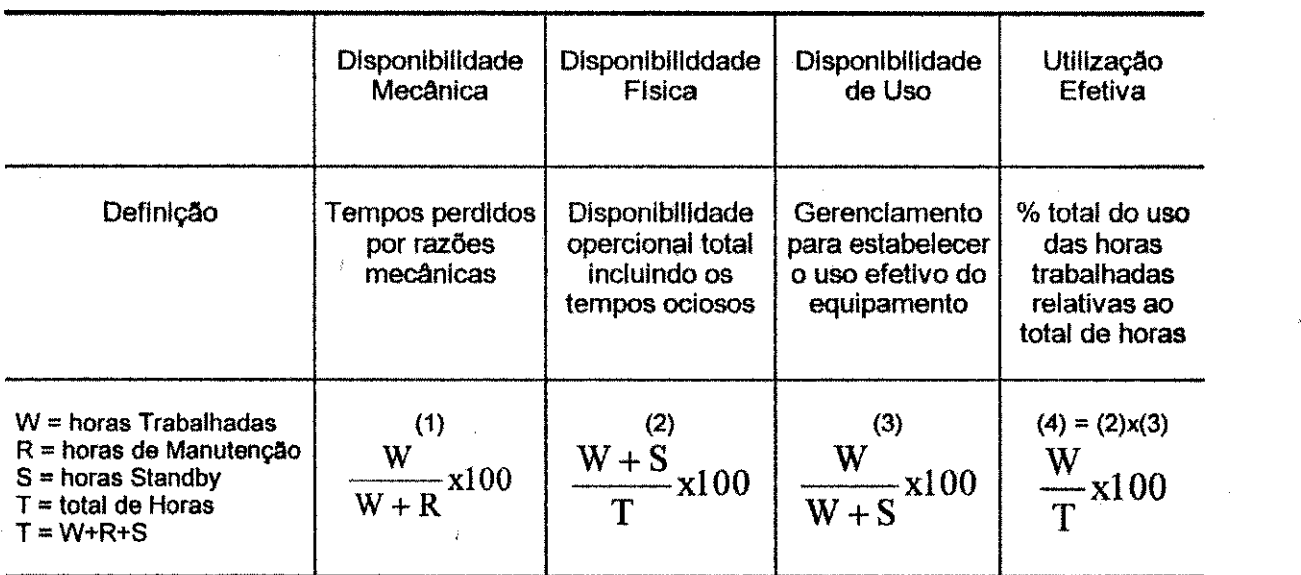

Fonte: Pfleider, E. P. ,1972; Surface Mining

Em um estudo realizado pela Caterpillar Co. em algumas empresas de mineração do mundo, foram abordados alguns aspectos relacionados ao desempenho das empresas mineradoras. Nesse estudo chegou-se a conclusao de que as empresas que não atingirem altos percentuais de rendimento, desempenho em manutenção, baixos custos de operação, etc., não poderão competir com lucratividade no mercado global.

Os fatores operacionais e econômicos de maior influência, na extração e transporte em uma operação de lavra a céu aberto são: utilização de maquinas, disponibilidade mecanica, eficiencia na produgao**zyxwvutsrqponmlkjihgfedcbaZYXWVUTSRQPONMLKJIHGFEDCBA e** a manutencao de custos em nlveis adequados.

A figura 1.1 ilustra a distribuição de custos de uma empresa de lavra a céu aberto, com movimentação de 100 mil toneladas/dia. Dentro dessas mesmas condições, ainda podemos determinar a distribuição percentual dos custos típicos de produção conforme ilustrado na figura 1.2.

### **1.2** - Definicao **do Problema**

O presente trabalho teve por objetivo adaptar um programa de simulação deterministica, denominado DETMET, desenvolvido para a mina Black Lake - LAB Chrysotila Inc., Thetford Mine, Quebec, Canadá. Sua finalidade é estudar a eficiência dos equipamentos de transporte da mina Cana Brava, Minacu, Goiás.

### **1**.3 - Desenvolvimento dos **Trabalhos**

O inicio dos trabalhos se deu atraves de um estudo dos tempos de transporte, carregamento e despejo, além de obtenção dos dados requeridos para o desenvolvimento do simulador: disponibilidade, utilização dos caminhões e dos equipamentos de carga, produgao por equipamento, tempo de ciclo, etc.

### **1.4 - Metodologia Empregada**

Foram realizadas visitas nas frentes de lavra com o objetivo de obter o layout operacional da mina, conforme figura 1.3. Em fungio do layout foram feitas as medições dos comprimentos e as inclinações de cada segmento de transporte, conforme mostrado nas tabela 1.1A, B, C .

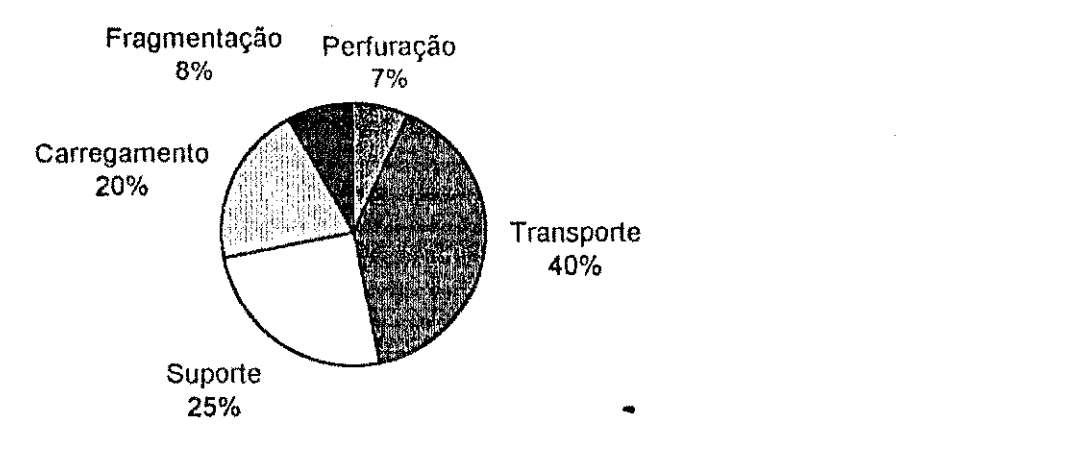

**Fonte: Minerios/Minerales n. 184 ,1993**  Figura 1.1 - Distribuição Percentual dos Custos de Mineração

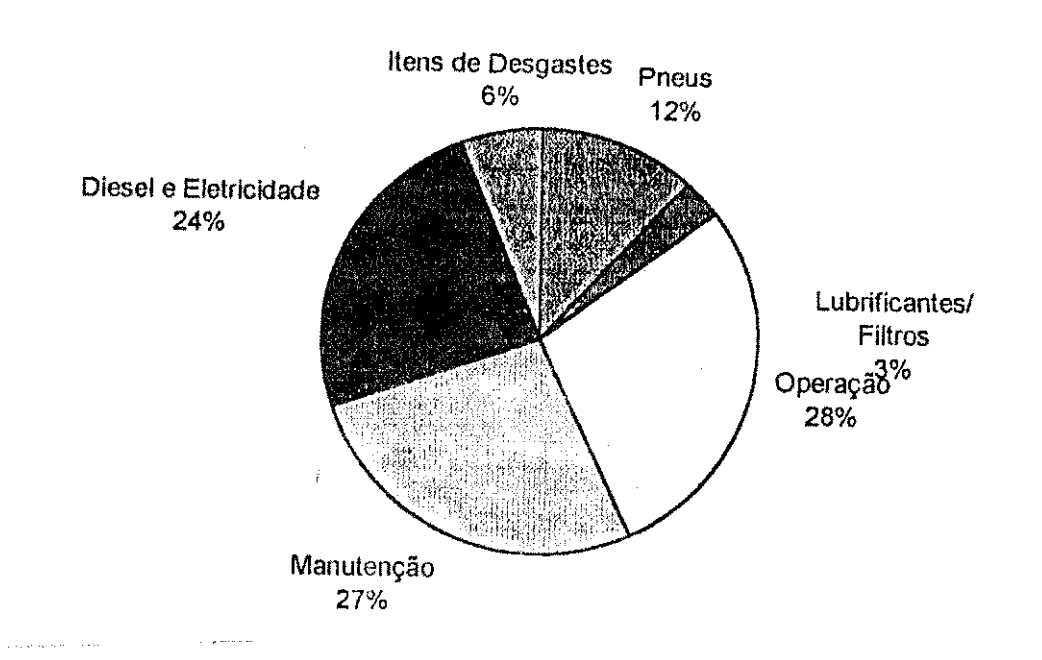

**Fonte: Mineral/Minerales n. 184,1993** 

1、我们的人,我们的人们的人们,我们的人们的人们的人们,我们的人们的人们的人们,我们的人们的人们的人们,我们的人们的人们的人们的人们的人们的人们的人们的人们的人们

Figura 1.2 - Distribuição dos Custos de Produção

15

ţ.

ŷ.

į.

άÀ,

Ŵ

i si

i.

Ğ,

 $\frac{1}{2\pi}$ 

ly.<br>D

ş

ý

Í

ŷ,

ś.

A.

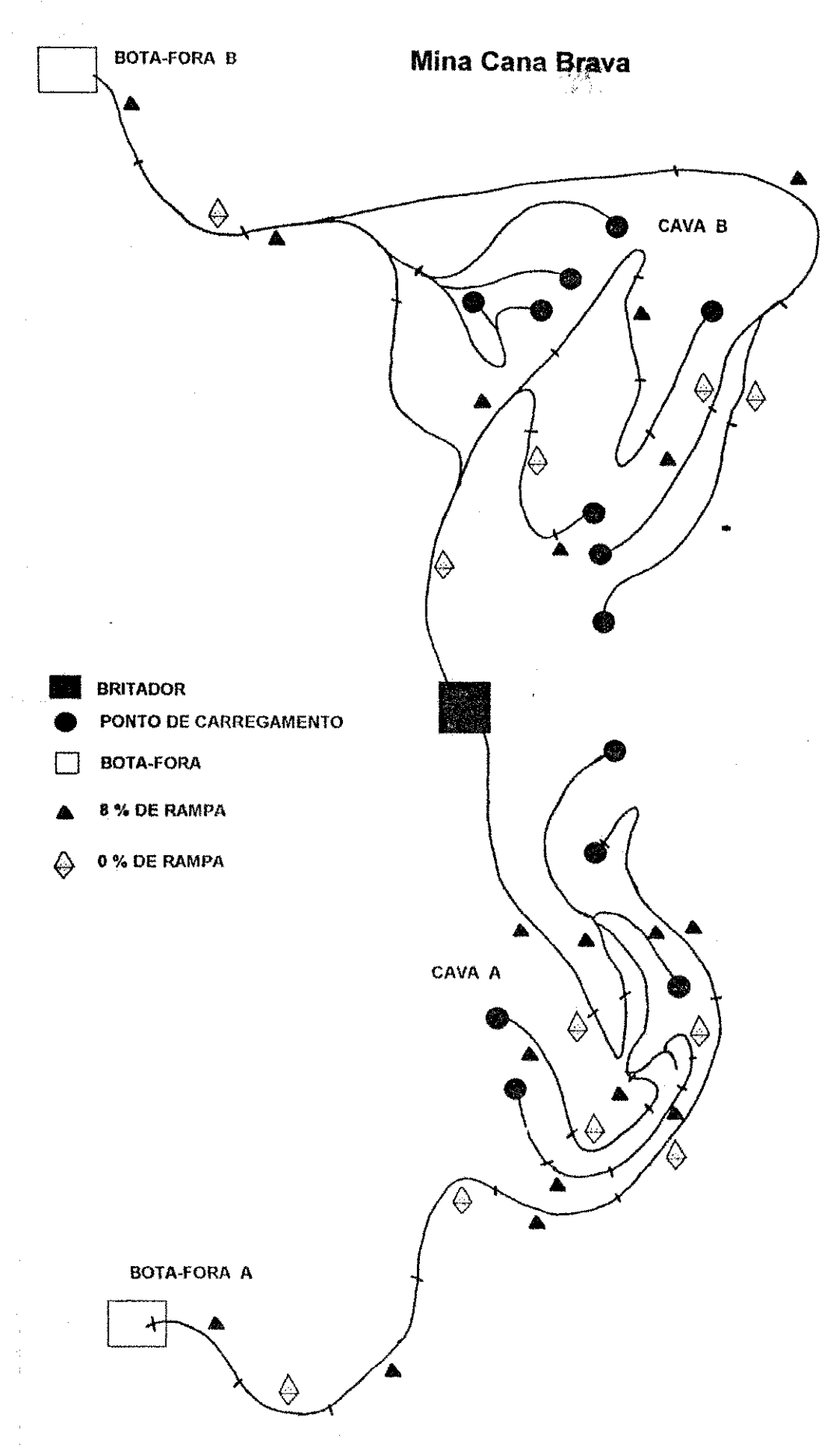

den para de l'Albert de la Carte dels

**Construction of the Second Second** 

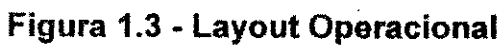

# Tabela 1.1A - Distâncias dos Pontos de Carregamento / Despejos

#### BANCO: 368 **SA**

BFA - 000 0% + 1000 8% + 1100 0% BFB - 800 0% + 300 -8% + 1100 8%+ 600 -8% + 600 8% + 400 -8% + 400 0% BRI - 800 0% + 300 -8% + 1100 8%

BANCO 348 SA

BFA **- 100** 0% + 500 0% + 150 8% **+ 900 0% + 1000** 8% BFB **- 200** 0% + 300 -8% + 1100 8% **+ 600** -8% **+ 600** 8% **+ 400 0% + 400 -8% BRI - 800 0% + 1000** 8% **+ 100 0%** 

**BANCO 348 WA** 

**BFA - 600 0% + 300 8% + 1000 8% + 1100 0%**  BFB **- 100 0% + 300** 0% **+ 150 8% + 900 0% + 100 8% + 900** 0% BRI **- 150 0% + 1000** 8% **+ 100 0% + 400 0%** 

**BANCO** 338 **SA** 

BFA **- 200** 8% **+ 800 % + 1000** 8% **+ 1100 0%**  BFB **- 450 8% + 300 0% + 1100 8% + 600 -8% + 400 0% + 400 -8% BRI - 200 0% + 150 8% + 1000 8% + 100 0%** 

**BANCO 348 NA** 

BFA **- 600 0% + 1000 8% + 1100 0%**  BFB **- 500 0% + 300**-8% **+ 1100** 8% **+ 600** 8% **+ 600** 8% **+ 400** -8% **+ 400 0% BRI - 100 0% + 1000** 8% **+ 100 0%** 

**BANCO 338 NA BFA - 400 0% + 500 0% + 1000 8% + 1100 0%**  BFB **- 100 0% + 100** 8% **+ 200 0% + 150** 8% **+ 900 0% + 1000** 8% **BRI - 300 0% + 1000 8% + 100** 0%

**BANCO 328 WB BFA - 500** 0% **+ 1800** 8% **+ 300-8% + 2100 8% + 200 0%**  BFB **- 200** 0 **% + 300 8% + 100 0% + 600 8% + 1600** 0% **BRI - 500 0% + 1300 8% + 100 0%** 

**BANCO 353 NB** 

**BFA - 1250 0% + 100 8% + 900** 0% **+100 8% + 100** 0% **+100 8% + 550 0% + 50 8% + 800 0% + 100 0% + 200 0% +100 8% + 300** 0% **+100 8% +950 0% BFB - 1100 0% + 150 8% + 450 0% + 900 0% + 300 8% + 300** 0% BRI **- 1100 0% + 200 8% + 900** 0% **+ 100 8% + 200 0% + 100 8% +150 0% + 700 8%** 

**BFA** - Bota-Fora Cava **A**  BFB - **Bota-Fora** Cava B BRI - Britador **900 0% (900 metros e 0% Resistencia** de **Rampa)**  - 謝子 (その)出する かんみ かいないてき

**Tabela 1.1 B - DistSncias** dos Pontes do **Carregamento -** Despejos

#### **BANCO** 388 **WB**

**BFA -150 8% + 400 0% + 150 -8% + 300 0% + 100 -8% + 700 0% + 200 8% + 100 0% +** 100 **8% + 200** 0% **+ 100 8% + 1100 0% BFB -** 450 8% **+ 300** 0%

#### BANCO 318 NB

BFA - 300 0% + 200 8% + 800 0% + 100 -8% + 700 0% + 200 8% + 100 0% + 100 8% + 200 0% **BFA - 300 0% + 200 8% + 800 0% + 100 -8% + 700** 0% **+ 200 8% + 100 0% + 100 8% + 200 0%**   $BFB - 300$  0% + 200 8% + 700 0% + 300 8% + 100 0% + 600 8% + 1600 0% **BFB - 300 0% + 200 8% + 700 0% + 300 8% + 100** 0% **+ 600 8% + 1600 0%** 

**BANCO 368 NA** 

**BFA - 400 0% +** 75 **8% +** 150 **0% + 300 8% + 400 0% +** 100 **8% +** 950 0% **BFB - 600 0% + 100 8% + 100 0% + 250 8% + 750 0% BRI - 600 0% + 100 8% + 100 0% + 250 8% + 625** 0% **+ 350 8% + 150 -8% + 300 0% + 100 8% + 300 0% + 200 8% + 400 0%** 

**BANCO 378 WB BFA - 550 0% + 150** -8% **+ 300 0% + 100** -8% **+ 700 0% + 200 8% + 100 0% + 100 8% + 200 0%+ 100 8%+ 1100 0% BFB - 450 0% + 250 8% + 300 0% BR I - 450** 0% **+ 150** -8% + 600 **0%** 

**BANCO 368 WB BFA - 150 0% + 100 8% + 600 0% + 200 8% + 400 0% BFB - 150 0% + 100 8% + 650 0% + 50 8% + 800 0% + 100 8% + 200 0% + 100 8% + 300 0% + 100 8% + 950** 0% **BRI - 150 0% + 100 8% + 650 0% + 200 -8% + 700 0%** 

**BANCO 358 NA** 

**BFA - 550 0% + 300 8% + 400 0% + 100 8% + 950 0% BFB - 500** 0% + 250 8% + 100 **0% + 250 8% + 750** 0% **BRI - 500 0% + 250 8% + 100 0% + 250 8% + 1000 0% + 150 -8% + 350 0% + 100 8% + 300 0% + 200 8% + 400 0%** 

#### **BANCO 318 WB**

**BFA -100** 0% + 200 **8% + 800** 0% + 100 **-8% + 700 0% + 200 8% + 100 0% + 100** 8% **+ 200 0% + 100 8%+ 1100 0% BFB - 100 0% + 200 8% + 700 0% + 300 8% + 100 0% + 600 8% + 1600 0% BRI -1000%+ 150 8% + 250 0% + 200 8% + 450 0% + 150 8% + 100 0%** 

**BFA - Bota-Fora Cava A BFB - Bota-Fora Cava B BRI - Britador 1250 0% (1250 metros e 0% de Resistencia de Rampa)** 

#### Tabela 1.1C- - Distâncias dos Pontos de Carregamento-Despejo

#### **BANCO 308 NB**

**BFA - 450 0% + 300 8% + 400 0% + 100 8% + 950 0% BFB - 500 0% + 250 8% + 100 0% + 250 8% + 750 0% BRI - 500 0% + 250 8% + 100 0% + 250 8% + 1000 0% + 150 -8% + 350 0% + 100 8% + 300 0% + 200 8% + 400 0%** 

**BFA** - Bota-Fora cava **A**  BFB - Bota-Fora cava B **BRI - Britador 550 0% ( 550 metros e 0% de Resistencia de Rampa )** 

O tempo de carregamento é medido a partir do instante em que as máquinas se posicionam no banco até o momento em que são liberadas pelo operador. No caso das escavadeiras, o inicio do tempo de carregamento foi estabelecido a partir do instante em que a máquina se posicionou no pé do banco, e terminou quando liberada pelo operador. Ja para as carregadeiras, o tempo de carregamento foi medido a partir do momento em que a cacamba inicia o despejo ate a liberagao do caminhao pelo operador da carregadeira. Os tempos de carregamento e despejo, transporte vazio e carregado , estao apresentados nas figuras 1**.4,** 1.5, 1.6 e 1.7 .

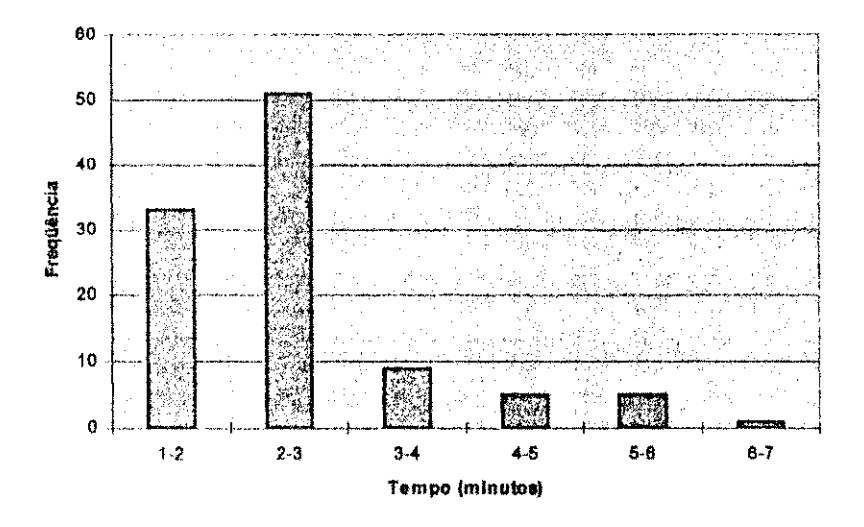

**Figura 1.4 - Tempos de Carregamentos (Escavadeira P&H 19001)** 

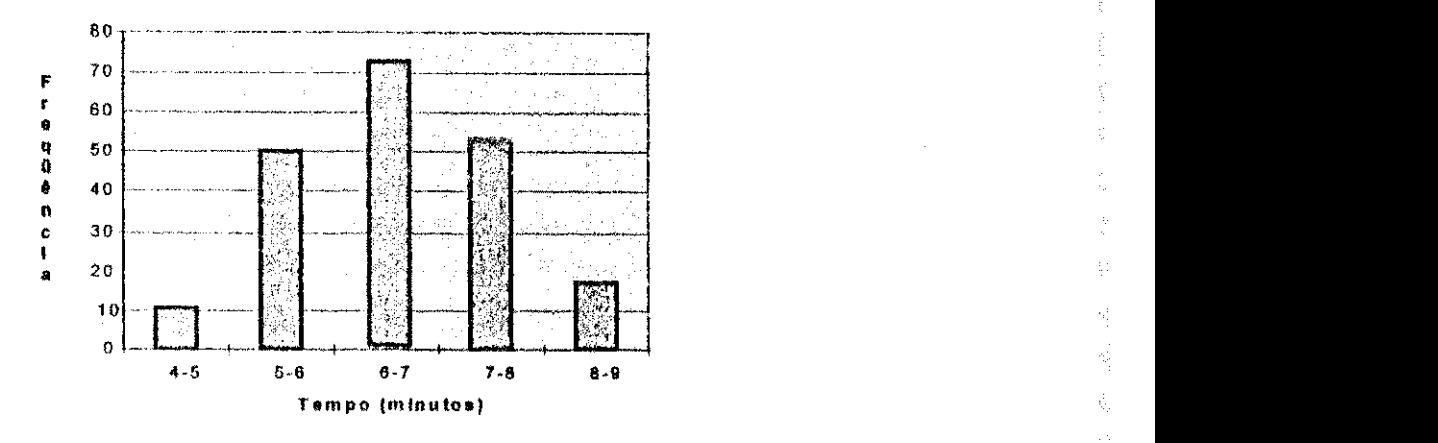

Figura **1.5** - Tempos de Transporte Carregado (Caterpillar **777)** 

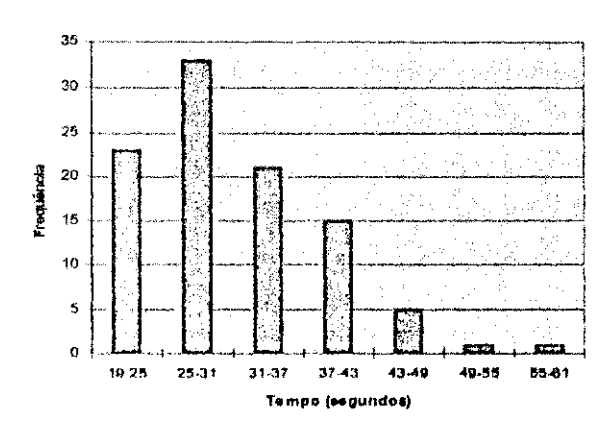

Figura **1.6** - Tempos de Despejo (Caminhio Caterpillar **777)** 

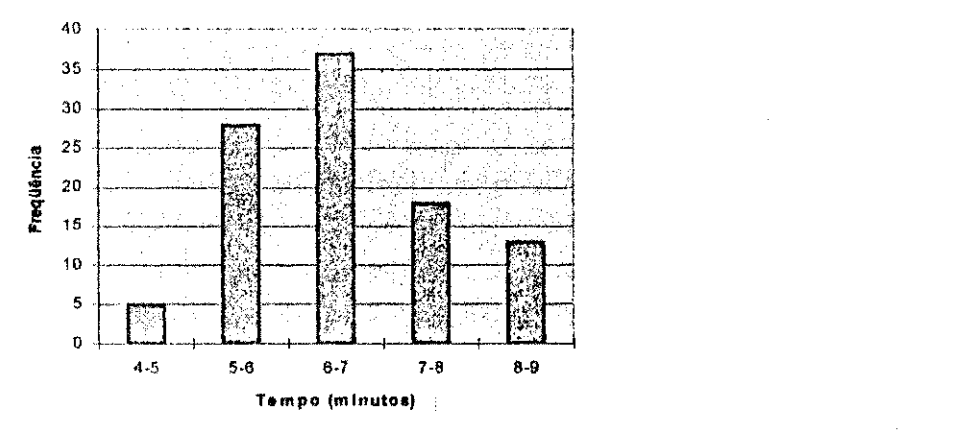

Figura **1.7-** Tempos de Transporte Vazio **(Caminhao Caterpillar 777)** 

Os dados de produção, foram coletados através do setor de planejamento e estão apresentados na tabela 1.2. São listados na tabela 1.3, todos os equipamentos, que pertencem a mina.

20 **zyxwvutsrqponmlkjihgfedcbaZYXWVUTSRQPONMLKJIHGFEDCBA**

é

も

i.<br>Ge

H,

Ρģ

r S W.

ty e

반국

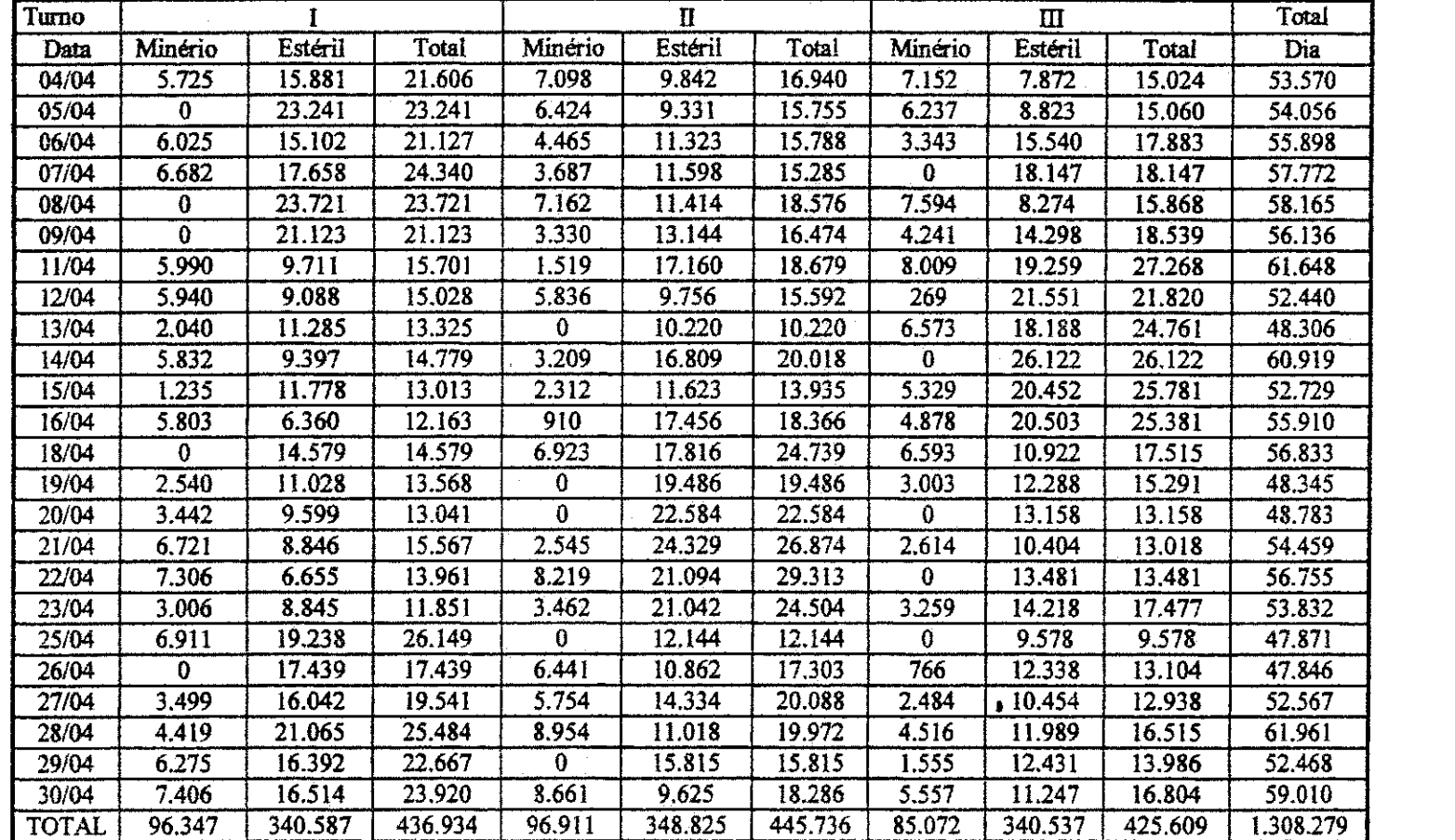

# Tabela 1.2 - Produção Mensal - Abril / 94

inaria<br>Geografia

a Anglica<br>Anglica

 $\label{eq:3.1} \frac{1}{2}\left[\frac{1}{2}\left(\frac{1}{2}\right)\frac{1}{2}\left(\frac{1}{2}\right)\frac{1}{2}\left(\frac{1}{2}\right)\frac{1}{2}\left(\frac{1}{2}\right)\frac{1}{2}\frac{1}{2}\frac{1}{2}\frac{1}{2}\frac{1}{2}\frac{1}{2}\frac{1}{2}\frac{1}{2}\frac{1}{2}\frac{1}{2}\frac{1}{2}\frac{1}{2}\frac{1}{2}\frac{1}{2}\frac{1}{2}\frac{1}{2}\frac{1}{2}\frac{1}{2}\frac{1}{2}\frac{1}{2}\frac{1}{2}\frac{1}{2}\frac{1}{2}\$ 

 $\begin{split} \mathcal{L}_{\mathcal{A}}^{\mathcal{A}}\left(\begin{smallmatrix} \mathcal{M}_{\mathcal{A}} & \mathcal{M}_{\mathcal{A}} \\ \mathcal{M}_{\mathcal{A}} & \mathcal{M}_{\mathcal{A}} \end{smallmatrix}\right)_{\mathcal{A}}\mathcal{L}_{\mathcal{A}}^{\mathcal{A}}\mathcal{M}_{\mathcal{A}}^{\mathcal{A}}\mathcal{M}_{\mathcal{A}}^{\mathcal{A}}\mathcal{M}_{\mathcal{A}}^{\mathcal{A}}\mathcal{M}_{\mathcal{A}}^{\mathcal{A}}\right)\\ \end{split} \end{split}$ 

tallement experience is

<u> 대학 회사 대학</u>

san menyer<br>Sama di Sa

ina.<br>Germanya yang ber

Fonte: S.A. Mineração de Amianto

e na nel su controle e altorat da controlanza. E astituída el político y el adalización

不成就数

古木の力

in sangnanga pasi

 $\mathcal{O}(\mathcal{O}(\frac{1}{2}n))$ 

 $\sim 100$  and  $\sim 100$ 

 $\gamma_{\rm M} \ll$ 

 $\label{eq:2} \begin{split} \mathcal{L}^{(0)}_{\text{max}}(\mathcal{D}_{\text{max}}) \\ = \frac{1}{2} \mathcal{L}^{(0)}_{\text{max}}(\mathcal{D}_{\text{max}}) \end{split}$ 

# **Relacao** de **Maquinas** e Equipamentos **S**.A, **Mineracao** de **Amianto**

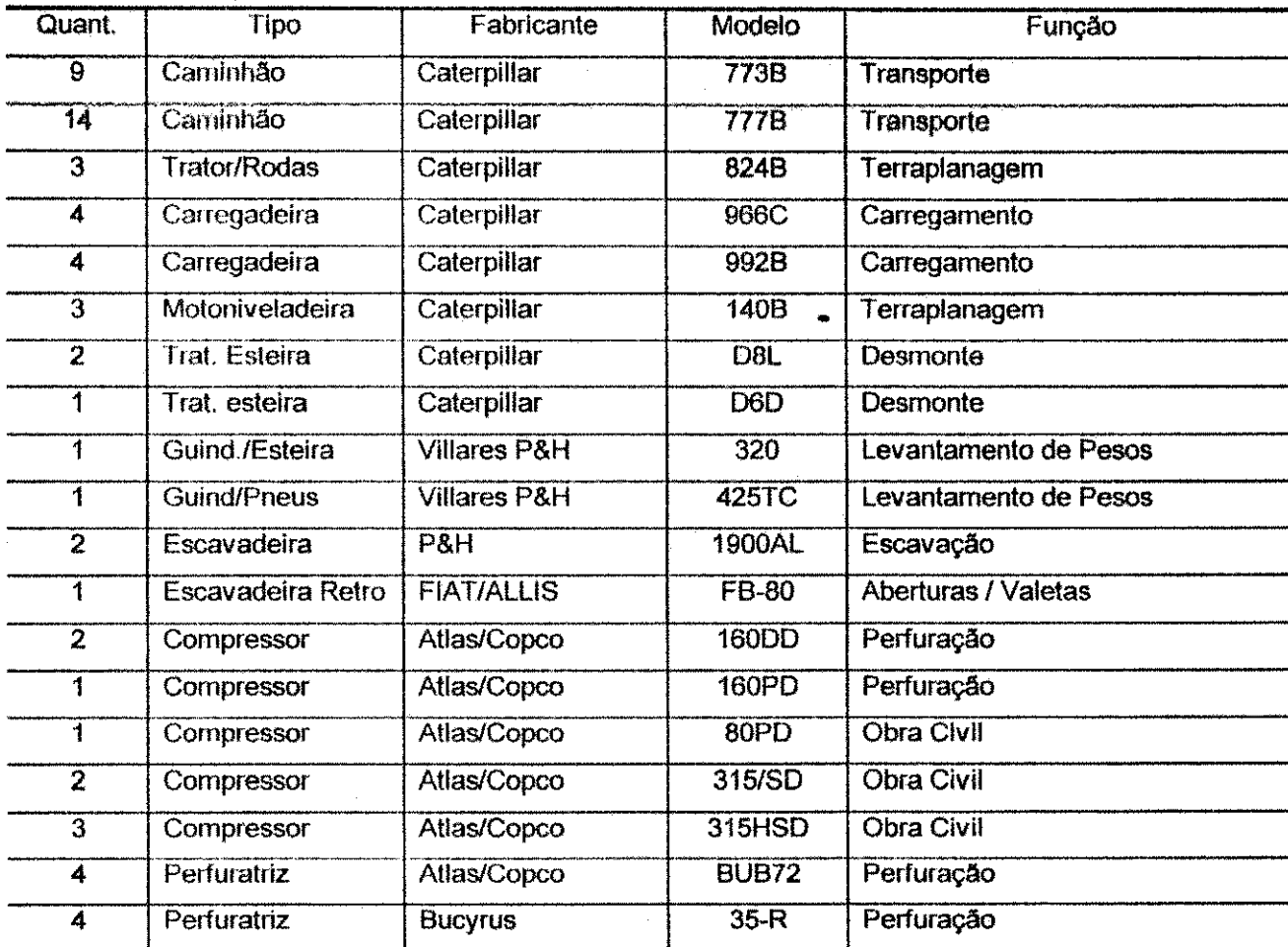

Fonts: **S.A. Mineracao de Amianto** 

# **1.5 - Pesquisa Operacional Aplicada na Mineração**

Tradicionalmente, a mineração nunca se sentiu retraída em tomar emprestado novas técnicas e procedimentos de outras ciências, desde que essas técnicas pudessem ser efetivamente adaptadas aos problemas existentes na industria mineral.

Diversas técnicas podem ser usadas diretamente, requerendo poucas ou nenhuma modificação. Inversamente, outras aplicações são únicas como modelo de construção direta para uma aplicação específica (teoria dos gráficos baseado no algoritmo de projeto do pit).

Basicamente a finalidade da Pesquisa Operacional é auxiliar o gerenciamento na determinação científica da melhor política ou ação a ser tomada. Quanto aos modelos de PO, seu desenvolvimento fornece um modo sistematico de resoluções de problemas, permitindo uma melhor alocação dos recursos.

As aplicações das técnicas de Pesquisa Operacional utilizadas para soluções de problemas relativos à indústria mineral são: técnicas de planejamento da produção, modelo de lavra, teoria do teor de corte, otimização de mina, etc.

Por definição, a Pesquisa Operacional é aplicada em qualquer estudo rigoroso de operação de sistemas. Na maioria das aplicações industriais é tratada por um engenheiro industrial, um analista de sistemas ou algum especialista em computação. De fato, as pessoas que lidam com esta ciência devem ter algum conhecimento de engenharia industrial (estudo dos tempos, técnicas de contabilidade e custos), gerenciamento (ciencia do gerenciamento, implementação de técnicas no meio ambiente humano) e ciência da computação (implementação de algoritmos e procedimentos operacionais em sistemas reais).

### **1.5.1** - Teoria da Fila

ξg

A teoria da fila é uma técnica de Pesquisa Operacional que foi desenvolvida para descrever e solucionar problemas de filas de espera. A formação de fila é um fenômeno comum, que sempre ocorre quando a demanda por um determinado serviço excede à capacidade de fornecer aquele serviço.

O tempo excessivo de espera em uma fila pode causar perda de cliente, decréscimo de produção, etc. Um exemplo de perda de produção na indústria da mineragio e facilmente percebido no sistema de carregamento e transporte, devido ao fato da formagao da fila de espera. O ideal seria que, em qualquer

23

sistema, não ocorressem filas, tornando o sistema mais eficiente. Diante desse bindmio economia/produc§o, resta-nos procurar um balanceamento, que permita um atendimento com um custo e um tempo aceitavel, de forma a minimizar as perdas provenientes da espera.

Analisando a figura 1.8, e impossivel predizer precisamente quantos clientes chegarão de encontro ao serviço e/ou quanto tempo será necessário para fornecer aquele servigo. A taxa de chegada dos clientes e o tempo requerido para o servigo, sao eventos aleatdrios. S6 e possivel representar esses eventos através de uma função de probabilidade.

A teoria da fila pode produzir uma solução rápida para os problemas, nos casos em que os eventos podem ser representados atraves de uma distribuigao de probabilidade padrão.

A principal limitação na tentativa de usar a teoria da fila nas operações de lavra a céu aberto, reside no fato de que suas operações são executadas por equipamentos com diferentes capacidade de carga e transporte.

No sistema de produção escavadeira/caminhão, existe um intervalo de tempo entre o carregamento e o despejo. O tempo de chegada do cliente (caminhão) e sua taxa de servico (carregadeira) pode ser representada pela distribuição de Poisson. Enquanto que o intervalo de chegada dos caminhões e o tempo de execução serviço pode ser representada por a uma distribuição, do tipo exponencial ou constante.

# **Fila Unica, Atendlmento Unico**

# **Font© de Clientes**

# Clientes **Chegando**  Cliente **sendo atendldo Atendente**  Clientes **Salndo**

# **Fila Unlca, Atendentes multiplos em paralelo**

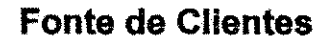

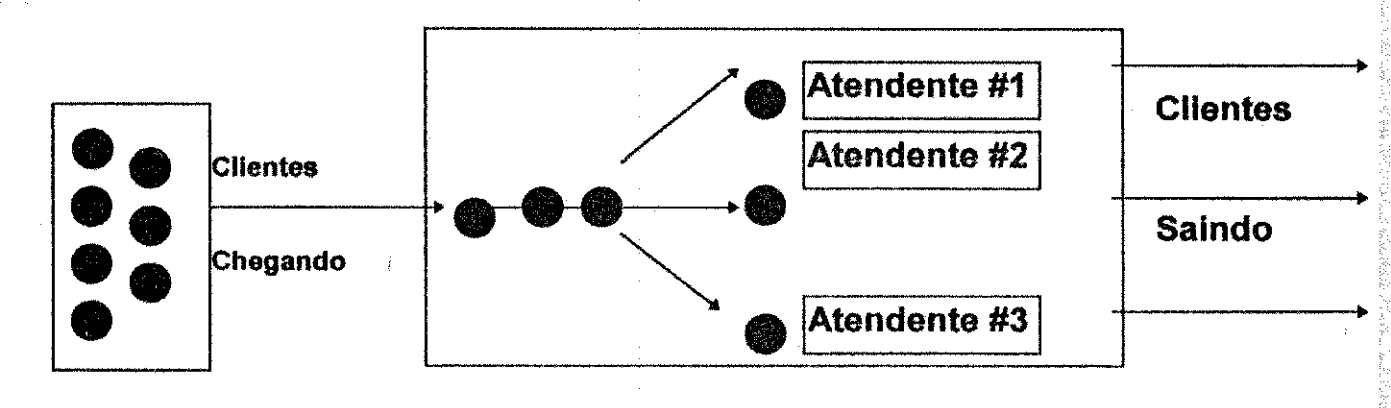

### **Figura 1.8 - Sistema de Filas**

Na realidade, estas distribuições variam de acordo com o sistema. Entretanto, é sempre possível ajustá-las de forma a obedecerem a uma distribuição do tipo exponencial, pelo fato dessa possibilitar uma ordenação para intervalos pequenos de tempo. A maior desvantagem no uso da distribuigao exponencial, pelo fato dessa é quanto ao tempo requerido para executar o serviço, principalmente quando este tempo de execução for elevado.

### **1.5.1.1 - Estrutura Basica de Uma Fila**

Uma certa fonte de chegada ou população fornece clientes que formam uma fila e que esperam por algum tipo de servigo. O mecanismo de servigo consiste de uma ou mais instalagoes de servigos que contem um ou mais servidores.

O tamanho da fila e o numero total de clientes que possam requisitar o servigo de tempos em tempos. Este número pode ser infinito ou finito (de modo que a fonte de chegada é dita ilimitada ou limitada). O caso finito é mais difícil de ser analisado, pois o número de clientes no sistema afeta o número de clientes fora **m**  do sistema a qualquer momento.

O processo de chegada ocorre aleatoriamente e pode ser quantificado de acordo com a taxa media de chegada e o intervalo entre as chegadas. Como esses valores são médios, utiliza-se distribuições probabilísticas para descrevê-los. O processo de atendimento e quantificado atraves do ritmo de atendimento e o seu tempo de duragao. Os processos de chegada e atendimento seguem uma distribuigao exponencial.

O sistema mais simples é aquele em que um único servidor atende um único cliente de cada vez, Conforme aumenta o ritmo de chegada, a qualidade do atendimento e mantida, aumentando convenientemente o numero de servidores.

A disciplina da fila, refere-se à ordem que os clientes serão selecionados para serem atendidos. Pode ser por ordem de chegada, aleatoriamente, com alguma prioridade, porém o mais comum é obedecendo a ordem de chegada, onde o primeiro a chegar deve ser o primeiro a ser atendido.

O tamanho da fila oscila em torno de um valor medio, quando os ritmos de chegada e de atendimento são constantes. O tamanho da fila é igual ao número de clientes esperando pelo servigo.

O ideal é que não exista fila mas, nem sempre é a melhor situação do ponto de vista econdmico. O tamanho da fila sera iguai ao tempo de atendimento de cada cliente na frente ou igual ao número de clientes multiplicado pela duração média Quando se referir a filas deve-se utilizar variáveis aleatórias. Para as variáveis aleat6rias existem um valor medio e uma distribuigao de probabilidade que mostra as chances de ocorrências dos valores.

# **1.5.2 - Programacao** Dinamica

de atendimento.

Os processos de otimização em Engenharia classificam-se em dois grupos. O primeiro, é constituído por formulações e modelos onde a configuração é só constituida por formulações. No segundo grupo, enquadram-se os problemas onde o objetivo é determinar uma ou mais funções ótimas. Os problemas do segundo grupo, normalmente são de mais difícil resolução, seja por processos diretos ou indiretos. As formulações que fazem parte do segundo grupo, geralmente envolvem problemas de controle de sistemas dinâmicos.

A programação dinâmica não se classifica como um tipo de algoritmo ou processo de otimização. Na realidade é um método lógico, que é aplicado a um grande número de problemas de várias natureza. Ela pode ligar-se ao conceito de tempo e espago ou pode ate mesmo assumir uma forma abstrata, um simples conceito lógico. Um dos grandes problemas de programação dinâmica é desenvolver programas de computador de aplicação mais geral, pois normalmente sd se aplica a casos mais especificos, enquanto os demais algoritmos de otimização tem uma aplicação mais geral.

Embora esta técnica de Pesquisa Operacional seja chamada dinâmica, o procedimento para sua resolugao e estatico por natureza. O procedimento geral pode ser dividido em vários estágios. Cada estágio constitui um subproblema único, o qual pode ser resolvido utilizando as informações apenas de um estágio.

Quando todos os subproblemas tiverem sido resolvidos em ordem de prioridade, o problema geral também será resolvido. O emprego desta técnica é feito através de acumulação de resultados, conforme apresentado na figura 1.9.

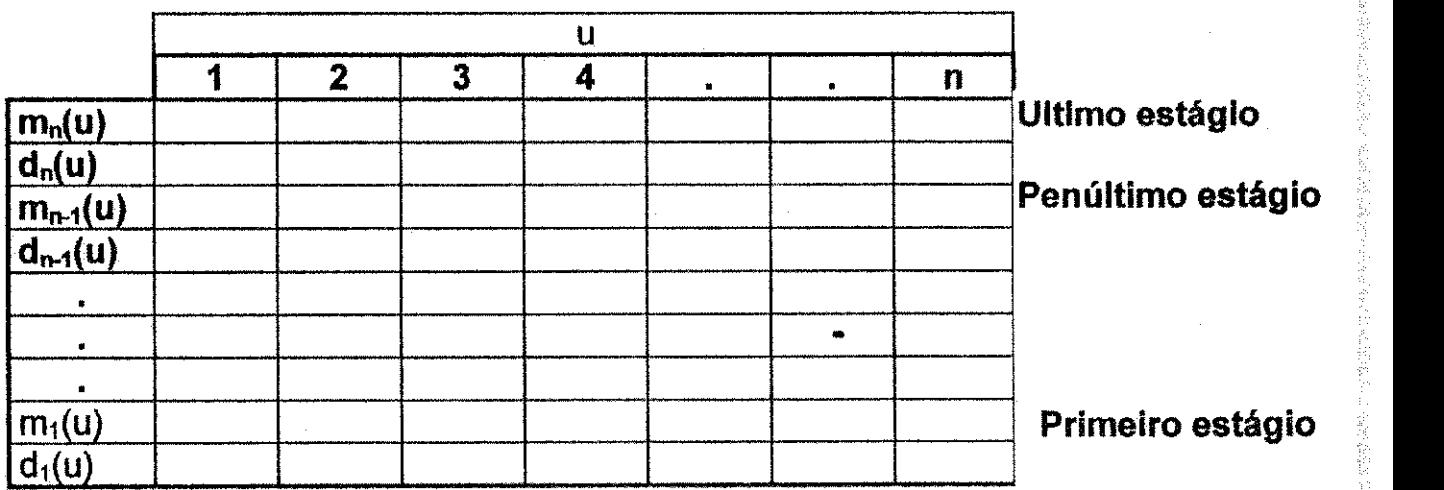

**Fonte: Richard Brosson** 

- $u =$  variável de estado
- $m<sub>i</sub>(u)$  = retorno ótimo para se completar o processo
- $d_j(u)$  = decisão tomada no estágio j

**Figura 1.9 - Programagao Dindmica** 

# **CAPlTULO 2**

## **USO DA SIMULACAO**

### 2.1 - Introdução

人名英格兰 医阿拉伯氏病 医阿拉伯氏病

1997年6月19日,1998年19月19日,1999年19月19日,1999年19月19日,1999年19月19日,1999年19月19日,1999年19月19日,1999年19月19日,1999年<br>1999年

A simulação é uma experimentação ou ensaio que consiste numa série de calculos e decisOes, realizado segundo um conjunto de regras predeterminadas e apropriado ao emprego de computadores. É uma técnica util para estudo de processos, onde existem valores de transigao, para avaliar os parâmetros do modelo e analisar linhas de acão.

Nos últimos anos, esta técnica de Pesquisa Operacional tem sido amplamente utilizada, principalmente por engenheiros e economistas, na construção de modelos, que têm por finalidade testar diferentes alternativas ou causas de ação.

Sua utilização na indústria mineral é justificada devido a natureza cíclica das operações. De forma geral, as indústrias de mineração utilizam técnicas de simulação para planejamento de mina, substituição de equipamentos, dimensionar frota, avaliar sistema de transporte, alocagao de equipamentos, beneficiamento, manutenção, etc. Durante o estágio de planejamento de uma mina diversas alternativas de tipos e marcas de equipamentos estao disponlveis, podendo ser combinados de forma a permitir o estabelecimento da frota mais econdmica para o transporte e manuseio de materials. As soluções apresentadas pelo uso da simulação, além de auxiliar na seleção de um sistema de transporte, permite ainda estimar o custo operacional e de capital. Alem disso, durante a vida util da mina, v&rios acessos sao possiveis e, consequentemente, a simulagao possibilita a determinagao da melhor rota de transporte para os equipamentos.

Uma grande vantagem do uso dessas técnicas é possibilitar que o modelo seja testado ao mesmo tempo em que os dados são coletados.

Normalmente um modelo descreve uma operação em termos dos componentes individuals do sistema, que sao aqueles cujo comportamento pode ser estimado através de uma distribuição de probabilidade. A técnica de simulação consiste na manipulação da imagem estatística do modelo, de forma que novas ideias ou procedimentos possam ser testados.

A importância da simulação é evidente, principalmente quando a operação do sistema real não pode ser estudada diretamente, ou mesmo seria bastante dispendioso testar diferentes alternativas antes de coloca-las em funcionamento, seja pelo fato dele ainda não existir ou não estar disponível. Os programas de simulação podem ser divididos em duas categorias: determinísticos e estocásticos.

### **2.1.1- Revisão dos Sistemas de Simulação**

 $\frac{2\pi}{\sqrt{2}}$ 

손

W

医心包 医阿尔伯氏病 医阿尔伯氏病 医阿尔伯氏病 医阿尔伯氏试验检尿道试验检尿道试验检尿道试验

Durante a vida útil da mina, vários tipos de acessos são possíveis, os modelos de simulagao podem ser usados para determinar os melhores acessos a cada nivel da lavra em vez de usar processos de tentativa.

O emprego de simulagao com o objetivo de avaliar os diversos procedimentos **de** despacho em lavra a ceu aberto e um metodo bastante desenvolvido, Bonates (1986).

Uma das vantagens da simulação é que os modelos desenvolvidos podem ser testados ao mesmo tempo em que os dados estão sendo coletados. Os resultados obtidos aparecem sob a forma de dados operacionais os quais permitem a comparagao de diferentes alternativas.

Um dos primeiros modelos de simulação usados para analisar uma frota de transporte em mina a céu aberto foi desenvolvido por Madge (1964). Esse modelo **Simula** a operagao considerando diferentes cavas alimentando um mesmo britador. A operação é simulada pela alocação de uma escavadeira em cada cava, garantindo que apenas minerio seja extraido. O objetivo desse

est ette.

 $\mathcal{S}^{\text{max}}_{\text{max}}$ 

 $\langle 222\rangle$  eV.

 $29322$ 

"这种呢?

**Confirmity** 

**MONTA** 

estudo foi determinar a necessidade de equipamento de transporte com a finalidade de melhorar as areas congestionadas da malha de transporte. Os resultados obtidos pelo modelo demonstraram que, para satisfazer a mesma produção era necessário dois caminhões a menos do que previamente utilizados. Esse modelo é semelhante ao utilizado pela SAMA, uma vez que as duas cavas (A e B) alimentam o mesmo britador, situado entre elas.

O modelo de simulação descrito por Kim e Ibarra (1981) foi desenvolvido para estudar o efeito do despacho na produtividade. Nesse modelo os dados de entrada foram obtidos de um sistema real, possuindo um impacto significativo na validagao e ajuste com os sistema real. O modelo considera as caracterlsticas da malha de transporte, os limites de velocidade, as curvas características dos equipamentos, disponibilidade, configuração da cava e as regras de ultrapassagem de equipamento, etc. Cada rota de transporte tern um ponto comum de interseção, sendo obrigatório a todos os caminhões passar por este ponto. Esta interseção comum é usada como ponto de despacho, onde todas as decisões são tomadas. Os resultados desse estudo indicam um aumento de produtividade no sistema escavadeira/caminhões em torno de 10%. Alem disso, permite a redugao do tempo de espera do caminhão e do tempo ocioso da escavadeira em cerca de 30%.

Waring (1985) realizou um estudo para determinar a capacidade da operagao na Mina Carol Lake. O objetivo desse modelo foi identificar as iterações entre os eventos que ocorriam durante as operagoes e seus efeitos na produgao. Além disso o modelo permite a avaliação do impacto na produção pelo incremento de mais um equipamento de carregamento. O modelo estuda o efeito da alocagao fixa levando em consideragao a fragmentagao do material, as condigoes de escavagao, o tamanho da frota, a distancia de transporte e número de caminhões para satisfazer a escavadeira. No final de 70, um outro estudo permitiu a determinação da capacidade de operação. Nesse trabalho foi aplicada a Teoria da Fila que possibilitou o desenvolvimento de programas menores e mais flexíveis. Os resultados encontrados são semelhantes aqueles obtidos pela tecnica da simulagao, Elbrond (1972).

化苯甲基苯基苯 化乙基醚

느준

**今度方等学习** 

 $\frac{1}{2}$  ):

i<br>In

h

R 封

O'Neil e Manula (1967), desenvolveram um modelo com o objetivo de analisar varios tipos de malhas de transporte e os riscos envolvidos na selecao de equipamentos de mineração. O modelo foi desenvolvido considerando as caracterlsticas dos acessos, sendo composto de quatro partes. A parte principal do programa é usada para ordenar, comparar, registrar a posição do caminhão e medir o desempenho das funções de entrada e saída. As outras tres partes sio usadas para calcular respectivamente: os tempos de carregamento, despejo e transporte para cada segmento do acesso. Este modelo possui várias restrições, tais como: velocidade máxima, desaceleração, aceleração máxima, velocidade máxima nas curvas, etc. O modelo foi validado comparando os resultados da simulagao com os dados histdricos da mina.

O objetivo do modelo desenvolvido por Biilete e Seka (1986), foi de avaliar a melhor alocação para os caminhões e determinar o custo adicional na operação de blending. A eficiência da operação da mina é demonstrada em relação à eficiência financeira da empresa. O principal problema do modelo é definir precisamente os parâmetros de eficiência envolvidos. Os dados de produção foram obtidos simulando a operação baseando-se na alocação fixa dos equipamentos. Esses valores foram comparados com aqueles obtidos por metodos analiticos desenvolvidos pela Teoria da Fila, Elbrond (1977).

Vários outros modelos foram desenvolvidos para simular a produção. Alguns desses modelos foram usados no planejamento da mina. Um desses modelos foi usado no planejamento de curto e longo prazo, Marshall e Kim (1982). O sistema foi baseado na técnica de simulação e consiste de dois modelos distintos. O primeiro, chamado de "CICLE", é usado para simular as operações dos caminhoes e o segundo denominado "PITSIM", **Simula** dinamicamente as iterações entre os caminhões e escavadeiras com base no tempo real. O modelo determina o melhor layout e a melhor alocação, baseado no custo mínimo e no menor tempo de espera para os caminhões e ociosidade das carregadeiras. Uma análise de sensibilidade mostrou que as diferenças entre a produção simulada e a real era causada pela variabilidade dos parâmetros

Š,

f.

ă

一気をい

antina.

**Special** 

Angeling

ij. 「本般に記載の読みない」 3. 数数法 特 "我是我的人的人" **SAN ART ANNOUNCE** 

33

da operação, tais como: tempo de ciclo de transporte, troca de turno, parada para lanche, detonação, etc.

#### 2.2 - Simulação Determinística

E utilizada quando os componentes do sistema sdo representados por valores discretos; é algo de cálculo mais ou menos complexo e usado em situações especificas. Assim, os resultados obtidos pelo modelo tambem fornecem valores discretos, desde que os componentes do sistema permanegam os mesmos. Nessa categoria todas as variáveis estão sob controle total da gerência e, portanto, o fator chance desempenha papel irrelevante.

### **2.2.1 - Desenvolvimento do Modelo de Simulagao Determlnistica**

O programa de simulação desenvolvido para a mina Cana Brava, tem como finalidade principal realizar uma estimativa do desempenho dos equipamentos de transporte disponíveis na operação.

Para simplificar o programa diversas aproximações foram feitas. Entre elas temos:

- a) Aplicação de um valor médio estimado para a eficiência do motor ao longo de todo o intervalo de marchas;
- b) Aproximação das características de retardamento para cada tipo de equipamento;
- c) Uso do fator de velocidade em lugar do cálculo direto da aceleração e desaceleração e,
- d) A velocidade calculada no segmento anterior não é considerada.

O programa realiza uma estimativa preliminar dos tempos de transporte, em rampa ascendente, descendente ou em nivel, para o veiculo carregado ou vazio. Posteriormente, os resultados podem ser calibrados usando fatores de ajuste incluidos no programa e comparando com os resultados obtidos no estudo dos tempos.

# 2.2.2 **- Estrutura Geral** do Programa da Simulacao **Determinfstica**

Um dos principais elementos requerido para a elaboração de um modelo é a informação completa sobre os tempos de transporte em todas os possíveis acessos existentes na mina. Isso porque, durante a realização do estudo dos tempos na mina, não foi possível obter os tempos de transporte em todas as rotas. Com a finalidade de obter esses dados foi desenvolvido um simulador determinlstico denominado "DETSAMA". O programa, escrito em FORTRAN 77, e baseado nas curvas tlpicas de desempenho dos equipamentos, as quais relacionam a velocidade do equipamento com a forga disponivel e as caracterlsticas das estradas de acesso. A tabela 2.1 apresenta os resultados das simulações para os tempos de transporte, utilizando o programa de simulação determinística.

A estrutura do programa é esquematizada na figura 2.1. Os dados de entrada são lidos diretamente do arquivo de dados e, posteriormente, impressos juntamente com o resultado da simulagao.

Os dados de entrada incluem:

Números de acesso; Força disponível; Peso bruto e liquido do equipamento; Potência do motor; Caracterlsticas das estradas de acesso.

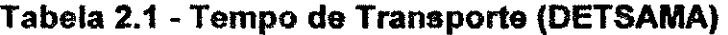

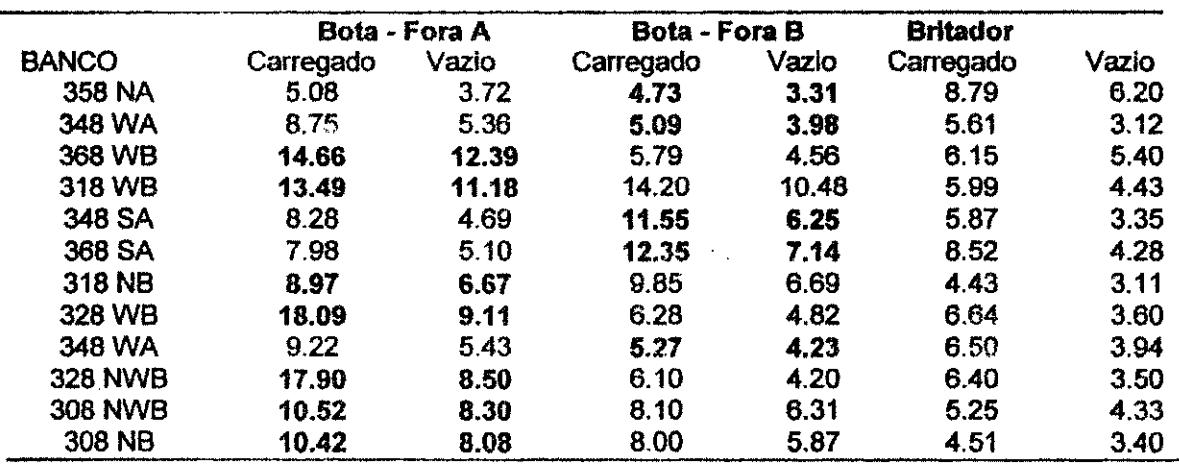

经货币

ý.

100000

高<br>46

i.<br>S

内部的

 $\vec{1}_n$ 医皮炎

**Barnette** 

in in 1990.
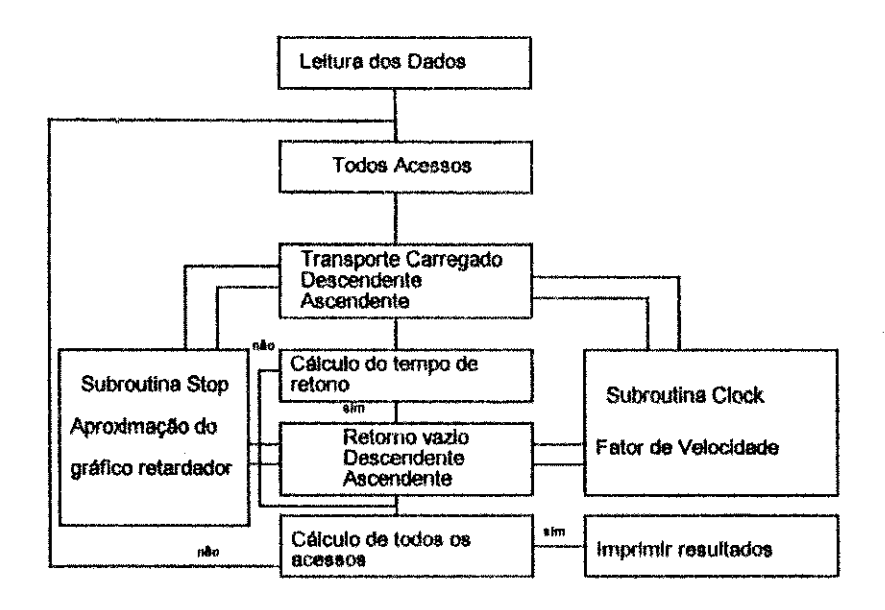

### Figura 2.1- **Fluxograma** do Programa **Determinlstico** DETSAMA

Os tempos de transporte, vazio e carregado, foram utilizados para o preenchimento da matriz de tempos necessarios ao sistema de planejamento da produgao.

A forga disponivel pode ser defmida como a forga que o motor exerce sobre o terreno com a finalidade de movimentar o equipamento. Essa força é produzida pelo torque que o motor pode desenvolver e e fungao da relagao de marchas do equipamento. A fórmula geral para determinação da força disponivel é:

$$
366.97 \times \text{Potência (KW) x Eficiência (%)}
$$
\nForça Disponível =

\nVelocidade

\n(2.1)

A constante 366.97, tern a finalidade de transformar KN em N-m/seg. e m/s em km/h. A eficiência mecânica do equipamento usada no programa é igual a 70%, embora esse valor possa ser modificado em fungao dos equipamentos que estão em operação. Na realidade esse valor varia entre 65% a 75%, conforme mostrado na figura 2.2. Como a força disponível é afetada pela aceleração e varia com a velocidade, as equações de movimento da Física, geralmente utilizadas não podem ser empregadas.

**35** 

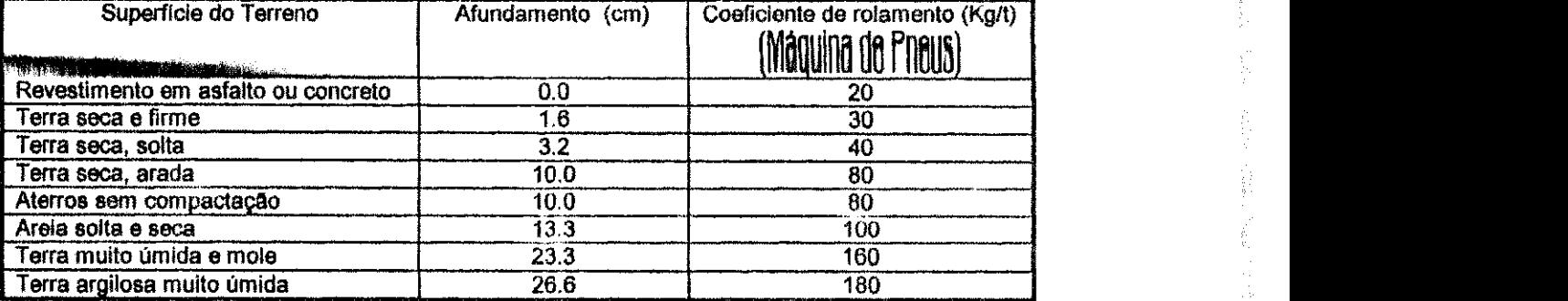

### **Tabela** 2.2 **- Coeflciente** de **Rolamento**

**Fonte: Rlcardo & Catalan!** 

A resistência de rampa é definida como a força devida à gravidade que deve ser vencida pelo equipamento para movimentar o velculo em uma rampa ascendente. Ela tambem adiciona forga caso o velculo esteja se movimentando em uma rampa descendente.

A resistência total ou gradeabilidade é obtida como o resultado da soma dessas duas forgas, sendo seu significado flsico igual a forga total requerida para vencer as resistências que se opõem ao movimento do equipamento. O último parâmetro está relacionado com as características das estradas de acesso, uma vez que devem ser divididos em segmentos que possuam a mesma inclinação. A velocidade máxima do equipamento para um determinado trecho em rampa ascendente é dada diretamente pela equação (2.1), enquanto que, se for em rampa descendente é necessário a utilização do gratico do efeito retardador dado pelos fabricantes, conforme mostrado na figura 2.3. Os dados de entrada e saida sao apresentados nas tabelas 2.3 e 2.4, respectivamente.

**Kalifornia** 

# Tabela 2.3 - Dados de Entrada do Programa Deterministico DETSAMA

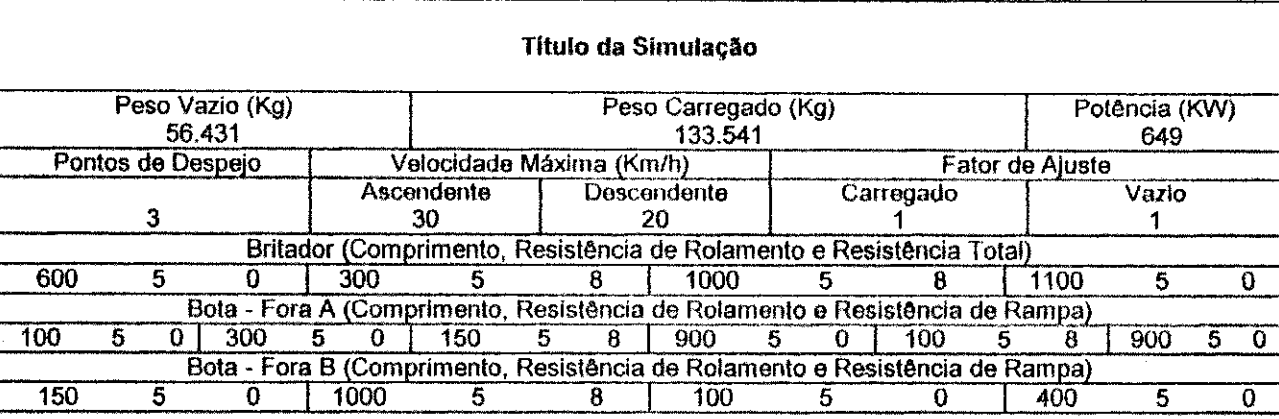

### **Tabela 2.4 - Dados de Saida do Programa** Determinlstico **DETSAMA**

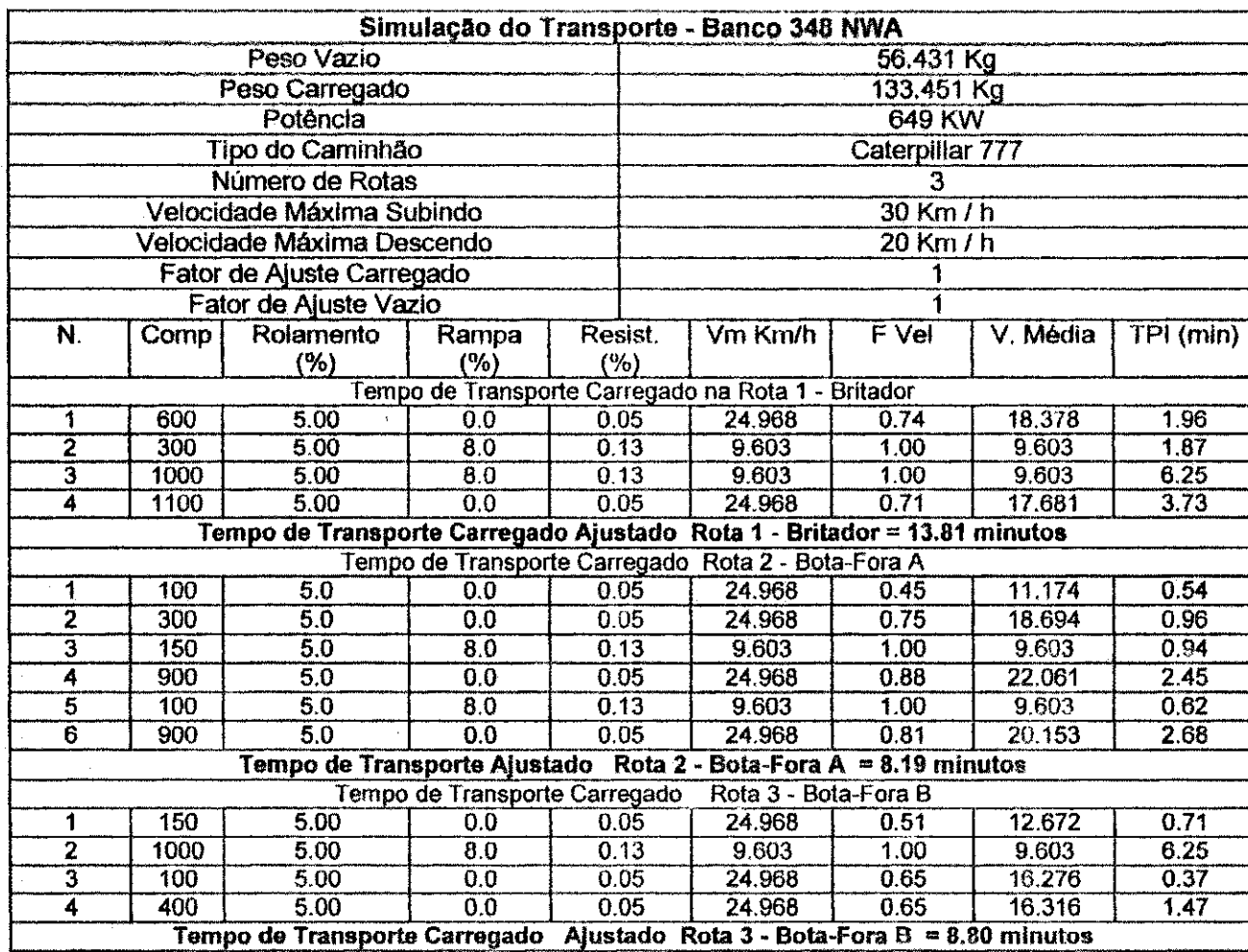

N **- numero de segmentos Rampa -** Resistencia **de Rampa** V, **Media - Velocidade Media Comp. - Comprimento do segmento** Vm **- Velocidade Maxima TPI - Tempo de Transporte Rolamento - Resistencia de Rolamento Fvel - Fator de Velocidade** 

 $\omega m_{th}$   $\lambda_{th}$ 

**38** 

 $\pm 5$ 

p.

š,

 $\hat{\zeta}^{\pm}$ 

 $\mathbb{F}_j^{\times}$ 

Ş

Ç

### 2.2.3 - Procedimento do Programa **Determinlstico**

Inicialmente o programa determina a relação peso/potência com as seguintes variaveis: Iimite superior e inferior do fator de velocidade, comprimento do acesso, e o peso e potência do equipamento. O fator de velocidade é determinado por uma interpolagao linear em fung§o do comprimento do segmento. Dessa forma a velocidade máxima é ajustada por esse fator com a finalidade de determinar a velocidade media no referido segmento conforme apresentado na tabela 2.5.

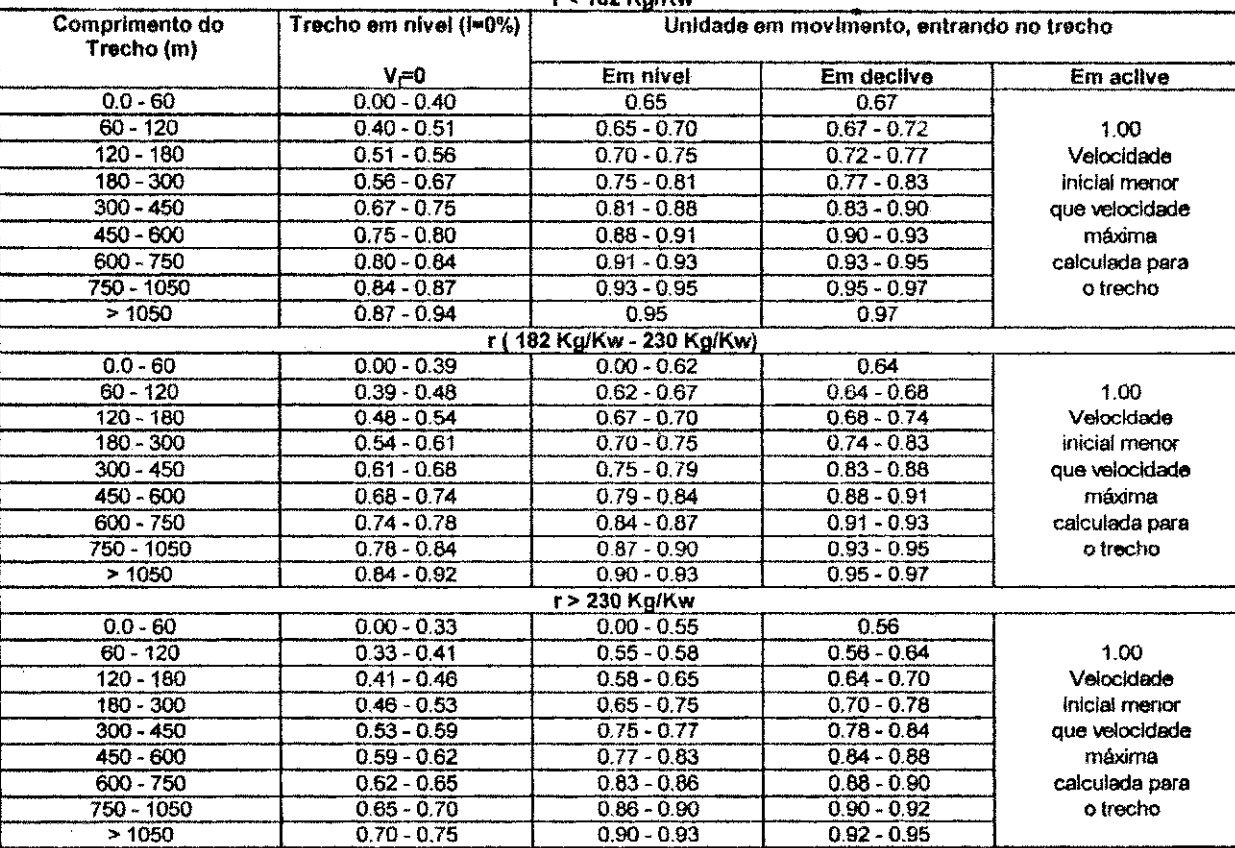

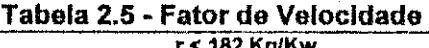

**Fonte: Ricardo & Catalani, 1990 - p. 193** 

O tempo de transporte carregado e iniciaimente calculado para cada acesso. A resistência de rolamento é adicionada à resistência de rampa para determinar se a equação de força ou as características de retardamento é para ser aplicada em cada segmento. Para cada segmento da rota de transporte o fator de velocidade e calculado na "SUBROUTINE CLOCK". Isso se aplica para o

ŕ

动物学

ķ

ś

ŧ

 $\frac{1}{2} \sum_{i=1}^n \frac{1}{2} \sum_{j=1}^n \frac{1}{2} \sum_{j=1}^n \frac{1}{2} \sum_{j=1}^n \frac{1}{2} \sum_{j=1}^n \frac{1}{2} \sum_{j=1}^n \frac{1}{2} \sum_{j=1}^n \frac{1}{2} \sum_{j=1}^n \frac{1}{2} \sum_{j=1}^n \frac{1}{2} \sum_{j=1}^n \frac{1}{2} \sum_{j=1}^n \frac{1}{2} \sum_{j=1}^n \frac{1}{2} \sum_{j=1}^n \frac{1}{2} \sum_{j=$ 

 $\mu\nu\mu\chi$  .

i<br>S

à.

 $\mathcal{D}^{\mathcal{F}}$  fiber.

 $\frac{1}{2}$  and  $\frac{1}{2}$ 

 $\mathcal{A}^{\mathcal{X}}_{\mathcal{X}}\bigcup_{\mathcal{Y}}\mathcal{Y}_{\mathcal{Y}}$ 

 $\mathcal{L}(\mathbb{R}^n)$ 

 $2.4927$ 

 $\mathbf{v}^{t}$  to  $\mathbf{u}^{t}$  .

 $\mathcal{L}_1^{\text{max}}$ 

 $\frac{1}{2}$  and  $\frac{1}{2}$ 

transporte ascendente ou descendente, O fator de velocidade e determinado em função da relação peso/potência da inclinação do segmento e, se o segmento é o primeiro ou o último do acesso. Posteriormente, é multiplicado pela velocidade máxima para se obter a velocidade média no trecho examinado. Caso o segmento seja descendente a "SUBROUTINE STOP" é utilizada. A velocidade no trecho descendente é função da inclinação do segmento, do peso do velculo e do tipo de equipamento. O calculo do tempo de retorno vazio e feito de maneira similar caso a opgao apropriada tenha sido escolhida. Ap6s todos os acesso terem sido examinados o programa imprime os resultados.

### **2.2.4** - Comentarios

(茶花) 2字 法学

V.

 $\mathbb{Z}^d$ 

Para elaboração do programa em vez de utilizar nos dados de entrada as curvas de forga fornecidas pelos fabricantes para cada tipo de caminhao, foi feita a suposição de que os equipamentos estariam operando com uma eficiência média de 70%. Caso seja necessário a aplicação de um outro valor para a eficiencia, basta simplesmente modificar esse valor no arquivo de entrada dos dados. Devido a essa aproximagio, a velocidade obtida pode ser um pouco diferente daquela que seria estimada diretamente pela aplicagao das curvas de forga.

A velocidade estimada pela equação 2.1, constitui a velocidade máxima possível de ser atingida em um dado segmento. Esse valor é posteriormente reduzido pela aplicagao do fator de velocidade, com a finidade de se obter a velocidade média. Esse valor corresponde àquele que seria estimado através do emprego do referido gratico, mostrado na figura 2.3.

Os calculos relacionados com o retardamento do equipamento estao diretamente associados ao tipo de máquina que está sendo usada. Entretanto, é feita uma aproximação com base na curva fornecida pelos fabricantes.

Como o programa não leva em consideração a aceleração e a desaceleração, e preciso a aplicagao do fator de velocidade ao longo dos segmentos que compõem as estradas de acesso. O fator de velocidade, é aplicado na velocidade máxima determinada pela equação de força, no caso do equipamento tiver de vencer uma rampa ascendente ou pela aplicação do gratico de retardamento, no caso do transporte se der em rampa descendente. Os fatores de velocidade dados na tabela 2.5, foram baseados na experiencia dos fabricantes. ]

### **2.3 - Simulagao Estocastica**

 $\label{eq:2.1} \frac{\partial^2 f}{\partial t^2} \frac{\partial f}{\partial x^2} = \frac{1}{2} \left[ \frac{1}{2} \frac{1}{2} \frac{1}{2} \frac{1}{2} \frac{1}{2} \frac{1}{2} \frac{1}{2} \frac{1}{2} \frac{1}{2} \frac{1}{2} \frac{1}{2} \frac{1}{2} \frac{1}{2} \frac{1}{2} \frac{1}{2} \frac{1}{2} \frac{1}{2} \frac{1}{2} \frac{1}{2} \frac{1}{2} \frac{1}{2} \frac{1}{2} \frac{1}{2} \frac{1}{2} \frac{1}{2$ 

Esse tipo de simulagao e usado quando as variaveis do sistema estao sujeitos **a** chance de ocorrencia, ou seja, e neeessario que o evento ocorra diversas vezes sob as mesmas condições.

A simulação estocástica é aplicável principalmente em problemas dinâmicos, onde as decisoes geralmente sao baseadas em estimativas de valores futuros cujas distribuições de probabilidade são conhecidas. Normalmente, para simplificar os cálculos é feita a suposição de que as distribuições de probabilidades sao discretas. Outra hipotese normalmente feita para reduzir a dimensão do modelo, é que as variáveis estocásticas do modelo são independentes.

O objetivo de um modelo estocastico e otimizar o sistema atraves de uma serie de possiveis resultados em condigdes aleat6rias. Esse tipo de simulagao implica em manipular um modelo do sistema real de forma a proporcionar uma visão dinâmica da realidade.

O fundamento essencial desse tipo de simulação é a amostragem aleatória dos valores de uma variavel do sistema, a partir de uma distribuigao de probabilidade. Para realizar o processo de selegio de amostras para um determinado tipo de distribuição é necessário conhecer os seguintes pontos, conforme Bonates (1986):

 $\hat{\mathcal{L}}$ 

- 1. Um conjunto de numeros aleatdrios;
- 2.- Uma maneira de transformar estes números em variáveis aleatdrias, que represente o evento;
- 3.- Um método de estimação de amostragem.

Uma vez que a estrutura geral do programa de simulação foi suficientemente elaborada de forma a mostrar como os elementos ou componentes do sistema interagem entre si, é necessário que se desenvolva um mecanismo para sortear números para cada componente, os quais adequadamente refletem a probabilidade de ocorrência de cada componente. A tabela 2.6 ilustra um exemplo, indicando a probabilidade de ocorrência de vários tempos para se realizar uma determinada tarefa. A figura 2.4 mostra "como o simulador é elaborado para este componente do modelo de simulação. Cada vez que o programa requerer um tempo para obtengio do servigo, o simulador de Monte Carlo requisitará um número aleatório que permitirá a determinação da variável aleatória.

**Tabela 2.6 - Distribuigao de Probabilidade Discreta** 

| Tempo (min.) | Probabilidade (%) |
|--------------|-------------------|
|              |                   |
|              |                   |
|              |                   |
|              |                   |

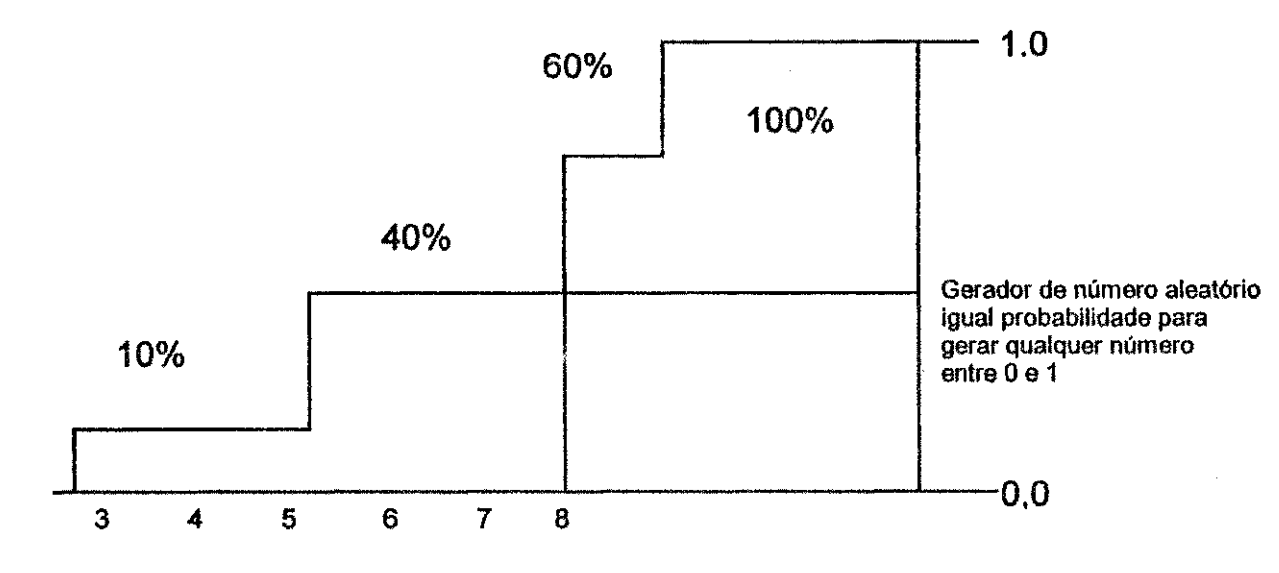

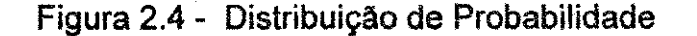

**42 z**yxw

法保存 医皮肤的

医心室病

The PRODUCT

Ë,

Neste caso o tempo medio para realizacao da tarefa **e** 6,4 minutos, O componente mais importante de um simulador estocástico é o gerador de números aleatórios. Uma vez que um número aleatório tenha sido gerado, o valor do tempo para realizar o servigo pode ser lido diretamente da distribuigao acumulada de probabilidade. Embora os números aleatórios sejam uniformemente distribuidos entre 0 e 1, o resultado reproduzido pelo gerador deve possuir o mesmo tipo de distribuigao de probabilidade. Isto e, se um número suficiente de valores forem obtidos do gerador a distribuição inicial será teoricamente reproduzida. Por exemplo, se 100 valores forem gerados, 40 deles devem **ser** obrigatoriamente iguais a **8** minutos.

Ainda que, na maioria das vezes não seja necessário a geração de uma grande quantidade de numeros para o mesmo componente. E importante garantir que o simulador de "Monte Carlo" esta estatisticamente correto. Um programa de simulação deve ser executado diversas vezes para permitir a verificagao do possivel intervalo de resultados.

1997年,1998年,1999年,1999年,1999年,1999年,1999年,1999年,1999年,1999年,1999年,1999年,1999年,1999年,1999年,1999年,1999

A teoria da probabilidade **e** o estudo das incertezas associadas aos eventos. A ferramenta básica da teoria da probabilidade é a função de distribuição, que quantifica, na forma **de** um histograma, o intervalo de valores que melhor descreve a variável. Pelo fato de muitos parâmetros serem incógnitas, eles podem ser melhor descritos como uma variavel e sua fungao de distribuigao definida entre as disponlveis que melhor se adaptem aos dados obtidos.

Na figura 2**.5, e** ilustrado um histograma para uma distribuigao continua experimental. Isto poderia ser, por exemplo, o resultado de um estudo dos tempos para estimar o tempo requerido para uma escavadeira carregar um caminhao.

 $\frac{1}{\sqrt{2}}$ 

lag<br>R

é,

έ,

γÊ

ć.

š

š.

ŵ.

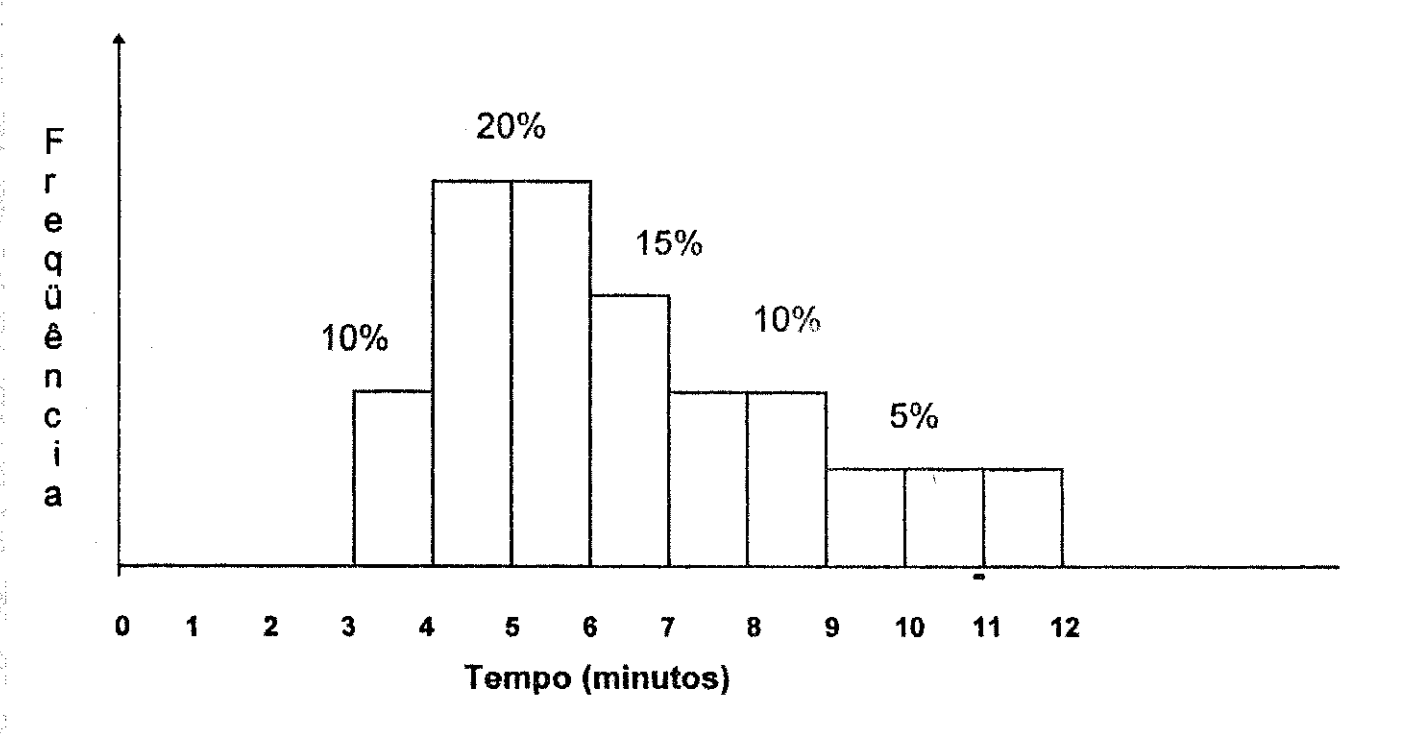

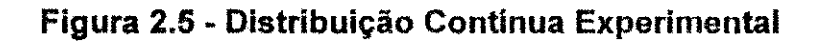

A figura 2.6, mostra o simulador que poderia ser usado para a distribuigao normal adaptada.

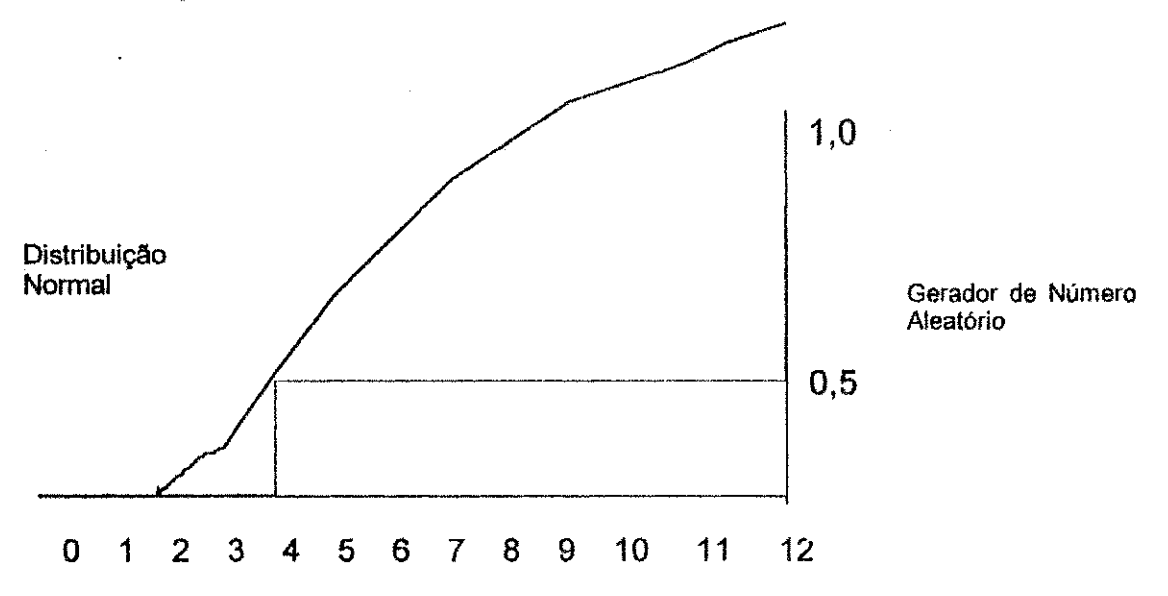

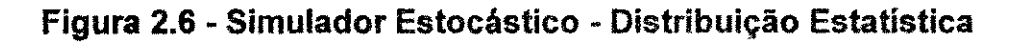

**44** zyxwvutsrqponmlkjihgfedcbaZYXWVUTSRQPONMLKJIHGFEDCBA

 $\zeta \to$ 

i)<br>S

i.<br>S

1200 (1871)

Ŕ,

동

浮

 $\frac{1}{2\pi}$ 

授。

海岸 计划

### 2.4 - **Geracao** de Numeros Aleatdrios

Alguns programas foram desenvolvidos com a finalidade de gerar números aleatórios. Geralmente, os programas para gerar números aleatórios são baseados em um procedimento geral. E dado um valor inicial, denominado "semente" e através de operações matemáticas, um número aleatório é produzido. Esse primeiro numero 6 utilizado para gerar o segundo, e assim por diante. Na realidade, o número gerado é pseudo-aleatório pelo fato da sequência poder ser reproduzida, desde que as condições permaneçam as mesmas e pelo lado do procedimento ser baseado em uma fórmula matemática **e,** portanto, determinlstico.

### **2.4.1 - Metodos de Geragao de Numeros Aleatdrios**

Os dois processos mais comuns para geração de números aleatórios são: técnica do quadrado médio e técnica congruencial. A técnica do quadrado médio consiste em tomar um número de quatro algarismos, escolhido aleatoriamente e elevar-se ao quadrado, tomando-se como numero aleatdrio os quatros algarismos centrals. O procedimento 6 repetido ate se obter a quantidade necessária de números aleatórios. A técnica congruencial é a mais empregada para geração de pseudo-números aleatórios. Uma vez que a técnica de geração seja reconhecida como cíclica, então é possível gerar um ciclo de comprimento máximo. A teoria da congruência fornece tais sequências através da consideração de uma sequência inteira proposta por um argumento heurístico (números são ditos congruentes quando divididos pela mesma quantidade deixam restos iguais).

**2.4.1.1 - Tecnica Congruente** 

A técnica congruente é expressa algebricamente pela seguinte fórmula:

$$
X_{n+1} = (k X_n + C) \mod M
$$
 (2.3)

 $K =$  constante (multiplicador)

 $C =$  incremento constante

 $X_0$  (n=0) = valor inicial (semente)

mod.  $M =$  módulo o qual expressa o produto de K dividido por M, o resto é o número aleatório  $X_{n+1}$ 

As constantes são selecionadas de forma a produzir um ciclo de comprimento máximo e minimizar o número de operações. As constantes são escolhidas de tal forma que se produza o valor máximo inteiro que o computador seja capaz de manipular (é função do tamanho da palavra ou número de bits por palavra). O resultado excedente das operações é retido como sendo o número aleatório gerado.

### **2.4.2 - Geragao das Variaveis** Aleatdrias

Uma vez que o programa utilizado para geração dos números aleatórios tenha sido desenvolvido e validado é necessário gerar as variáveis aleatórias que devem representar os eventos que compõem a operação. Esses valores são aleatdrios no sentido de que qualquer resultado podera ocorrer desde que as propriedades estatisticas da distribuigao o permita.

### **2.4.2.1 - Metodo Polar**

O prinefpio do metodo baseia-se em tomar dois numeros aleatdrios e gerar duas variáveis aleatórias. O procedimento geral é o seguinte:

1. Gerar dois números aleatórios  $r_1$  e  $r_2$ 

 $V_1 = 2r_1$  -1, e  $V_2 = 2r_2 - 1$  (2.4)

$$
W = V_1^2 + V_2^2
$$
 (2.5)

2. Se caso W  $> 1$ , retorna ao passo 1.

$$
Y = \sqrt{\frac{-2 \ln W}{W}}
$$
 (2.6)

$$
X_1 = V_1 Y \, \text{e} \, X_2 = V_2 Y \, ; \tag{2.7}
$$

X<sub>1</sub> e X<sub>2</sub>, são independentes e normalmente distribuídos.

### 2**.4**.2.2 - Soma **dos** 12 **Digitos**

Um número aleatório tem distribuição uniforme de 0 a 1, com média 0,5 e um desvio padrão de JI. A soma dos "n" números aleatórios aproxima-se de uma zyvorumento de la pontona do se pon ¥ 12 distribuição normal com media  $\frac{n}{12}$ , e um desvio padrão de  $\sqrt{\frac{n}{12}}$ . Se  $r_1$ ,  $r_2$ , ...  $r_n$ e uma amostra dos "n" numeros gerados, entao "X", normalmente distribuldo, pode ser aproximado por:

$$
X = \frac{\sigma}{\sqrt{\frac{n}{12}}} \sum_{i=1}^{n} r_i + \left(\mu - \frac{n}{2} \frac{\sigma}{\sqrt{\frac{n}{12}}}\right)
$$
 (2.8)

Por conveniência, "n" é freqüentemente selecionado com sendo 12, o qual produz resultados satisfatórios. Então:

47

 $X = \frac{\sigma^2}{2} \sum_{i=1}^{12} r_i + (\mu - 6\sigma)$ 

Esta técnica é mais comumente usada, apenas com o inconveniente de requerer a geração de 12 números aleatórios para produzir uma variável aleatória que é normalmente distribuída. Isso pode constituir um problema, se o gerador de numeros aleatdrios tiver um ciclo muito curto.

### **2.4.3 - Modelos Matematicos no Planejamento da Produgao**

O planejamento de produgao pode ser feito por julgamento subjetivo, por tentativa ou pela aplicação de modelos matemáticos. Eles são objetos físicos usados para representar construções matemáticas (fórmulas, funções, gráficos, etc.).

Os modelos matemáticos não podem ser construídos independentemente do problema real. Uma anaiise associada ao trabalho experimental deve ser feita com finalidade de validar o modelo. A interface entre o problema real e o modelo requer conhecimento das tecnicas matematicas. O desenvolvimento de modelos matemáticos podem auxiliar na resolução dos problemas, além disso, permitem um melhor entendimento do problema, possibilitando um planejamento mais eficiente dos sistemas. Um modelo nunca será totalmente real, devido principalmente aos fatores aleatórios que são incontroláveis. Nesse caso, o essencial é que ele deve refletir a realidade o máximo possivel, considerando os fatores mais importantes do sistema.

A grande dificuldade na construgio do modelo consiste em se determinar o que é importante no sistema. E, assim, o objetivo fundamental na construção é a identificação das variáveis que satisfaçam as restrições impostas pelo

**48** zyxwvutsrqponmlkjihgfedcbaZYXWVUTSRQPONMLKJIHGFEDCBA

ita e.

같다.<br>참단

Ş.

Řt.

 $(2.9)$ 

ăβ

a d

k)<br>S ia.<br>Ang

54 n i l.  $\bigcup_{i=1}^{n} \frac{a_i}{2}$ N)

λś

 $\sigma_{\rm{eff}}$  $\frac{1}{2} + \frac{3}{2}$ 

 $\frac{1}{2}\frac{1}{2}$ 

 $\frac{1}{2}$  ,  $\frac{3}{2}$ 

、<br>作業

 $\frac{1}{2}$ 

 $\frac{1}{2}$ 

k) i)<br>S

计等等 医血管的 藥 法定法律法庭 经应付帐户 法法庭法庭 经经济管理人 经应收

28. 高速

 $\frac{1}{\sqrt{2}}$ 

 $\begin{array}{c} \frac{1}{2} \\ 0 \\ \frac{1}{2} \end{array}$ 

# **CAPÍTULO 3**

### **O AMIANTO**

### 3.1 **- Histdrico**

Desde a pré-história, o homem utiliza o amianto na cerâmica ou em tecidos. Contudo, foi com a revolução industrial que o amianto passou a atender novas necessidades tecnoldgicas.

Amianto ou asbesto é o nome comercial dessas fibras, que diferem entre si tanto do ponto de vista mineralbgico e quimico quanto de suas propriedades fisicas. E um minério natural, classificado basicamente em dois grandes grupos: serpentinitas que engloba o crisotila e os anfib6lios, composto pela amosita, tremelica, crocidolita, etc. Atualmente, são conhecidos cerca de trinta minerais fibrosos, mas somente a crisotila, crocidolita e amosita têm expressão econômica. Porém, o principal é a crisotila, conhecida como amianto branco. Sendo, portanto, o mais comum, aparece em ocorrencias variadas em toda crosta terrestre e atende cerca de 97% do consumo mundial.

### **3.2 - Reserva**

Há milhões de anos, rochas de origem eruptiva como as piroxenitas foram alteradas por ações hidrotermais em serpentinitas. Parte delas se recristalizaram como material fibroso nas fissuras e rupturas da rocha matriz.

Grandes dep6sitos foram descobertos **no** Canada, especialmente **na regiio** de Thetford Mines na **provlncia do Quebec e antigas minas foram** reabertas na Italia e na **Africa** do Sul, Ate **o** ano de 1900 foram empregadas **pelo** homem **cerca** de 250 **mil** toneladas, Porem oitenta anos **depois, o** consumo chegou a cerca de 100 milhões de toneladas.

Os depósitos mais importantes localizam-se no Canadá e em Bazhinovo na Russia, sendo responsaveis pela **produgao** de aproximadamente 77% das fibras de amianto consumidas mundialmente.

As reservas de amianto (indicadas e inferidas) foram avaliadas em 65.758.000 toneladas em 1991. O Brasil é o terceiro maior produtor de amianto-crisotila do mundo, precedido pelo Canadá e Rússia. O depósito brasileiro de maior importância é o de Cana Brava pertencente à SAMA. Este depósito abastece o mercado nacional na produgao de fibrocimento, lonas de freio, papeis, etc. O excedente é exportado principalmente para: Japão, India, Tailândia, Argentina e México.

### **3.3** - Usos e Especificagoes

O amianto é utilizado em mais de três mil itens industriais, entre os principais podemos citar: produto de fibrocimento, materiais de fricção, têxteis, papel e feltros, além de servir como parte de processos fabris.

**51 zy** 

Os produtos de fibrocimento representam cerca de 80% do consumo total de amianto e cobrem uma grande quantidade de produto empregada na construção civil: chapas de coberturas onduladas de varios perfis e comprimentos; pecas moldadas como caixas d'água, chapas acústicas e painéis, paredes internas e externas, forros, calhas, tubos para irrigação, adução e esgoto, ductos de ventilagao. A versatilidade, economia e alta resistencia, sao caracterlsticas que explicam a preferencia pelos produtos de fibrocimento, sendo um setor que gera milhares de empregos diretos. O amianto é misturado ao cimento comum numa proporção de 10% a 15% da massa total.

1997年,1998年,1998年,1999年,1999年,1999年,1999年,1999年,1999年,1999年,1999年,1999年,1999年,1999年,1999年,1999年,1999

O amianto é o material ideal para resistir aos efeitos da fricção, tanto para freios quanto para embreagens. Pelo fato de ter custo menor que qualquer outro possível substituto, responde às exigências de elevados níveis de fricção, estabilidade térmica e propriedade de reforço, permitindo elevado desempenho na indústria automobilística e aeronáutica. Possui excelente resistência ao calor, não sofrendo ação do vapor dos ácidos, como no caso da crocidolita, nem de material organico ou demais agentes agressivos presentes na industria; alem disso, tern baixa condutibilidade elétrica, um elevado poder filtrante e alta resistência mecdnica a abrasao e a tragao de ate 350 kg/mm<sup>2</sup> , maior ate que o ago comum. No caso da crisotila, outras propriedades determinam a difusao de seu emprego industrial como: comprimento da fibra, flexibilidade, diametro reduzido (podendo chegar a medidas inferiores a 0,1 mícron) da fibra, resistência à umidade e à tração de até 580 kg/mm<sup>∠</sup>.

52

 $\label{eq:1} \begin{split} \mathbb{P}^{(1)} \times \mathbb{P}^{(1)} \times \mathbb{P}^{(1)} \times \mathbb{P}^{(1)} \end{split}$ 

"老婆没有过多时间的时候是有多少了。"我说的她的话,"我说'我'是'我'是你的'我'是'我'是'我'是'我'是'我'是'我'的'我'的'我'的'我'是'我'是'我'

O comprimento das fibras de crisotila, geralmente perpendiculares as paredes dos veios, varia de 1 milímetro até 5 centímetros. A fórmula da crisotila Mg3Si**205**(OH**)4,** normalmente contem pequenas quantidades de alumlnio, ferro, calcio e tragos de outros metais como o niquel, cromo, cobalto e cobre.

### 3.4 - Consumo

Do montante de amianto produzido e consumido no mundo, a antiga União Soviética e seus países satélites eram responsável por cerca de 50%. A parte restante, corresponde à demanda do mundo ocidental. Entretanto, verificou-se nos ultimos anos, uma reducao no consumo nos USA e Norte da Europa. Isso deve-se principalmente a um processo de formação da opinião pública nos últimos anos, atraves dos meios de comunicagao. E preciso observar que o amianto vem sofrendo várias exigências com relação à segurança e a saúde dos trabalhadores envolvidos direta ou indiretamente com o bem mineral. Tais exigencias provocaram uma reducao no consumo, e consequentemente, na produgao.

Em âmbito mercadológico, um dos principais desafios da SAMA é conscientizar clientes e usuários do amianto sobre seu uso controlado, no que se refere à segurança ocupacional e ambiental de todos os seus funcionários e mesmo da comunidade onde atua. A empresa desenvolve um amplo trabalho de protegao que se inicia na mina, desde a perfuração da rocha para colocar os explosivos, se estendendo até o transporte do produto final.

O asbesto, que propicia o surgimento de doengas relacionadas com sua utilização, como asbestose, câncer do pulmão e outras, é uma das substância mais estudadas e pesquisadas no mundo em relação a riscos ocupacionais. Está comprovado cientificamente que a crisotila, **desde** que trabalhada em condigdes adequadas e corretas de higiene e segurança, não oferece riscos à saúde do ser humano. A tese fundamental sobre o problema social **do** amianto diz respeito ao fato dele ser perigoso e prejudica a saúde do ser humano. Tanto é que sua exploração foi extinta na Europa e USA. No Brasil, essa discussão tem tomado vulto a partir dos estudos realizados pela Organização Mundial da Saúde. Entre os tipos disponíveis de amianto, o produzido pela SAMA é o crisotila, que está comprovado não ser prejudicial a saúde.

Apesar dessas restrições ideológicas, foi verificado um aumento no consumo do amianto nos paises do Terceiro Mundo e, ate mesmo, em paises industrializados da Asia, como o Japio, que vem se destacando como grande consumidor.

No Brasil, do montante produzido pela SAMA, cerca de 60% são destinados à fabricação de produtos de cimento-amianto (fibrocimento); de 15% a 18% para a indústria automobilística e 25% para a exportação.

# CAPlTULO**zyxwvutsrqponmlkjihgfedcbaZYXWVUTSRQPONMLKJIHGFEDCBA 4**

### **A MINA**

A Mina de Cana Brava, pertencente à S.A. Mineração de Amianto - SAMA, foi o primeiro polo mineral implantado de acordo com as modernas técnicas de organizagao no Estado de Goias. **A** margem esquerda do rio Tocantins, a 530 km de Goiania e a 140 km da rodovia Belem-Brasflia, o empreendimento é responsável pela auto-suficiência do Pals na produção de amianto-crisotila, economizando dezenas de milhões de dólares, proporcionando inumeros beneficios a regiao e gerando ao Estado e ao Pals uma importante arrecadagao em forma de impostos e royalties. A SAMA foi fundada em 1939 para produzir amianto na Mina Sao Felix, municlpio de Pogoes, Bahia. Durante quase 30 anos, de 1940 a 1967, a mina esteve em lavra, até encerrar sua operação devido a redução da reserva de minério e do seu caráter antieconômico. Desde sua constituição, a SAMA procurou a auto-suficiencia brasileira em amianto e investiu na pesquisa de novas jazidas. Enquanto a operagao de lavra prosseguia na mina no estado da Bahia, eram realizadas pesquisas em ocorrencias de minerals de crisotila no Rio Grande do Sul, Minas Gerais e Goias.

No Sul de Goiás, uma ocorrência de crisotila já era conhecida e pesquisada desde os anos 40, no municlpio de Pontalina. O interesse da SAMA pelo Estado de Goias aumentou a partir de 1954, com a descoberta de uma ocorrencia na Fazenda Santo Antonio da Laguna, municlpio de Barro Alto. Mas, foi somente em 1962, vencendo inúmeras dificuldades, que uma expedição da SAMA chegou à região onde se localiza hoje a Mina de Cana Brava. O objetivo era confirmar informações sobre estranhas "pedras" cabeludas", recebidas de um modesto comerciante de Trompas, atual Serra Dourada.

### 4.1 - Caracterização da Área

#Product # 2007 - 2007 - 2007

1977年,1977年,1978年,1978年,1978年,1978年,1978年,1978年,1978年,1978年,1978年,1978年,1978年,1978年,1978年,1978年,197

r d

A mina de Cana Brava, situa-se no extremo norte do Estado de Goias, na extremidade sudeste da serra homdnima, municlpio e distrito de Minacu, conforme mostrado na figura 4.1.

O acesso, a partir de Brasilia, é feito pela BR-20 até a localidade de Alto Paraiso de Goias, tomando-se dai uma estrada pavimentada que segue para Colinas e Barragem de Serra da Mesa, atingindo Minacu com um total de 450 Km.

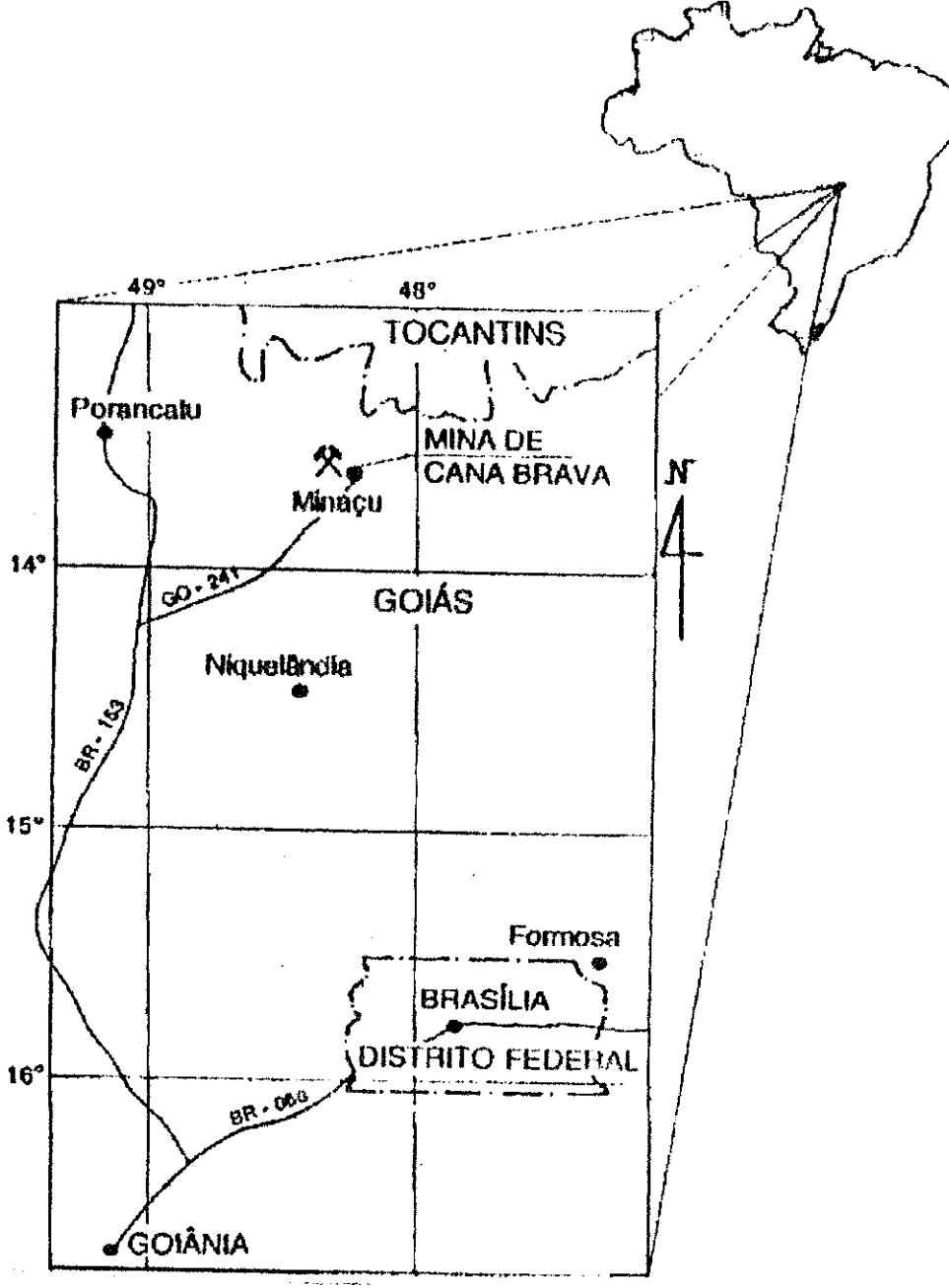

Figura 4.1 - Locação e Situação da Mina Cana Brava

56

# GP/STATE Names, C. ringstreet. Accepts index 计算机转换机 第亿次5.45 2010年12月 **Address Association** 医神经神经的 网络经纪经纪 医阴道静脉 医神经反射

### 4.2 - Aspectos **Fisiograficos**

### **4.2.1 - Clima**

0 clima pode ser classificado de quente e sub-umido, com quatro a cinco meses secos; as caracterlsticas onduladas sao marcantes, visto que 80% das chuvas ocorrem no periodo de novembro a margo, enquanto no restante do ano a umidade relativa do ar permanece baixa.

### **4.2.2** - Solo

2022年,我曾经在一个时期,我的学校,他也曾经认为了,我们的学校,我们在学校和学校,我们我们的学校在学校,我们的学校,我们的学校,我们就在一个人都是一个人都是一个人都是一个人都是一个人都是不了,我们

Os solos da região estão fortemente ligados às expressões de relevo e à variada composição litológica, principalmente de rochas do pré-cambriano. Os solos geralmente são rasos e incipientes nas formas do relevo mais coiinoso. Nos vales, mais raramente; nas partes de relevo mais aplainado desenvolvem-se os solos vermelho-amarelados. Uma das variações mais expressivas, ocorre no complexo básico-ultrabásico de Cana Brava, cujo intemperismo das rochas originam solos mais férteis; nas partes mais Ingremes, a terra roxa estruturada em menores declividades e nas porções mais suaves, o solo roxo sob vegetagio de floresta.

### **4.3 - Aspectos S6cio-Econ6micos**

O municlpio de Minagu, caracteriza-se por uma densidade demografica média em relação as grandes cidades do País, com acentuada migração nos ultimos anos dos habitantes rurais para a zona urbana como consequência da implantação das obras da Hidroelétrica de Serra da Mesa por FURNAS no final de 1986 e a decrescente atividade garimpeira na região.

A ocupação territorial ocorre, geralmente, segundo pequenas e médias propriedades rurais, que têm como atividade principal a pecuária, raramente intensiva, seguida de uma agricultura basicamente de subsistencia, atraves **do** plantio **de** arroz, milho, pequenos pomares e **a**  criagao de bovinos e suinos.

A atividade garimpeira, perene na **regiao desde tempos** do Brasil Coldnia, muito próspera no início da década de 80, viu seu fulgor diminuir com a fiscalização dos órgãos de preservação do meio ambiente. O grande contigente de garimpeiros diluiu-se por garimpos de outras regioes, ou então, emprestou sua mão-de-obra às companhias locais (FURNAS e SAMA) . O bem mineral mais **garimpado** foi ouro, seguido de cassiterita, mica, **tantalita,** rutilo, etc.

### 4.4 - Geologia Local

1、"我们"的"我们"的"我们"的"我们"的"我们"。

A mina de Cana Brava engloba três decretos de lavra que foram transformados num grupamento mineiro, tendo area total de 14 km<sup>2</sup> . Situase na extremidade sudeste do macigo de Cana Brava, sendo formada por serpentinitos e metapiroxenitos, encaixados entre metabasitos na base e metagabros no topo, descontinuamente aflorantes no flanco leste da serra homdnima, com mergulhos variaveis de 10 a 70° para W e NW.

No sudeste do Macigo de Cana Brava tem-se a maior expressio de rochas ultrabasicas aflorantes, onde foram iniciados os trabalhos de pesquisa em 1962, delimitando-se tres corpos (A, B e F), descontlnuos, onde a mineralizagao ocorre na base dos pacotes A e B, e no meio do F.

A faixa mineralizada tem uma extensão de 6300 m, com forma grosseiramente tabular e dobrado, com aproximadamente 1500 m na diregao E-W. A borda sul do macigo tern 4800 m na **diregio** N-S. A largura da zona mineralizada e variavel, podendo atingir ate 450 m no corpo B, 250 m no corpo A e cerca de 150 m no corpo F, com espessura media de 100 a 110 m, podendo chegar **ate** 180 m, em alguns locais do corpo A.

푶

tő.<br>V

ĝ

A mineralização é do tipo "stockwork", com veios de crisotila erraticamente distribuldos na massa serpentinitica e, mais raramente, na forma paralela (tabular). 0 principal tipo de fibra e a "cross", transversal a parede do veio e, muito raramente, são encontradas fibras "slip", paralelas às paredes dos veios, mais comuns nas zonas de cisalhamento intenso. A fibra é de brilho sedoso, flexível, com partições devido a esforços tectônicos posteriores à sua formação, em cujos planos se alojam grãos de magnetita.

### 4.5 - Aspectos Relativos a Jazida

A jazida e constituida por dois corpos principals ( A e B), separados por uma distancia aproximada de 400 m conforme mostrado na figura 4.2.

O corpo A assemelha-se a um "S" alongado na diregao N-S, com mergulho de 40° a 45° para oeste, comprimento aproximado de 1.100m e espessura de 50m a 70m, conforme ilustrado na figura 4.3. O corpo B, possui cerca de 1.200m de comprimento na mesma direção que o corpo A e espessura semelhante; sendo o mergulho de 40<sup>0</sup> a 45<sup>0</sup> para oeste, acentuando-se na porção sul, onde atinge até 60<sup>o</sup>. O capeamento é constituído por uma camada de solo que varia de 1m a 15m de espessura.

A jazida possui teor médio 5,2% em fibra de crisotila. O conhecimento geológico atual das reservas, obtido através de campanha sistemática de sondagem desenvolvida pela empresa, projeta a vida útil da mina para mais 25 anos, de acordo com o nivel de produgao atual, podendo ser ampliada com o detalhamento das reservas nos corpos A e B e com a pesquisa que se encontra em andamento de um terceiro corpo mineralizado.

不可以 医阿尔伯氏试验检尿道检查检查检查检查检查

- 2008年3月1日、新聞の日本語の「1997年1月1日の日本語」、「日本語」、「1998年1月1日、日本語」、「1998年1月1日、「1998年1月1日、「1998年1月1日、「1998年1月1

2000年12月17日

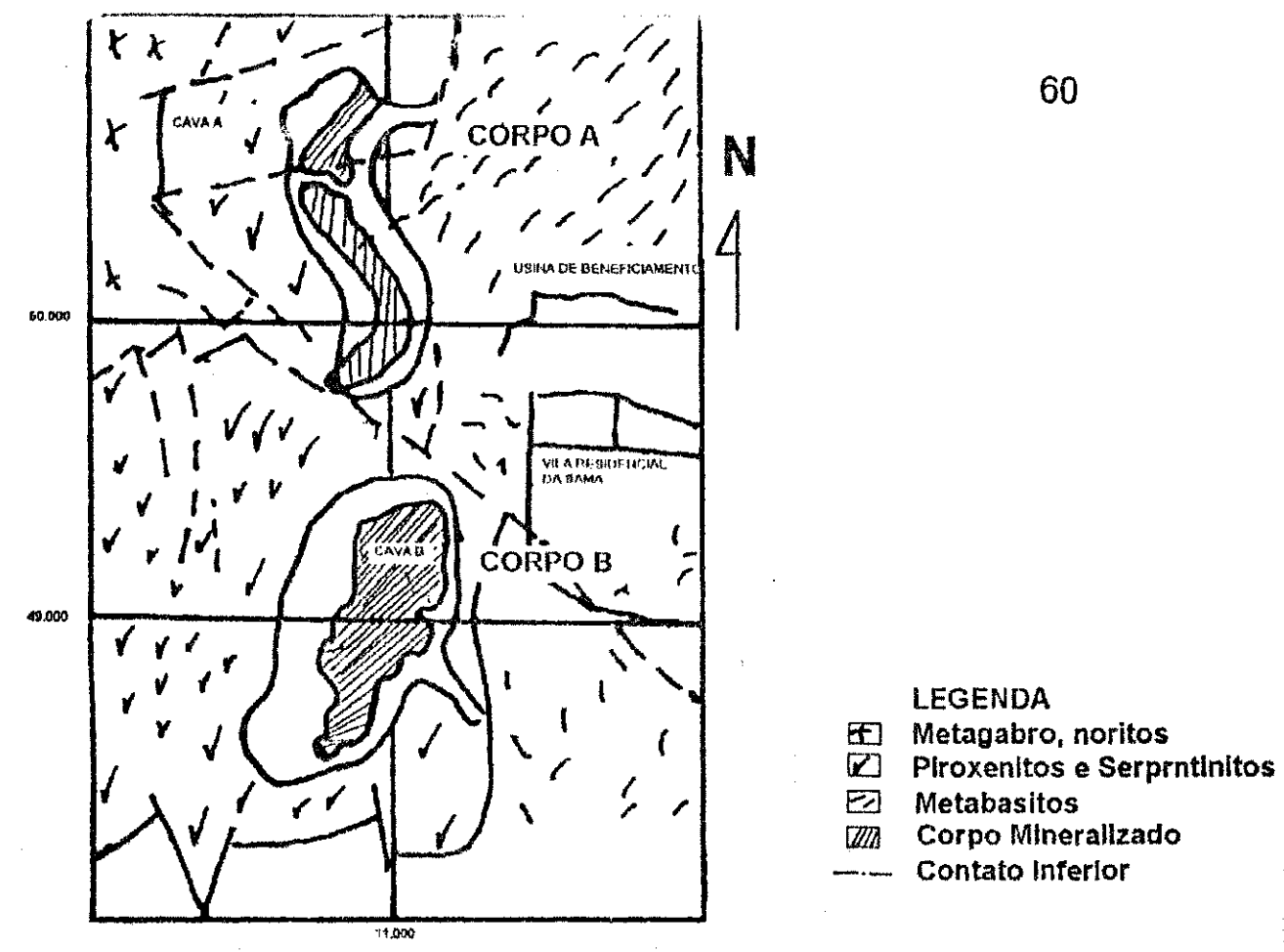

Figura f.2 - Geologia e Localizacao dos Corpos Mineralizados

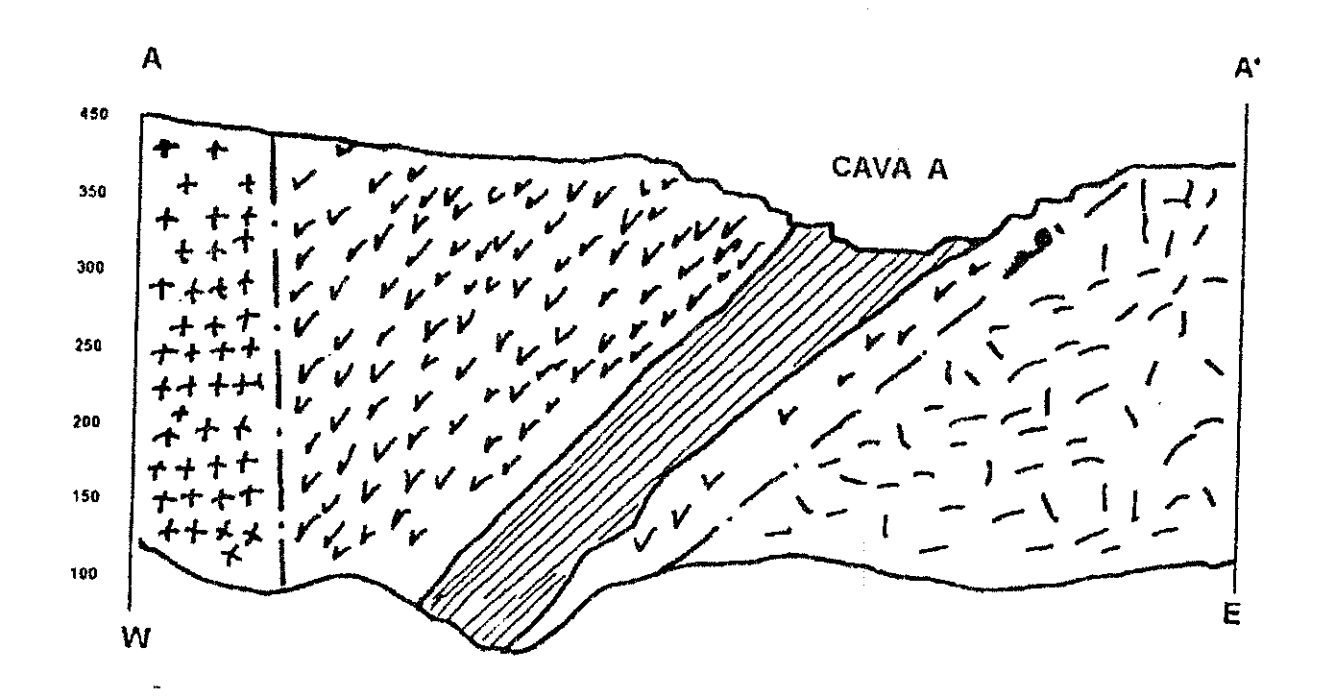

Figura 4.3 -Perfil Geológico da Seção AA'

### 4.6 - Aspectos Relativos a Lavra

i<br>Vé

ti<br>M

t poli

Os métodos convencionais de lavra a céu aberto, seja em flanco ou em cava, caracterizam-se basicamente por serem métodos de operação de largaescala.

Diversos fatôres influenciam na escolha do método de lavra e, em geral, eles podem ser classificados como: naturais, ambientais e economicos. No entanto, o elemento principal que determina a análise de um projeto de mineracao esta relacionado com a maximizacao da taxa de retorno.

Na mina Cana Brava o método de lavra a céu aberto utilizado é por bancos, existindo duas cavas (A e B) que podem ser observadas na figura 4.4. A extração do minério é conduzida simultaneamente nas duas cavas, com a fmalidade de obter uma melhor qualidade do produto, os quais devem ser adequados à alimentação da usina de beneficiamento e aos padrões de consumo do mercado consumidor.

A lavra se desenvolve pelo método clássico de extração em bancadas, com utilização de explosivos. As bancadas têm 10m de altura para o minério e 15m para o esteril, com bermas variando de 5m a 7m de largura. A inclinação dos taludes individuais nas bancadas é da ordem de 70<sup>0</sup>; e na configuração global da cava, situa-se entre 45<sup>0</sup> e 50<sup>0</sup> conforme mostrado na figura 4.5.

A relação estéril/minério média é de 3,3 em peso, considerando um projeto final de extração de até 200m de profundidade. A partir desta profundidade, existe a alternativa de continuidade da extração pelo método de lavra subterrânea, porém, tal decisão ainda depende dos estudos de viabilidade econdmica.

No minério são utilizadas carregadeiras e no estéril escavadeiras elétricas. São empregados caminhões fora-de-estrada, para o transporte do material lavrado, tanto para o britador como para o bota-fora.

Ŷ.

Ý.

ै

Ą

š

E.

ŝ.

 $\mathbb{R}^{d \times d}$ 

š.

封弦

ing the

ł,

 $\frac{1}{2}$  and  $\frac{1}{2}$ 

1985年

 $\frac{1}{2} \left( \frac{1}{2} \frac{1}{2} \right) \left( \frac{1}{2} \right)$ 

# O posicionamento das escavadeiras nos bancos varia de acordo com a situação em que se encontra o material. A escavadeira normalmente é posicionada de frente para o banco, de forma a permitir o carregamento duplo, levando em consideração à segurança da máquina e da operação.

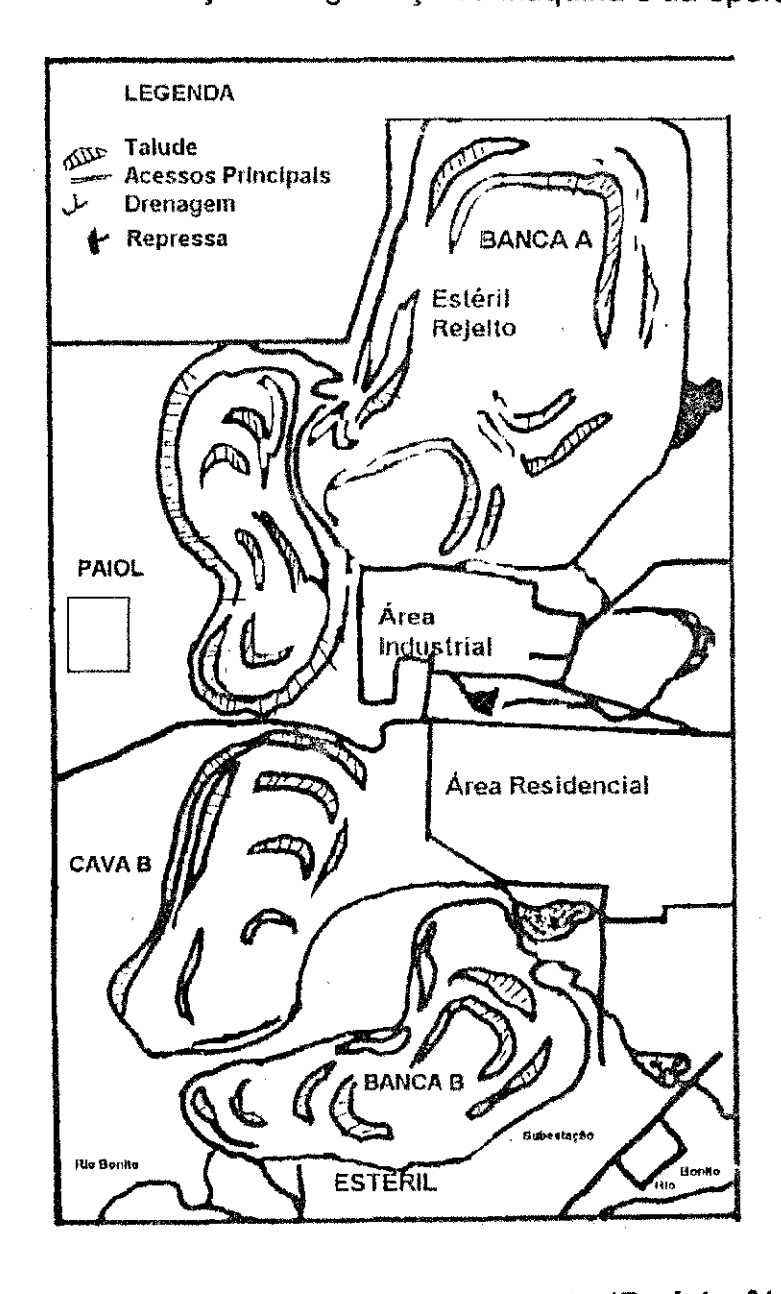

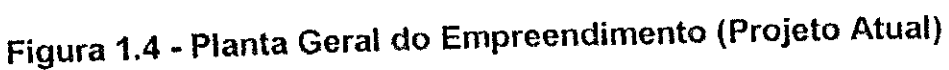

というというのか。

**MANGARY** 

大都 医特拉维氏反应

ă,

**Northern Barbo** 

2019年10月10日

1. アナルトランス

中华教育/理解成

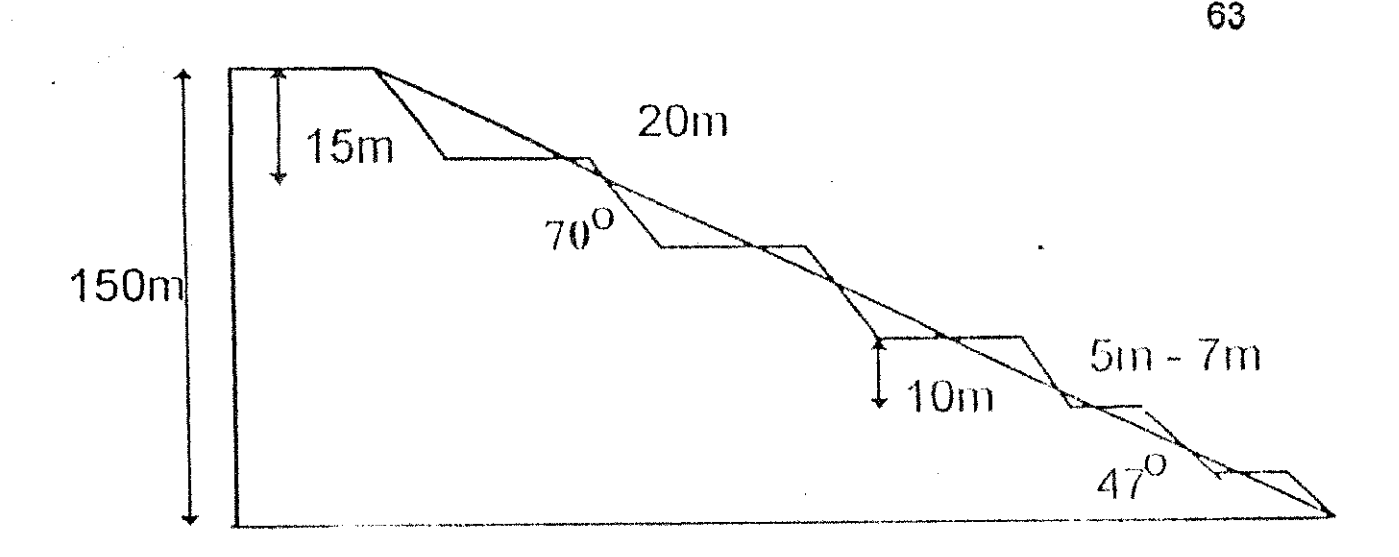

Figura 4.5 - Perfil Hipolético das Bancadas,

### 4.6.1 - Bancos de Esteril

Quando o material solto é despejado numa pilha, ele naturalmente permanecerá de forma estável. O ângulo que a pilha faz com a horizontal é denominado de ângulo de repouso. Este é o valor máximo do ângulo ao qual a pilha permanece estável. O ângulo de repouso é variável, característica para cada tipo de material, apresentando uma pequena variação, dependendo de fatores, tais como: conteúdo da mistura, tamanho e forma das particulas, etc.

Na mina Cana Brava, os bota-fora são dispostos em bancos, seja para estéril ou rejeito. No caso do rejeito, ainda existem lagoas para espessamento do pó. Tendo em vista a preservação ambiental, são executados projetos de reflorestamento e reposição de solo. A recuperação dos bancos e o controle ambiental é uma preocupação constante, principalmente em relação ao rejeito, pois ainda contém finas partículas de amianto de dificil aproveitamento industrial. Os bancos de rejeito obedecem a uma inclinação de 30<sup>0</sup> e são cobertos por gramíneas, evitando-se a erosão.

# CAP<sup>I</sup>TULO 5

### O **SIMULADOR ESTOCASTICO**

### 5.1 - **Introducao**

O objetivo deste programa é calcular a produção da mina com a regra de despacho fixo. Isto porque o sistema utilizado pela SAMA é de alocação fixa. O programa denominado "DESTINAR" consiste basicamente de urn controle principal e cinco subrotinas. Além disso, uma função "YRAND" é utilizada para gerar os números aleatórios.

Inicialmente o programa chama a primeira subrotina "VERIFICA", com a função de conferir as posições dos caminhões em todas as rotas de transporte. As demais subrotinas sao usadas para calcular o tempo dos eventos de carregamento, despejo, transporte vazio e carregado. As funções de entrada e saida dos dados sio controladas pelo programa principal. O fluxograma do programa é apresentado na figura 5.1

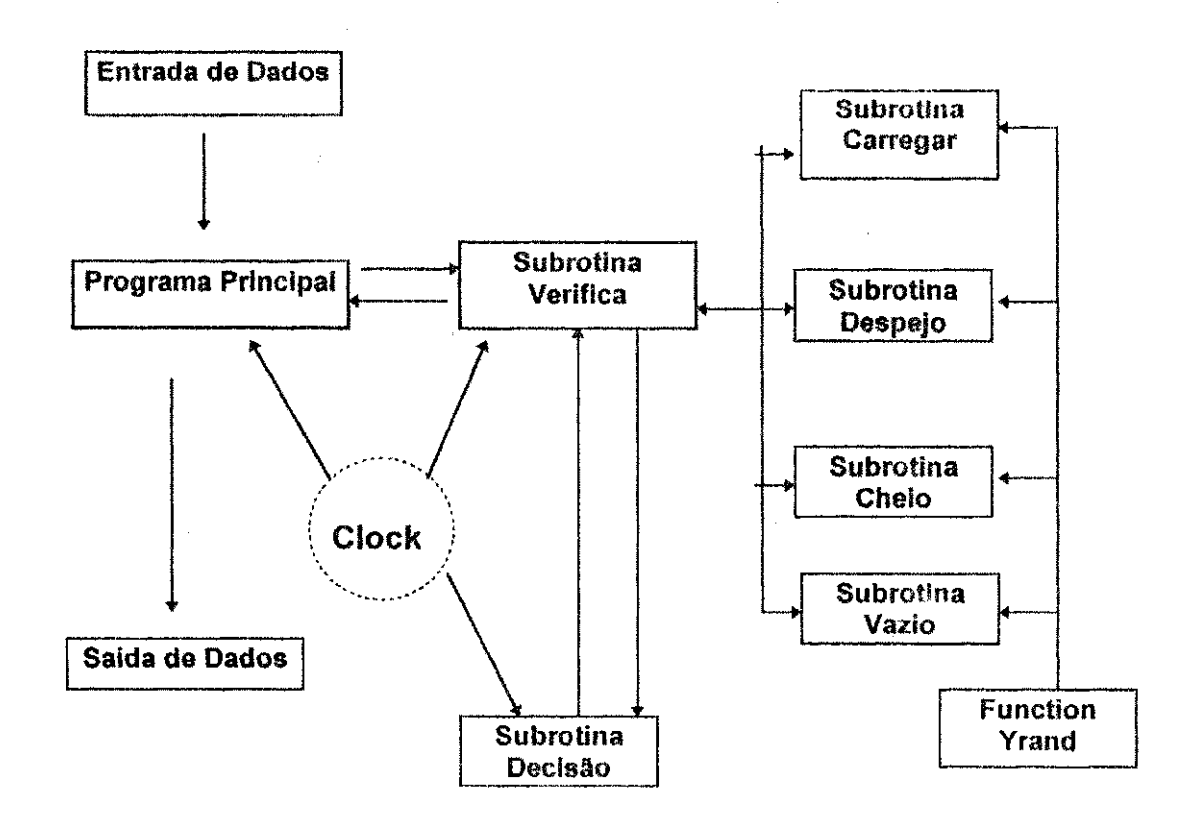

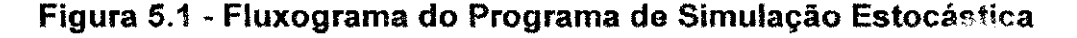

### **5.1.1** - Subrotina **VERIFICA**

Esta subrotina é sempre calculada de acordo com a disponibilidade do caminhao. Inicialmente a disponibilidade da escavadeira e determinada. Se a escavadeira estiver disponível, o tempo de transporte vazio é gerado e a subrotina "CARREGAR" e chamada **para** gerar o tempo de carregamento. Quando a carregadeira não está disponível é iniciado uma contagem de tempo de espera para o caminhão de forma a acumular o tempo de espera. Os caminhões esperando para serem carregados são ordenados de acordo com sua ordem de chegada. Esta condicao e imposta para ser executada a regra "primeiro a chegar é o primeiro a ser servido" que é um princípio de grande aplicação, principalmente quando a regra de ordenação é baseada na teoria da fila. Os caminhões esperando no carregamento ficam parados, acumulando tempo independentemente da disponibilidade de outra escavadeira. No momento que o caminhao completa seu carregamento, a subrotina "CHEIO" é chamada para gerar tempo de transporte carregado. Imediatamente, é verificada a disponibilidade do ponto de despejo. Quando o tempo de transporte carregado tornar-se zero, a subrotina "DESPEJO" e solicitada para gerar um tempo de despejo para o caminhão. Obviamente existe a condição do caminhão esperar em fila para despejar, principalmente se estiver no britador. Depois de concluldo o despejo, um tempo de transporte vazio e gerado na subrotina "VAZIO". Este **processo** 6 **repetido**  até o final do período da simulação.

### **5.1.2 - Subrotina CARREGAR**

 $\boldsymbol{\hat{\ell}}$ 

Esta subrotina é usada para gerar o tempo de carregamento do caminhão, sendo que a variável de entrada é o número de caminhões. O tempo de carregamento é calculado por um processo de geração de números aleatórios, que determina uma variável aleatória que representa este evento. A distribuicao de Weibull foi usada para modelar esse evento. Para representação do tempo de carga poderia ser usada distribuição normal ou log-normal, por tratar-se de um processo essencialmente repetitivo. Entretanto, a distribuição de Weibull foi selecionada devido à possibilidade

2000年

(第12542) 死者に対し

2014年轻我开了解, 空想像了。

言語家 サラ

de se adaptar dados experimentais. Através do uso desta distribuição é possível garantir que não serão produzidos valores abaixo do mínimo imposto pelos parâmetros da distribuição devido à limitação física dos equipamentos.

### **5.1.3 - Subrotina DESPEJO**

Esta subrotina possui uma estrutura similar a subrotina "CARREGAR", sendo sua função gerar o tempo de despejo. A variável de entrada é o número do caminhão. Um número aleatório é necessário para gerar uma variável que represente esse evento, o que é feito através da função YRAND. Novamente a distribuição de Weibull é utilizada, resguardando o mesmo critério de limitação do equipamento

### **5.1.4 - Subrotina CHEIO**

Os parâmetros de entrada são: número de caminhões, tempo médio de transporte carregado e o desvio padrão dos tempos de transporte carregados. O modelamento dessa variavel foi baseada numa distribuicao normal que é caracterizada pela média e desvio padrão. Para calcular a variavel aleatdria que represente o tempo de transporte carregado a tecnica da soma dos doze números aleatórios foi usada.

### **5.1.5 - Subrotina VAZIO**

O programa é inicializado supondo que todos os caminhões estejam parados, sendo necessária apenas a geração do tempo de transporte vazio. Isto é feito na subrotina VAZIO, onde a todos os caminhões é dada a condição de estar trafegando vazio. Esta subrotina é usada para calcular o tempo de transporte vazio e e modelada por uma distribuicao normal.

### **5.2 - Entrada e Saida do Programa**

1987年,新闻的《黄藻》,《文文》是就是,知道就是,在这样,在这样的。 化二甲基苯 医单子宫的

A definicão dos parâmetros usados no modelo é pré-requerido para sua aplicação. É extremamente difícil a generalização das variáveis de entrada, de forma a tornar o modelo universalmente aplicável. Os parâmetros usados

 $\zeta$  3

V

 $\frac{1}{2} \, \gamma_1$ 

ţf.

妥

 $\epsilon^2$ 

A)

γÎ,

式

친

no modelo foram definidos de acordo com as condições operacionais existentes na mina Cana Brava. Com a finalidade de simpiificar o modelo foram feitas suposições apropriadas entretanto, os resultados obtidos pelo modelo podem ser extrapolados para satisfazer outras restrições. Como todas as minas são diferentes, a definição dos parâmetros deve ser apropriada para as necessidades especificas.

Um dos aspectos mais importantes de qualquer modelo de simulação é a confiabilidade dos resultados produzidos. Isso é função da precisão dos dados de entrada provenientes do estudo de tempos. Esse estudo é de fundamental importância na decisão de quanto do sistema real deve ser representado no modelo. Para analisar os resultados produzidos pelo modelo, é necessário levar em consideração as diferencas existente entre o sistema real e o modelo.

A técnica de simulação caracteriza o sistema em termos de seus componentes e de um conjunto um conjunto de regras que relacionam as interações entre esses componentes. Dessa forma, o modelo é definido por esse conjunto de regras e por seus componentes. Esses componentes são os caminhoes e os equipamentos de carregamento com suas proprias caracteristicas.

Após a realização do estudo de tempos, é necessário construir histogramas para cada evento, e assim avaliar o tipo de distribuição que melhor se adapte aos dados coletados. Uma vez que os histogramas e a curva de probabilidade tenham sido estabelecidas é preciso aplicar um teste de confiabilidade para garantir se os dados estio adequadamente modelados pela distribuição. O teste aplicado foi o Kolmogorov-Smirnov. A estrutura dos dados de entrada e apresentada na tabela 5.1.

A configuragio dos dados de saida do programa "DESTINAR" e apresentado na tabela 5.3.

Ŕ

View Article Art

ASSESSMENT NOW

(2) 2010年4月30日

The Constitution of the Second

- 大陸の数がある。

Kenturation and

**Conservation Company** 

ことの のある みんこう

"我是一个时候

**一步的复数形式 AST 10 就会是2000年12月11** 

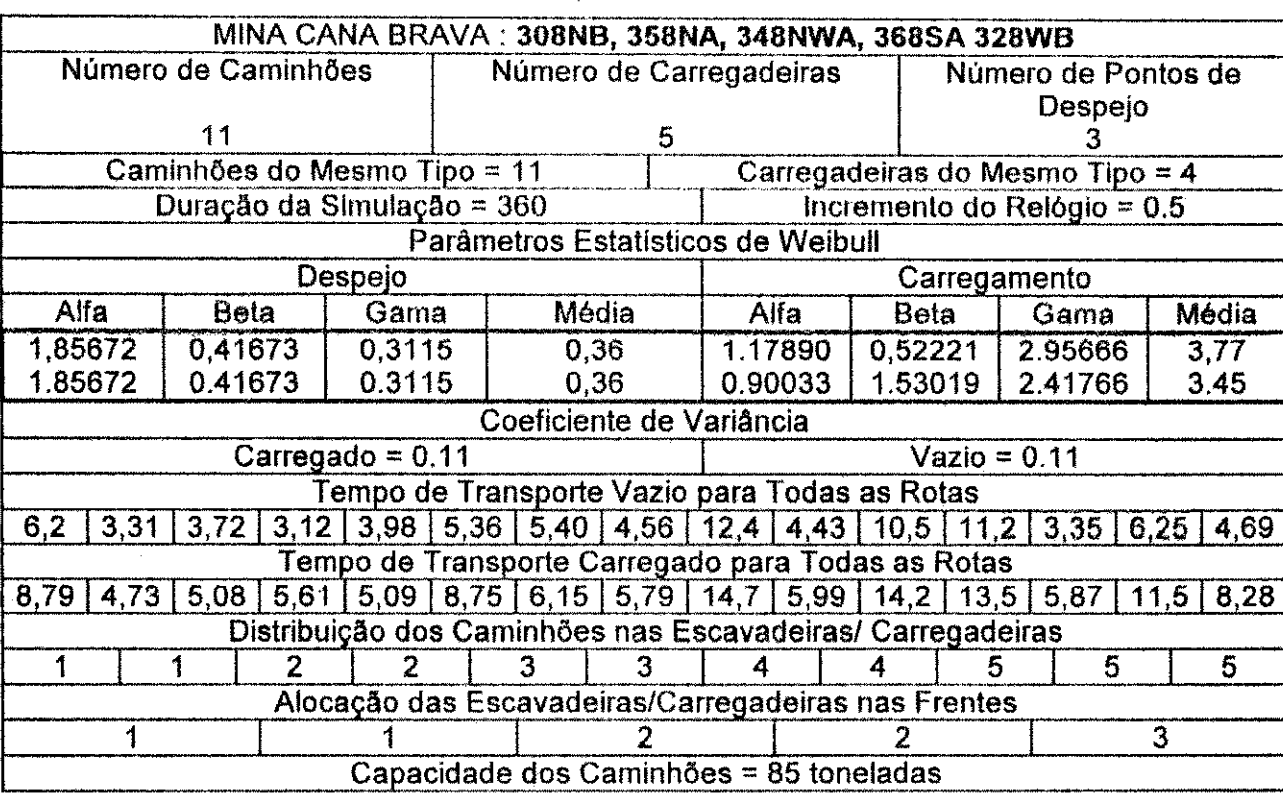

# Tabela S.1**zyxwvutsrqponmlkjihgfedcbaZYXWVUTSRQPONMLKJIHGFEDCBA - Configuracao** dos Dados de Entrada **(DESTINAR)**

# **Tabela 5.2 - Arquivo de Entrada de Dados**

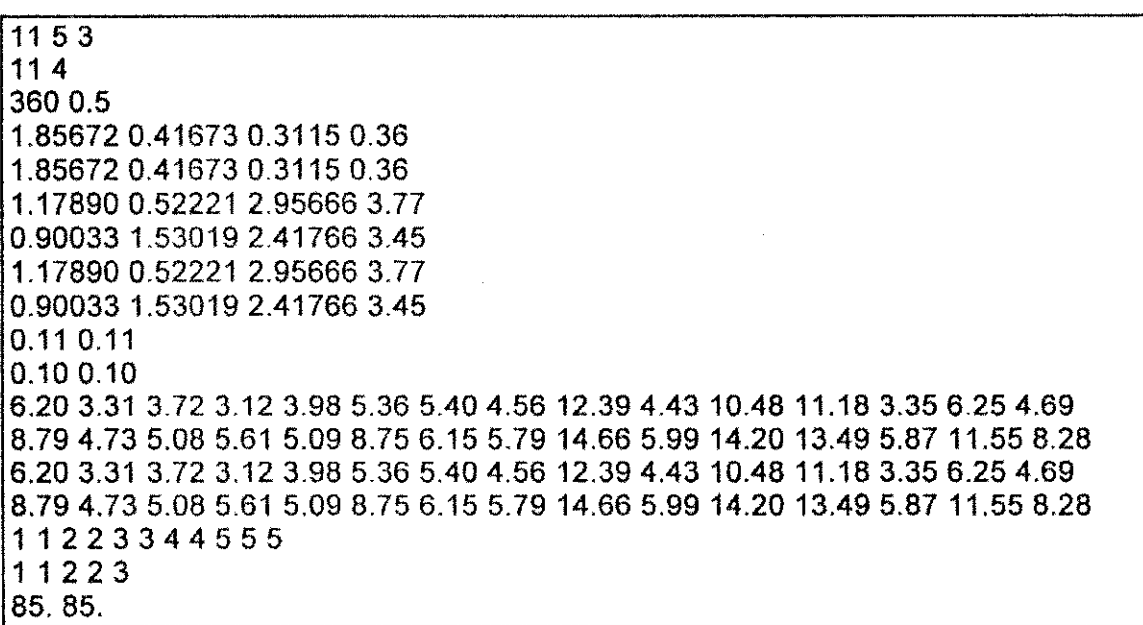

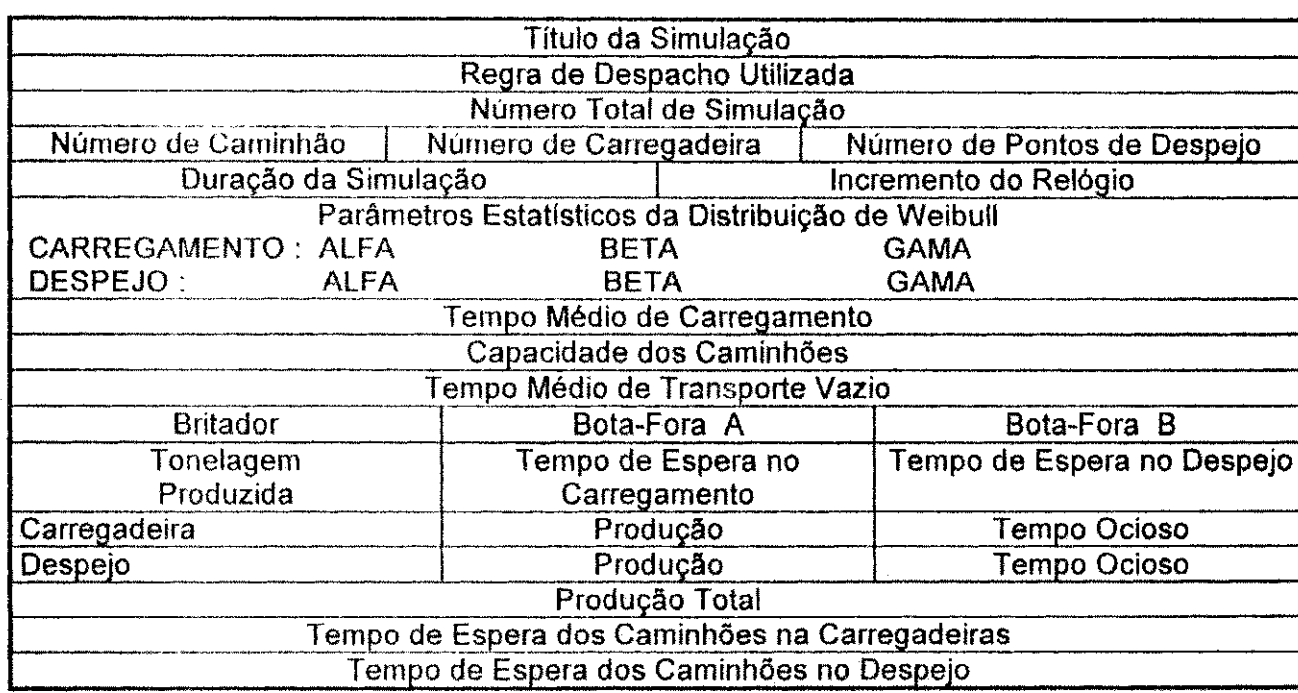

化多重聚合 法传承

1、我们的人们,我们的时候,我们的时候,我们的时候,我们的时候,我们的时候,我们的人们,我们的人们,我们的人们的人们,我们的人们的人们,我们的人们就会有一个人的人,我们的人们的人们,我们的人们的人们,

# **Tabela** 5.3 **- Configuracao** dos Dados de Saida do Programa **(DESTINAR)**

 $\frac{1}{2}$  $\frac{1}{2}$  $\label{eq:2.1} \frac{1}{2} \sum_{i=1}^n \frac{1}{2} \sum_{j=1}^n \frac{1}{2} \sum_{j=1}^n \frac{1}{2} \sum_{j=1}^n \frac{1}{2} \sum_{j=1}^n \frac{1}{2} \sum_{j=1}^n \frac{1}{2} \sum_{j=1}^n \frac{1}{2} \sum_{j=1}^n \frac{1}{2} \sum_{j=1}^n \frac{1}{2} \sum_{j=1}^n \frac{1}{2} \sum_{j=1}^n \frac{1}{2} \sum_{j=1}^n \frac{1}{2} \sum_{j=1}^n \frac{$  $\mathcal{P}_\text{MSE}^\text{LSE}$ 

The South Address of the South Address

 $\frac{1}{3}a$ 

ham that the state

家庭

Agente  $\sim 5\%$  $\frac{1}{\lambda}$ Ř

Å

ŧ.

 $\frac{1}{2}$  $\frac{1}{2}$  .  $\frac{1}{N_{\rm c}}$ t.<br>V

ţ.

ţ.  $\hat{L}_i$ 

## VALIDACAO DO MODELO

### 6.1 Introdução

1997年12月12日,1999年4月12日,1999年12月12日,1999年12月12日,1999年12月12日,1999年12月1日,1999年12月1日,1999年12月1日,1999年12月<br>1999年

Uma vez que o modelo esteja construldo, ele pode ser usado para obter a solução exata ou aproximada do problema, dependendo do tipo de modelo desenvolvido.

O objetivo principal de um modelo de otimizacao, **6** fornecer a melhor solugao para o problema. Entretanto, como o modelo nunca é a fiel representação da realidade a solução ótima do modelo, raramente constitui-se a melhor solução do sistema real. No desenvolvimento de um modelo, espera-se que ele seja a melhor representação do problema real, dessa forma, a solução ótima obtida pelo modelo, deve ser considerada a melhor solugdo do problema real.

A validação de um modelo pode ser realizada de duas formas distintas. A primeira, consiste em executar o modelo em paralelo com o sistema real. A segunda, seria utilizar os dados históricos obtidos na operação do sistema e, posteriormente, introduzir no modelo desenvolvido. Fornecendo uma base concreta para comparação. O programa de simulação foi validado dessa forma, pois não seria viável tanto do ponto de vista econômico executar o modelo paralelamente com a operagio. A tabela 3.2, apresenta a estatistica da produgio por turno, referente ao m§s de abril de 1994. O principal problema encontrado na validação do modelo, foi obter um número suficiente de turnos que tivessem o mesmo número de caminhões operando com os equipamentos de carregamento nas mesmas posigoes. Entre os 72 (setenta e dois) turnos analisados, apenas 2 (dois) conjuntos foram selecionados. Posteriormente, foi aplicado um estudo estatistico para avaliar os dados obtidos com a finalidade de produzir informações precisas.

O numero de caminhdes usados nestes testes foram 10 e 11, enquanto que o numero de equipamentos de carga foi mantido em 5, variando apenas o banco onde cada um operava. O numero de observag6es feitas para cada conjunto de dados, foram 7 e 8 respectivamente, tabela 6.3. Entio, para cada conjunto de dados, apenas um turno foi escolhido para ser simulado. Os turnos escolhidos foram aqueles que apresentavam a menor variabilidade. Isto é, o primeiro turno do dia 14/04, para 10 caminhões, e o terceiro turno do dia 08/04 para 11 caminhões. Isto só foi possível devido ao fato de que nesses turnos as condições operacionais foram mantidas aproximadamente constantes.

O modelo foi inicialmente testado para um turno completo de 480 minutos. Porém, devido as diferenças entre os resultados obtidos pelo simulador e a estatística atual de produção, foi posteriormente decidido, que o período de simulagio que mais aproximava dos dados de produgio, era 360 minutos. O que faz sentido, já que o simulador não leva em conta as paradas para almoço e/ou lanche, quebra dos equipamentos, atrasos na operação, abastecimento, inicio e final do turno.

Obviamente que os relatórios de produção apresentavam um pequeno número de observações para estatisticamente comparar os resultados da simulação com os dados reais de produgio da mina. Em termos gerais o programa produz resultados os quais são suficientemente próximos da produção real, para garantir sua aplicabilidade em um estudo de produtividade. Entretanto, qualquer conclusio tirada dos resultados do simulador deve referenciar o fato de que, o modelo foi simplificado em comparagio ao sistema real. Em particular, o fato de que o turno de produgio, teria apenas 360 minutos de trabalho efetivo, sem qualquer interrupgio, o qua) cria um perlodo prolongado de condições de regime. Isso, sem dúvida produz maiores benefícios relativos para qualquer outro tipo de alocação se comparado com a alocação fixa dos equipamentos de transporte.

A tabela 6.1, apresenta os tempos dos eventos de transporte, carregamento e despejo, bem como o tipo de material com que cada carregadeira estava operando. Na tabela 6.2, são apresentados as produções dos turnos onde foi
mantida as mesmas condições de operação, por esse motivo foram tomados como base para validar o modelo. As tabela 6.3 e 6.4, mostram respectivamente os dados de entrada e saída, para 10 caminhões. A tabela 6.5, apresenta os resultados das simulações para 10 caminhões. Nas tabelas 6.6, 6.7 e 6.9, são apresentados respectivamente os dados de entrada, os dados de safda e os resultados das simulações para 11 caminhões. Os parâmetros estatístico usados para comparação foram a média e o desvio padrão.

#### Tabela 6.1 - Caracteristicas dos Tempos / Validação do Programa 10 e 11 Caminhões

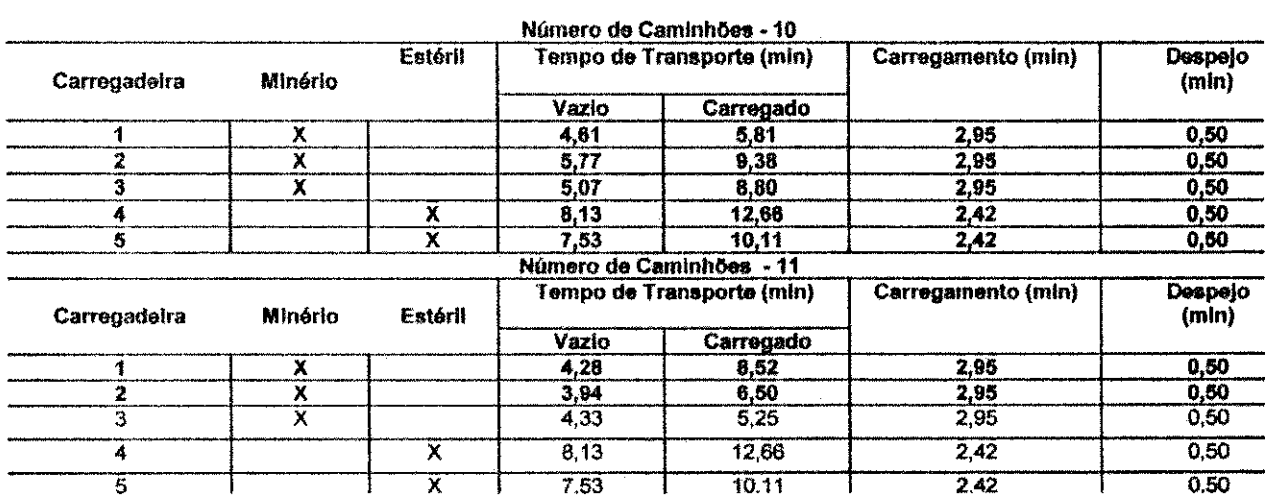

## **Tabela 6.2 - Estatistica de Produgio para Validagao do Programa 10 e 11 CaminhOes**

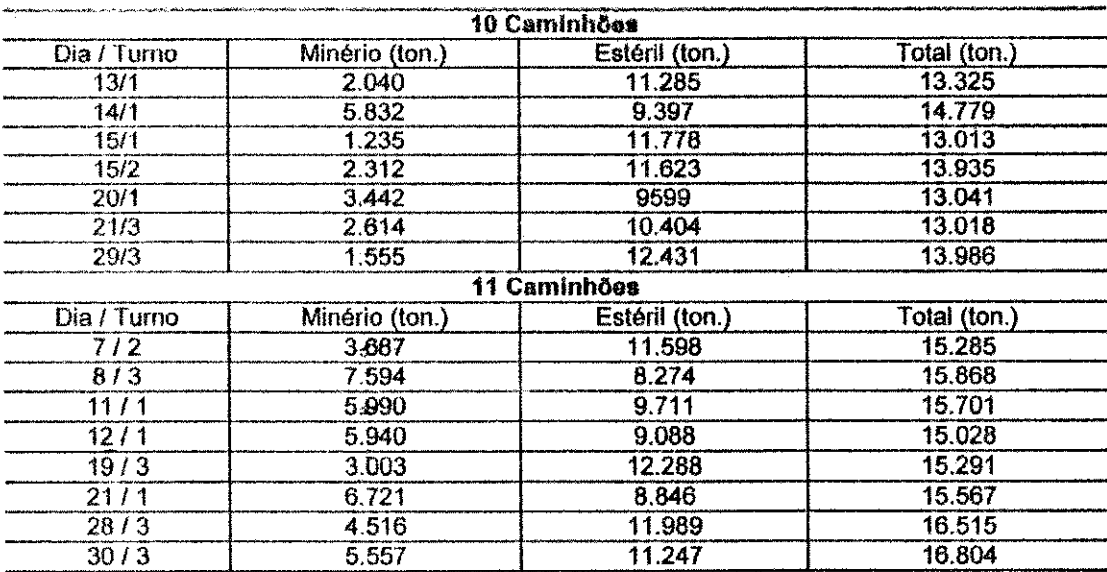

73

## **Tabela 6**.3 - Dados de Entrada para **Validacao** do Modelo -**10**  Caminhões

Regra de Despacho : Despacho Fixo; Número Total de Simulações = 20;Número de Caminhões 10; Número de Carregadeiras 5; Número de Pontos de Despejo 2; Duração da Simulação = 360 (minutos); **Incremento do Rel6gio** 0.50 **(minutos);** Parametros **Estatlsticos de WEIBULL; Carregamento : Alfa =**  1,1789 Beta = 0.5222 Gama = 2.9566; Carregamento **: Alfa =** 0.9003 Beta = 1.5301 Gama • 2.4176; **Despejo : Alfa =** 1.8567 **Beta =** 0.4167 **Gama =** 0.3115; **Capacidade dos caminhoes :** 85 toneladas; Coeficiente de Variância Carregado : 0.11 Vazio : 0.10

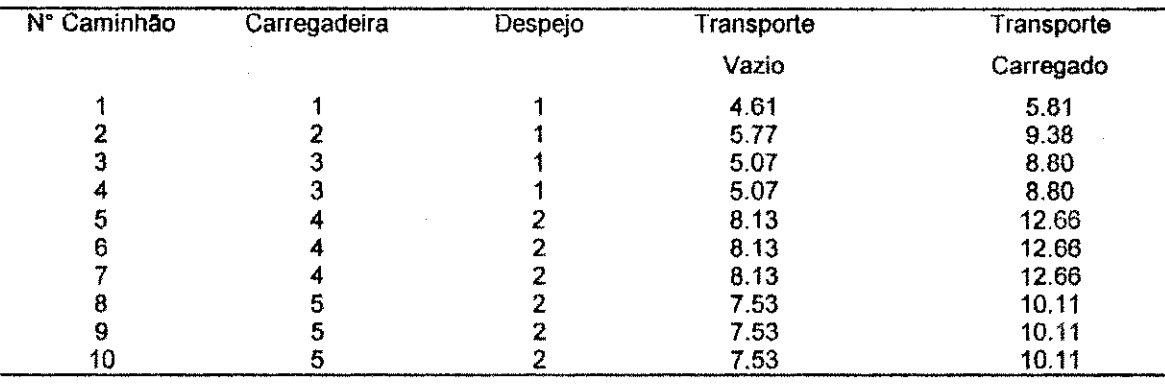

 $\frac{1}{2} \frac{1}{2} \frac{1}{2}$ 

t.<br>Ge

i<br>Vit

Despejo 1 - Britador Carregadeira **Min6rio** -12 3 2 **- Bota-Fora Esteril** - 4 5

#### Tabela 6.4 - Dados de Saída do Modelo - 10 Caminhões

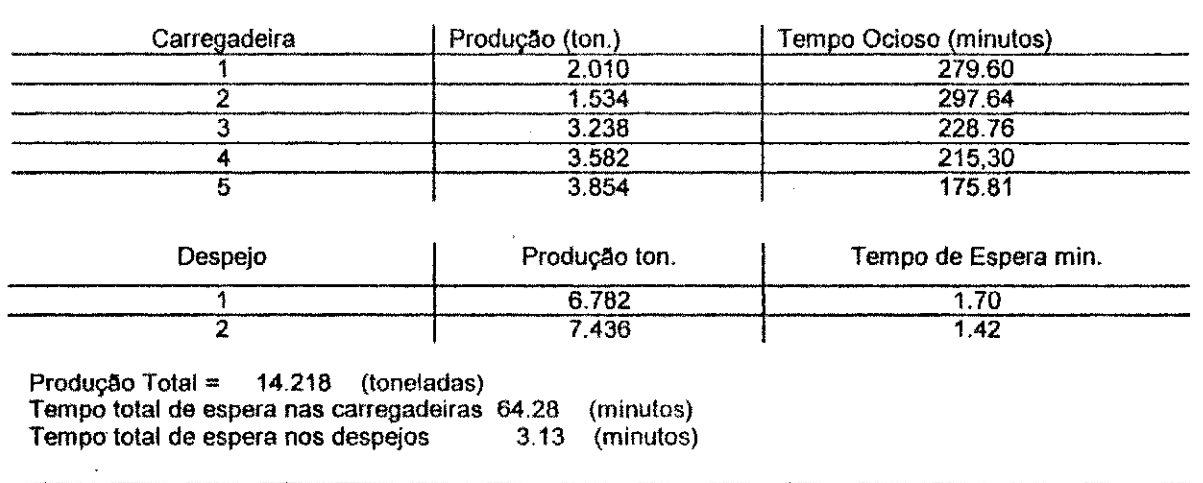

Ý. Ķ, ķ

 $\mathcal{P}(\mathcal{O})$  and  $\mathcal{E}_\text{in}$ 

原稿の

Ř

Ķ

2008年5月

ri Wil

 $\hat{c}_i^{\prime}$ i<br>S

f.

经济经

 $202.12\%$ 

A-1887

i<br>Ö ķ

受けない

 $\label{eq:2.1} \frac{1}{2}\log\lambda^{-\frac{1}{2}}\tilde{f}^{2\frac{1}{2}}\,dt.$ 

imum ma

A particular

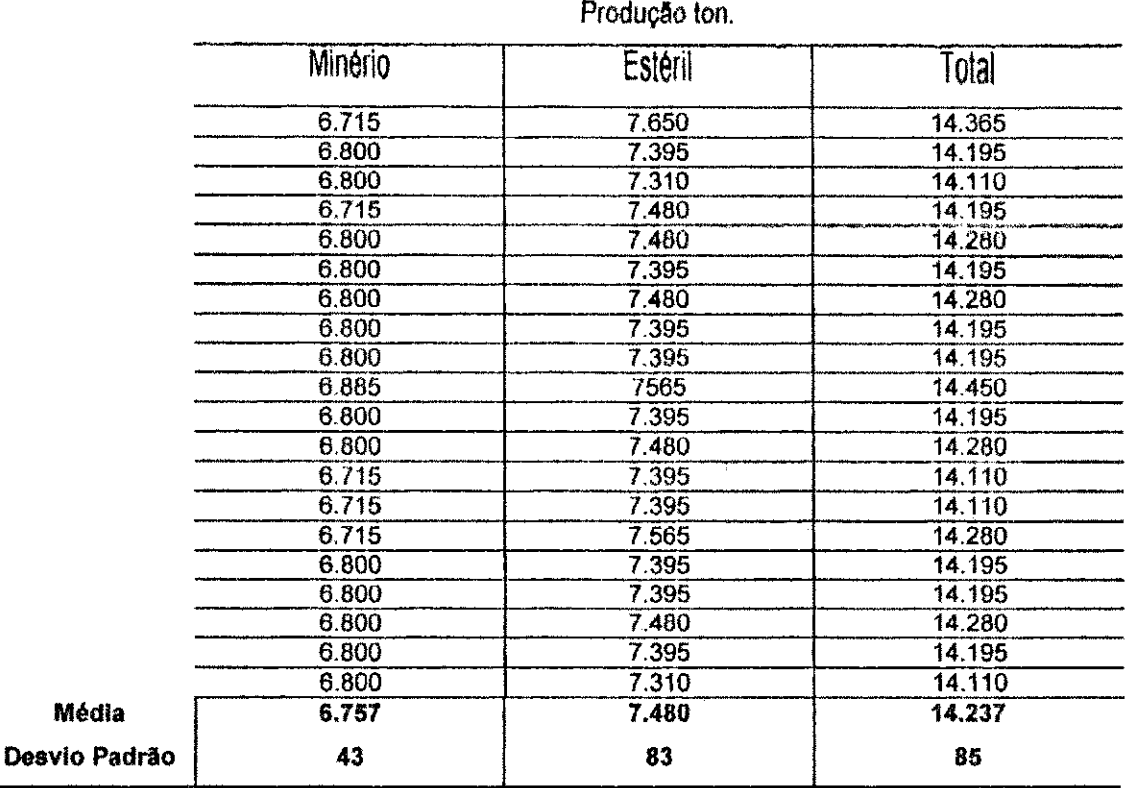

### **Tabela 6**.5 **- Resultado da** Simulacao - **10 Caminhdes**

#### **Tabela 6.6 - Dados de Saida /Validagao do Modelo -11 Caminhdes**

**Numero Total de Simulacao = 20, Numero de Caminhoes 11; Numero de Carregadeiras 5; Numero de** Pontos **de Despejo 2 ; Duracflo da Simulacao = 360** ( **minutos); Incremento do Relogio = 0.5 (**  minutos **); Parametros Estatlsticos ( Distribuicao Weibull); Carregamento Alfa = 1.1789 Beta = 0.5222 Gama = 2.9566; Carregamento Alfa = 0.9003 Beta = 1.5301 Gama = 2.4176; Despejo Alfa = 1.8567** Beta **= 0.4167 Gama = 0.3115; Capacidada dos Caminhoes • 85.0 (toneladas);** Os **tempos de transporte** s§o **assumidos normalmente distribuldos** 

**Coeficiente de Variancia: Carregado = 0.11 Vazio = 0.10** 

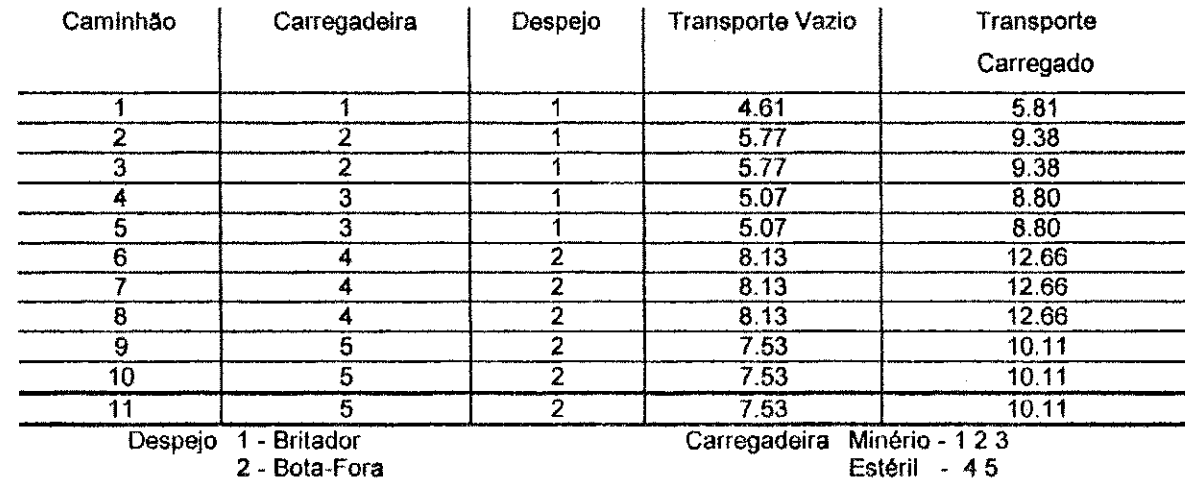

ņ.

ÿ.

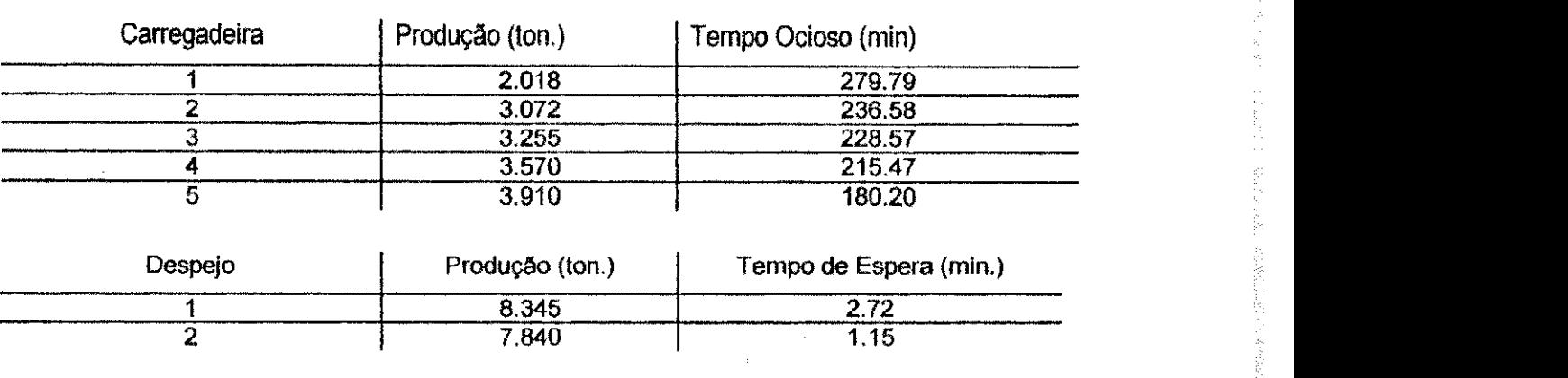

### Tabela 6.7 - Dados de Saída do Modelo - 11 Caminhões

またためには、実際ものの解説があることもある。これはあると、大きなのでは、「このことは、「このことは、「このことは、「このこと」ということがある。「大きなので」を始め、「読みない」を感じ、「人の心の」 (感染が) 「の意味」、「感染のことを感じ、「心の心の」、「人の心の」、「心の心」、「心の心」、「心の心」、「心の心」、「心の心」、「心の心」、「心の心」、

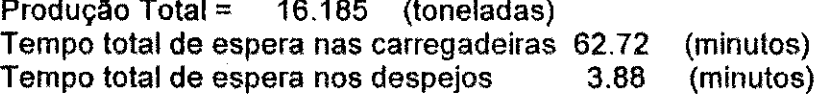

## **Tabela 6.8 - Resultado da Simulagio - 11 Caminhdes**

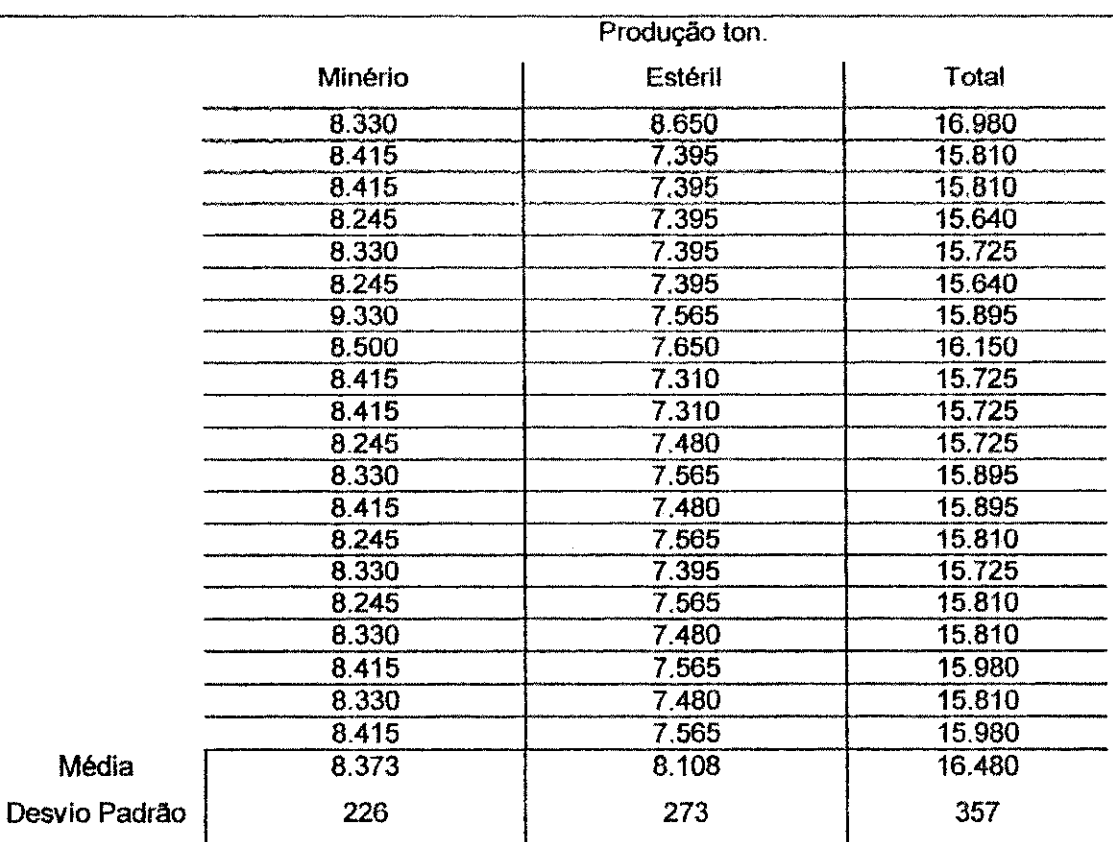

#### 6.2**zyxwvutsrqponmlkjihgfedcbaZYXWVUTSRQPONMLKJIHGFEDCBA - Distribuicao** de Weibull

A distribuição de Weibull foi utilizada inicialmente em 1939, com o objetivo de estudar um modelo de fadiga em resistência dos materiais. Através de sua aplicação é possível gerar uma grande quantidade de funções de densidade, freqUentemente empregada para descrever a taxa de quebra em estudo de confiabilidade. Sua aplicação fundamental está na geração de uma família de curvas as quais permitem aproximar qualquer distribuição de probabilidade. Entretanto é necessário estimar os parâmetros que a caracterizam: alfa, beta e gama.

A distribuição de Weibull, foi descrita por Mutmansky (1971) e aplicada por Gignac (1979) na simulação de um sistema de transporte subterrâneo. Sua função de probabilidade é caracterizada por:

$$
f(x) = \frac{\alpha}{\beta} \left(\frac{x-\gamma}{\beta}\right)^{\alpha-1} \varepsilon^{\frac{\left(x-\gamma\right)}{\beta}}
$$

para  $x > y$ 

onde:

 $\alpha$  = parâmetro de forma, para  $\alpha$  > 0;  $\beta$  = parâmetro de escala, para  $\beta$  > 0;  $\gamma$  = parâmetro de locação.

A função da densidade acumulada para a distribuição de Weibull pode ser expressa por:

(6.2)

(6.1)

O parâmetro  $\alpha$  é o mais importante, pois mostra a distribuição em sua várias formas. Por exemplo, para  $\alpha = 1.5$  a distribuição é aproximadamente lognormal;  $\alpha$  = 3.6 a distribuição é aproximadamente normal e para  $\alpha$  = 1.0 a

distribuição é normal. O parâmetro B é usado para alongar ou comprimir a distribuição ao longo do eixo das abcissas. Finalmente, o parâmetro  $\gamma$ , que neste estudo é o mais importante, controla a posição da distribuição ao longo do eixos das abcissas, além de representar o valor mínimo que a distribuição pode ter. Esse tipo de distribuição foi escolhida para representar os eventos de carregamento e despejo por três razões básicas:

ing p

14,742

医腹膜炎 医精

化硫酸 经合同收款 经税 医脑脊膜 电电子 医白色的 医水平的 医子宫内的 计分布式

- 1. O valor mínimo é diretamente expresso pela distribuição, o que significa que nenhum valor menor que ele pode ser gerado;
- 2. ela pode representar uma distribuição de tempo truncada, o que ocorre na pratica, particularmente para os tempos de carregamento, e
- 3. a variável aleatória pode ser facilmente gerada a partir dos números aleatórios, desde que os parâmetros da distribuição sejam determinados.

Bonates (1984) desenvolveu um programa denominado DISTFIT com a finalidade de gerar os parâmetros da distribuição de Weibull.

Para gerar uma variável aleatória da distribuição de Weibull, é necessário inicialmente a geração de números aleatórios (r), no intervalo (0,1). Então a variável aleatória (X) pode ser obtida pela seguinte expressão:

$$
X = \gamma + \beta \left\{-\ln(1-r)\right\}^{\frac{1}{\alpha}}
$$
\n(6.3)

Entretanto, como "r" é proveniente de uma distribuição uniforme no intervalo  $(0,1)$  a expressão:

$$
X = \gamma + \beta(-\ln r)^{\frac{1}{\alpha}}
$$
 (6.4)

As figuras 6.1, e 6.3 apresentam os histogramas das distribuições dos tempos de carregamento e despejo, respectivamente enquanto que as figuras 6.2 e 6.4 ilustra a curva de distribuigio acumulada para ambos os eventos. Os parâmetros da distribuição foram determinados através de um procedimento iterativo, descrito a seguir:

ķ.

승규 

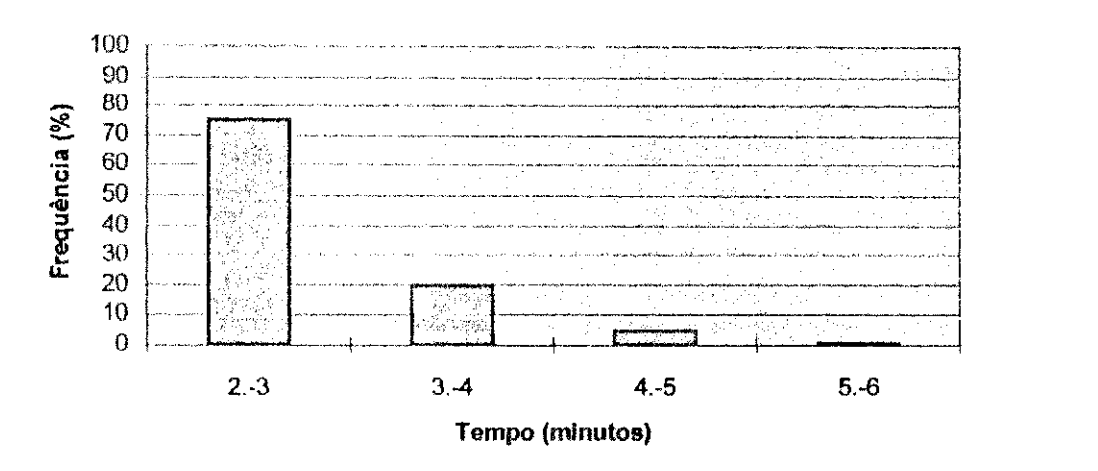

32

像

 $\frac{1}{\sqrt{2}}$ 1Â

14 

Figura 6.1 - Distribuição dos Tempos de Carregamento

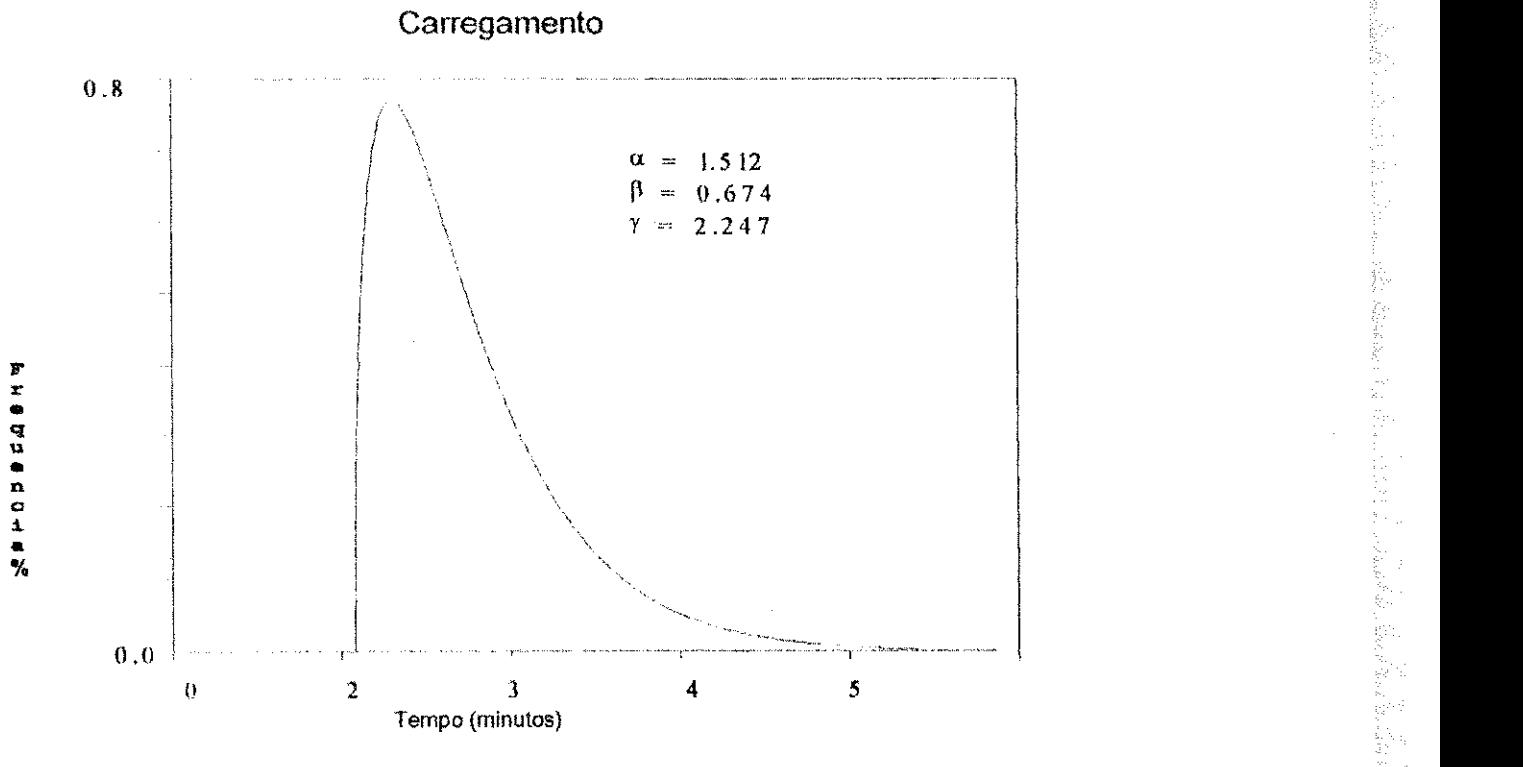

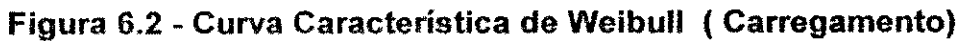

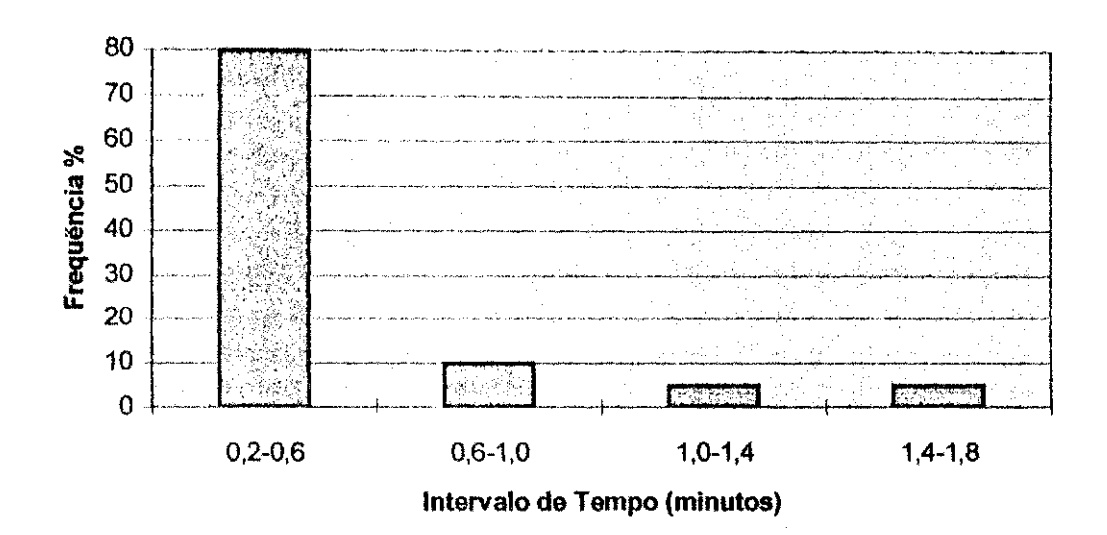

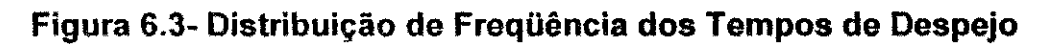

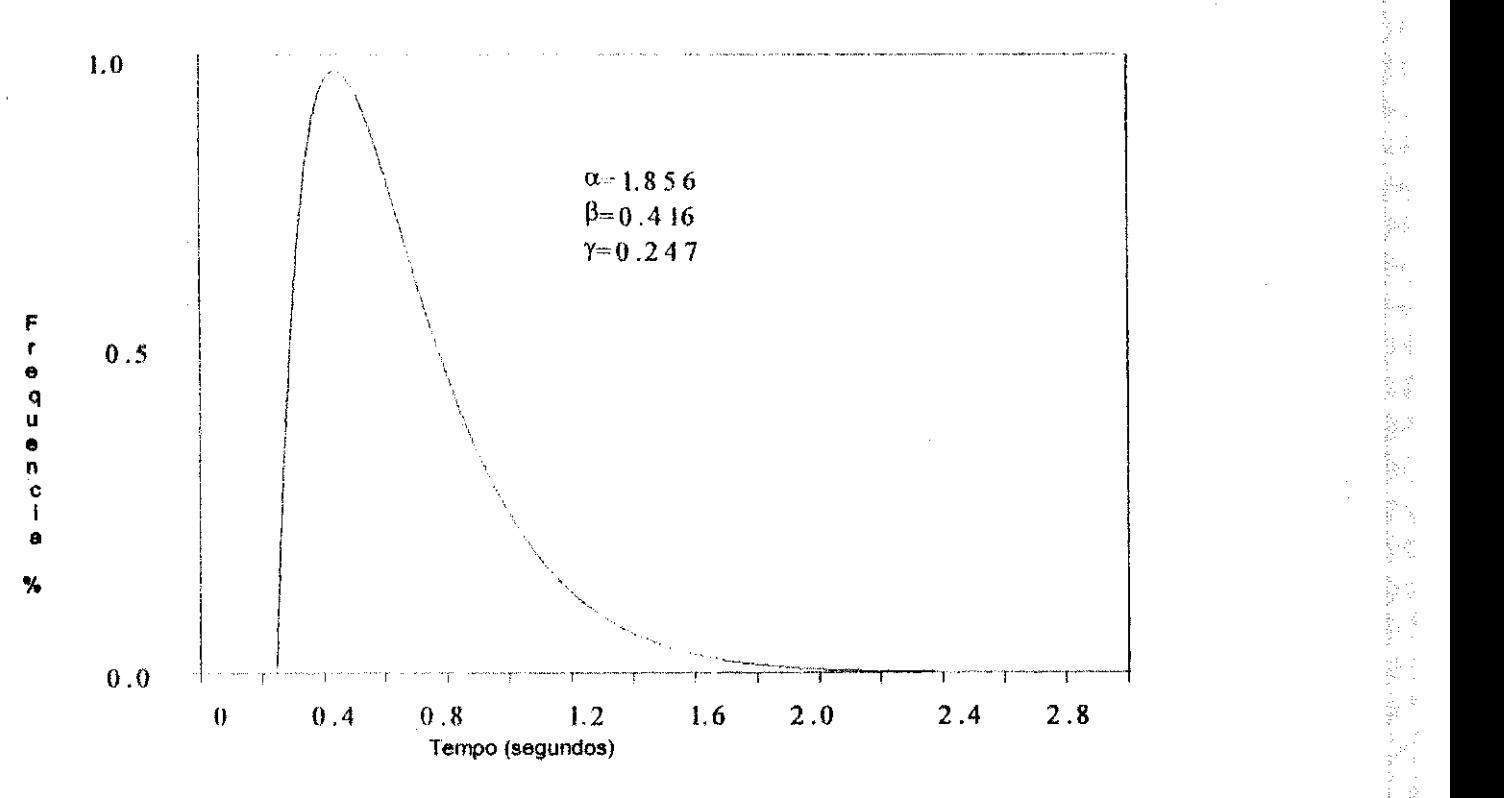

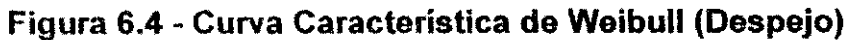

$$
f(t) = \frac{\alpha}{\beta} \left(\frac{t-\gamma}{\beta}\right)^{\alpha-1} e^{-\left(\frac{1-\gamma}{\beta}\right)^{\alpha}}
$$

.<br>도립 .<br>B

「また、今回の時代の事故をしかす違いですが、このことを見えることを見えるからは、このことになっているのです。この話には、「かんない」ということに、このことには、このことには、このことには、このことには

(6.5)

Ş,

80 **zyxwvutsrqponmlkjihgfedcbaZYXWVUTSRQPONMLKJIHGFEDCBA**

$$
F(t) = 1 - e^{-\left(\frac{t - \gamma}{\beta}\right)^{\alpha}}
$$
\n(6.6)

$$
au, 1 - F(t) = e^{-\left(\frac{t - \gamma}{\beta}\right)^{\alpha}}
$$
\n(6.7)

$$
\ln \frac{1}{1 - F(t)} = \left(\frac{t - \gamma}{\beta}\right)^{\alpha} \tag{6.8}
$$

$$
\ln \ln \frac{1}{1 - F(t)} = \alpha \ln(t - \gamma) - \alpha \ln \beta
$$
 (6.9)

Se,

第一 机辐射 前, 新闻的名词复数 医子宫静脉 "你一定是确定的人名的?"

ri<br>Pi

$$
\ln \ln \frac{1}{1 - F(t)} = Y \tag{6.10}
$$

$$
\ln(t-\gamma)=X\tag{6.11}
$$

$$
-\alpha \ln \beta = A \tag{6.12}
$$

A equação pode ser expressa de forma linear da seguinte maneira:

$$
Y = X - A \tag{6.13}
$$

Então, se os dados observados de t' e quando a distribuição acumulada for usada, a equação toma a seguinte forma:

$$
Y' = X' - A'
$$
 (6.14)

onde,

$$
Y' = \ln \ln \frac{1}{1 - F(t')}
$$
 (6.15)

$$
X' = \ln(t' - \gamma) \tag{6.16}
$$

$$
A' = -\alpha \ln \beta \tag{6.17}
$$

81

Usando o método dos mínimos quadrados para os dados transformados, é feita inicialmente a suposição para um valor de  $\gamma$  com a finalidade de calcular  $\alpha$ e  $\beta$ . Como  $\gamma$  varia entre zero e o valor mínimo do tempo observado no estudo dos tempos, o valor dos parâmetros deve ser tal, que o coeficiente de correlação dos dados transformados X' e Y' seja maximizado. O coeficiente de correlação (CC), é definido pela fórmula abaixo:

$$
CC = \frac{\sum_{i=1}^{n} ((X' i - X n)((Y' i - Y n))}{\sqrt{\sum_{i=1}^{n} (X' i - X n)^{2} \sum_{i=1}^{n} (Y' i - Y n)^{2}}}
$$
(6.18)

onde,

 $\bullet$ 

$$
Xn = \frac{\sum_{i=1}^{n} X' i}{n}
$$
 (6.19)

$$
Yn = \frac{\sum_{i=1}^{n} Y^{i} i}{n}
$$
 (6.20)

Para estimativa do valor de  $\gamma$  o procedimento utilizado é descrito abaixo:

- 1. inicializar  $\gamma$  com valor igual a zero;
- 2. incrementar  $\gamma$  por 0.1xt' mínimo até que o coeficiente de correlação produza o valor maximo,
- 3. para aumentar a precisão de  $\gamma$ , basta fazer outro intervalo de 0.01xt' mínimo.

Assim, quando o coeficiente de correlação apresentar o valor máximo e os valores dos parametros devem ser 6timos.

不可能的

发现。

ng<br>A

E.

g)<br>M

94<br>Ba

#### **6.3 - Distribuicao Normal**

A distribuição normal foi escolhida para representar os tempos de transporte vazio ou carregado, uma vez que ela é comumente usada. De fato, a distribuição normal é usada no modelamento dos fenômenos físicos, bem como as distribuições geradas por medições físicas. Ela pode ser usada para aproximar outros tipos de distribuições, especialmente as discretas, quando os problemas computacionais tornam-se bastante complexos.

A distribuição normal é simétrica e apresenta a seguinte função de probabilidade:

$$
F(x) = \frac{1}{\sqrt{2 \pi}} \varepsilon^{-\left(\frac{x-\mu}{2\sigma^2}\right)} \qquad ; \quad -\infty < x < +\infty \tag{6.21}
$$

onde:  $\mu$  = Média  $\sigma$  = desvio padrão

Fazendo 
$$
Z = \frac{X - \mu}{\sigma}
$$
 sua função densidade será  
\n $\varphi$  (*x*) =  $\frac{1}{\sqrt{2} \pi} \varepsilon^{-\frac{x^2}{2}}$ ;  $-\infty < x < +\infty$  (6.22)

A tabela 6.9, apresenta os dados dos tempos de transporte carregado e na figura 6.5, e ilustrado o histograma do evento de transporte carregado

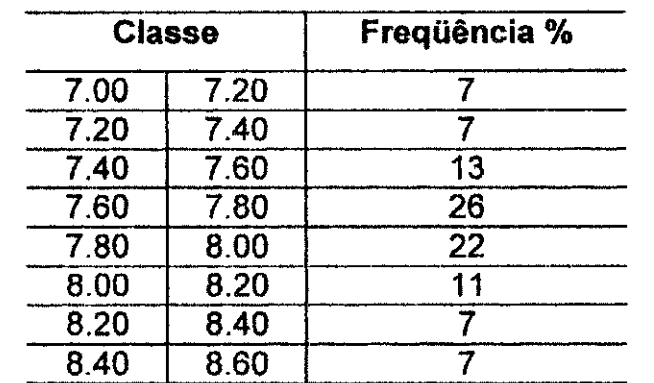

#### **Tabela 6.9 - Estatistica dos Tempos de Transporte Carregado**

gur<br>Brit a pol

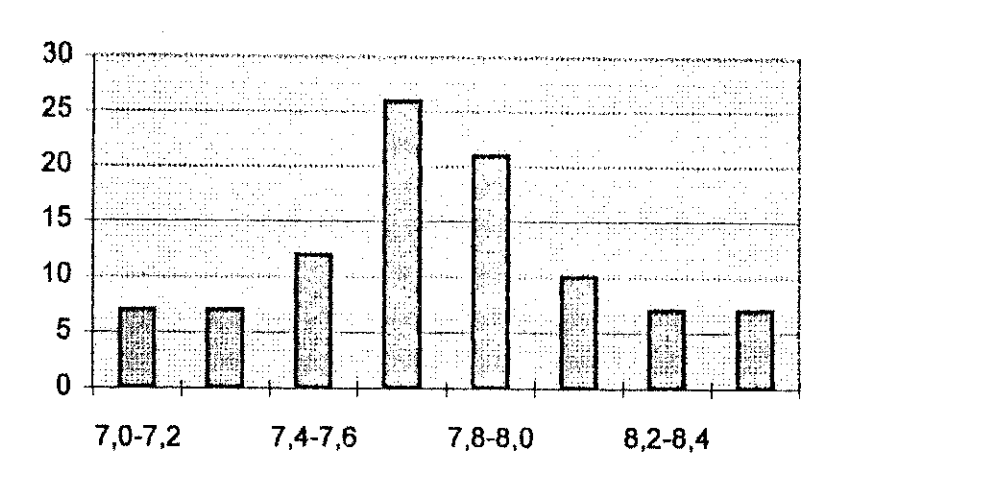

**Figura 6.5 - Distribuicao dos Tempos de Transporte Carregado** 

#### 6**.4 - Condigdes Gerais**

Ap6s os modelos terem sido desenvolvidos foi necessario executa-lo sob as mesmas condições de forma a permitir sua comparação com os dados histdricos da mina.

A capacidade dos caminhdes e dos equipamentos de carregamento foram mantido constante em  $\,$  85 ton. e 8,5 m $^3$  (11cy)  $\,$  respectivamente. Durante o  $\,$ estudo dos tempos observou-se que a mina geralmente operava com **4** ou 5 carregadeira e/ou escavadeira. Para simular a produção o número de equipamento de carga foi mantido constante, enquanto o número de caminhões variava de 10 a 18, que é o intervalo aproximado de operação na mina. A tabela 6.10, apresenta a produgio simulada e a figura 6.6 apresenta as curvas de produção para 5 escavadeiras. A tabela 6.11, mostra como foi feita a alocação dos caminhões nas carregadeiras e/ou escavadeiras.

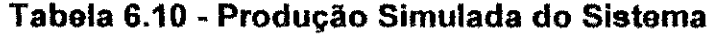

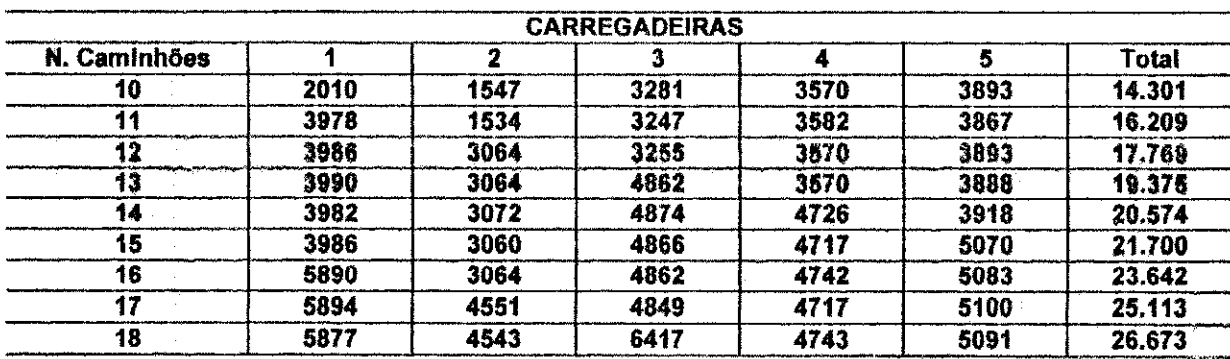

分析

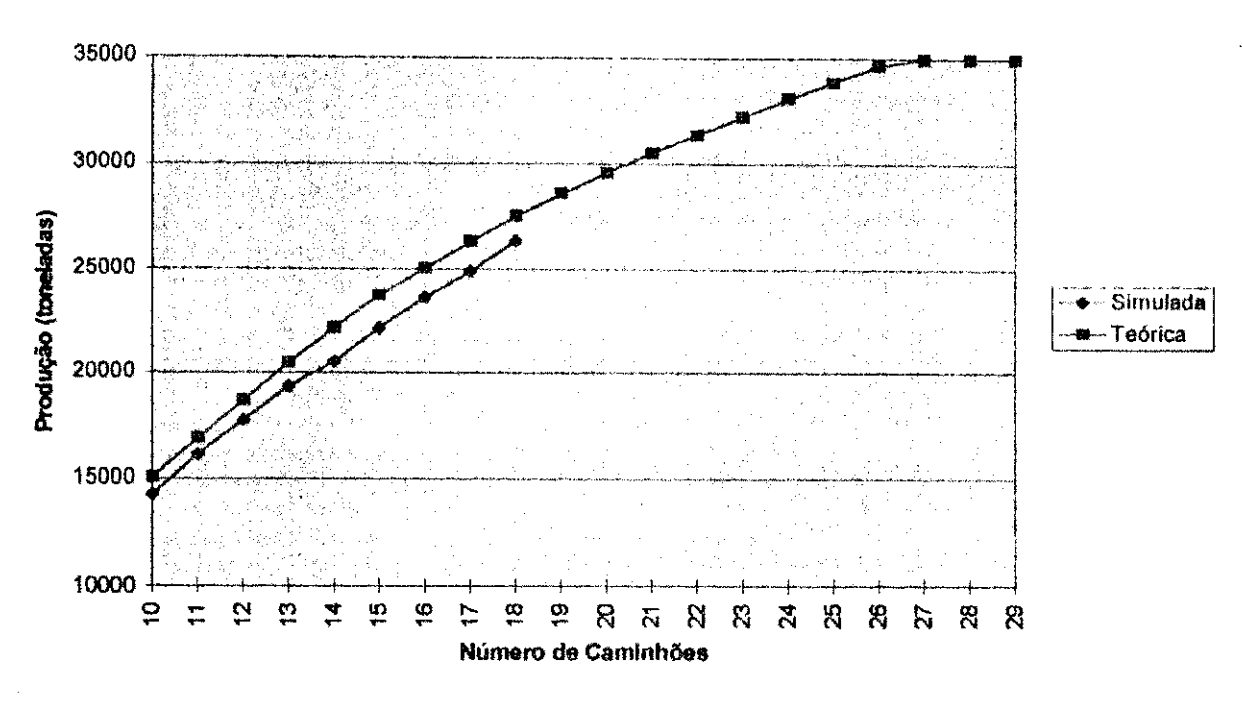

Figura 6.6 - Curva de Produtividade do Sistema

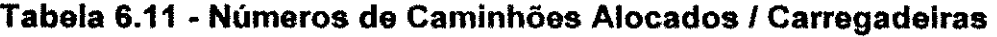

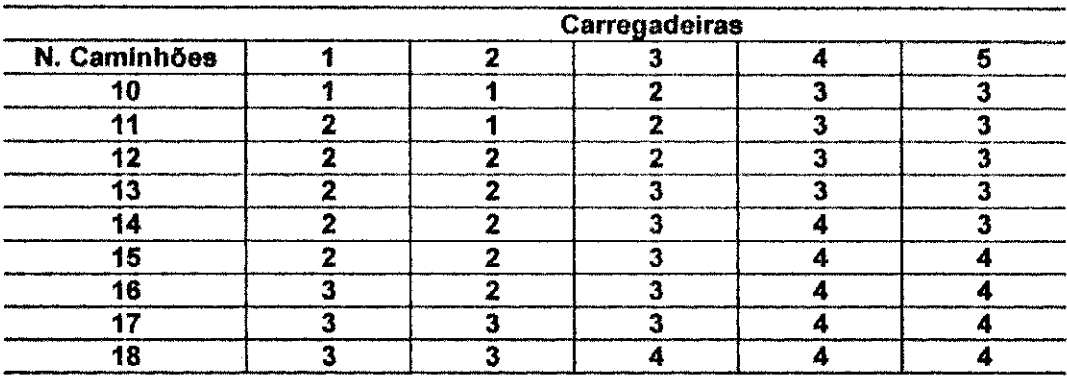

O período de tempo de simulação foi de 360 minutos, baseado numa aproximação do tempo real de operação em cada turno. Este valor foi mantido constante para todas as simulações.

As simulações foram executadas utilizando-se diferentes sementes para o gerador de números aleatórios, de forma a refletir a natureza estocástica do processo. Foram feitas cerca de 3000 simulagdes para estabelecer dados que permitissem a comparação com o sistema real.

Na maioria das minas a alocação inicial dos caminhões é baseada no número ótimo de caminhões que satisfaça as escavadeiras. O número de caminhões alocados a uma escavadeira sobre condigdes ideais, pode ser caiculada em função do tempo de ciclo e o tempo de carregamento. Uma primeira aproximação é dada pela seguinte fórmula:

#### Tempo de Ciclo

Numero 6timo de Caminhdes = (6.23)

Tempo de Carregamento

A tabela 6.12, apresenta o numero de caminhdes a serem alocados em cada escavadeira utilizando este procedimento.

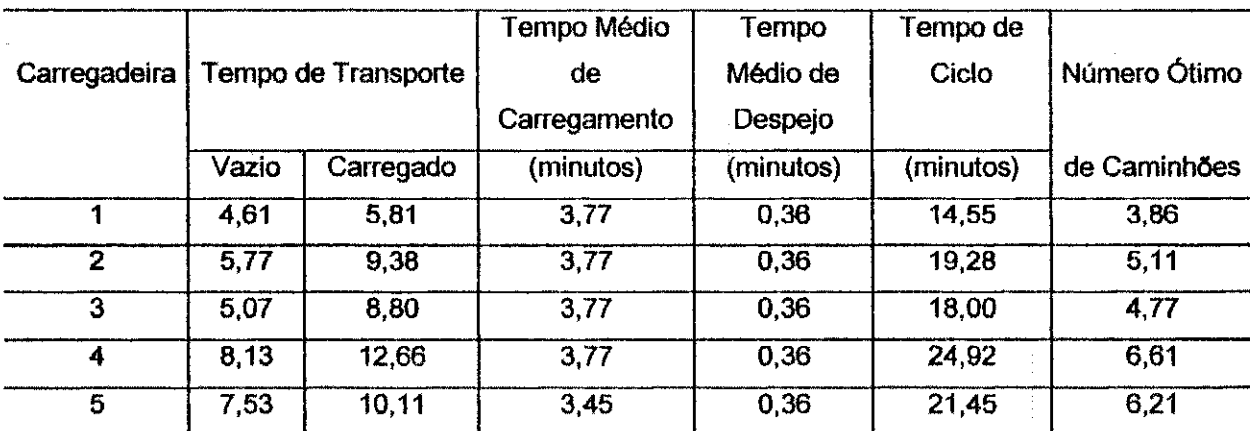

#### **Tabela 6.12 - Alocagio 6tima de Caminhio/Escavadeira**

O tempo de ciclo pode ser definido como uma viagem completa para um caminhao, iniciando em um ponto qualquer da malha de transporte, realizando um carregamento, despejando e retornando ao ponto inicial. Neste caso e feita a suposigdo que isso ocorre sob condigdes ideais, e que os tempos de carregamento, despejo e transporte, permanecem constantes durante toda a operagio, supondo que a escavadeira nunca quebra. Essas condigdes raramente ocorrem, muito embora a regra seja utilizada em várias minas para a alocação inicial dos caminhões. No caso da mina Cana Brava essa alocação é mantida até o final do turno. A fórmula usada para calcular o número de caminhões que deverão ser alocados a cada escavadeira, geralmente produz um número fracionário. Este valor obrigatoriamente deverá ser arredondado.

Isto levará a uma condição em que a escavadeira sempre estará com um número maior ou menor de caminhões em relação às condições ideais. Se tiver um número de caminhões inferior ao requerido, a máquina de carregamento comanda a produção. Caso contrário, os caminhões é que comandam a produção.

A tabela 6.13, mostra a produção simulada em função do número de caminhões utilizando cinco escavadeiras. A figura 6.7, mostra que a produtividade simulada é sempre inferior a produtividade teórica. Isto, em parte demonstra que o modelo pode ser considerado válido.

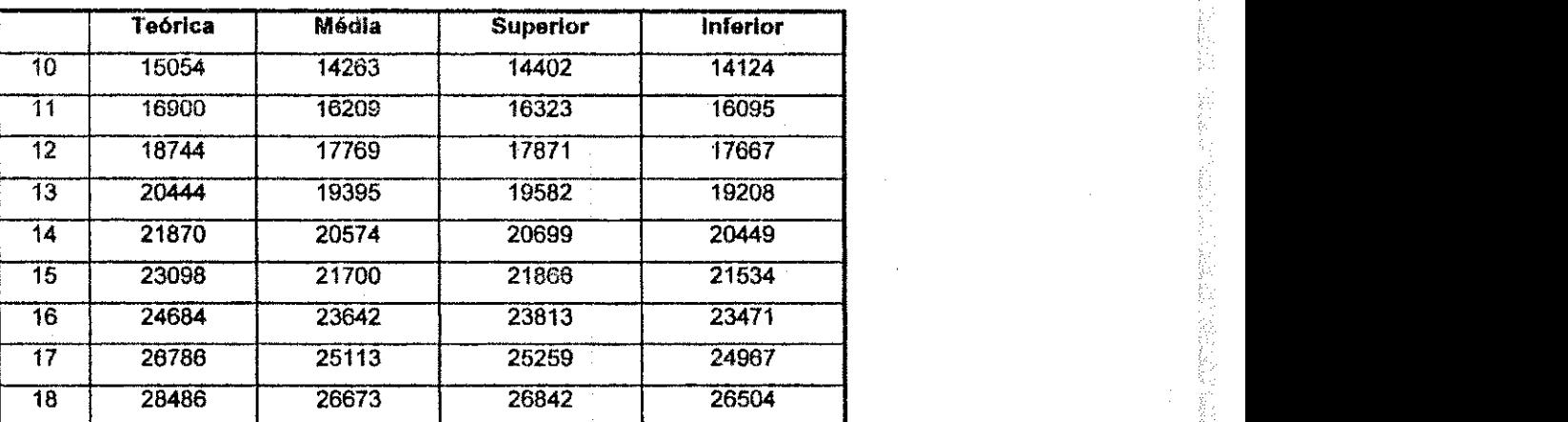

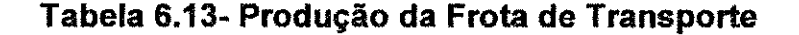

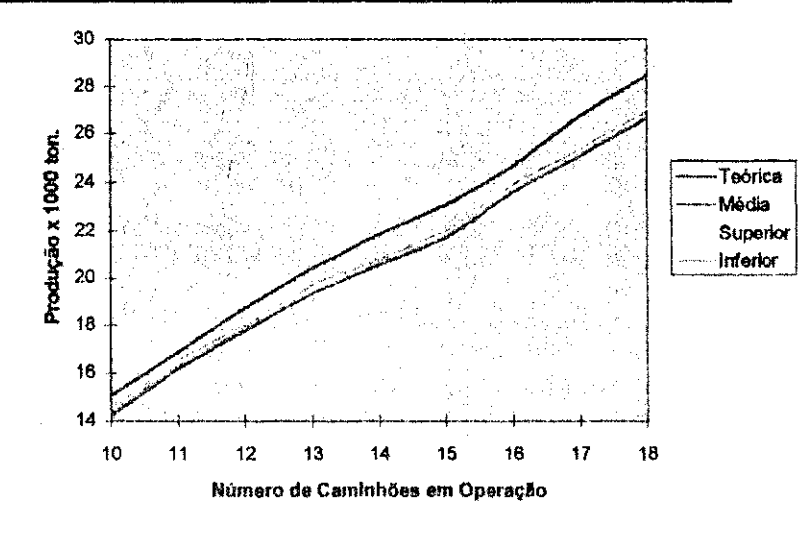

**Figura 6.7 - Sumario dos Resultados da Simulagio** 

Os resultados simulados tambem mostram que a curva de produtividade simulada tem as mesmas características da curva teórica. Inicialmente ela cresce com a introdução de mais um caminhão na operação. Entretanto, o ganho de produtividade é reduzido, uma vez que o sistema vai tornando-se saturado. O ponto de saturamento indica o número ótimo de caminhões no sistema. Esse ponto só será atingido quando a escavadeira estiver operando em sua capacidade máxima. A partir desse ponto não haverá ganho de producao, mesmo que sejam alocados mais caminhdes ao circuito.

Com relação ao tempo ocioso dos caminhões e carregadeiras, os resultados foram os esperados. Por exemplo, o tempo ocioso dos caminhões é diretamente proporcional ao número de caminhões usados, ou seja, à medida que se introduz caminhdes no circuito o tempo ocioso aumenta conforme mostrado na tabela 6.14. O contrario ocorre com o tempo ocioso das carregadeiras, conforme apresentado na tabela 6.15.

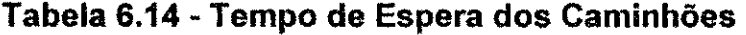

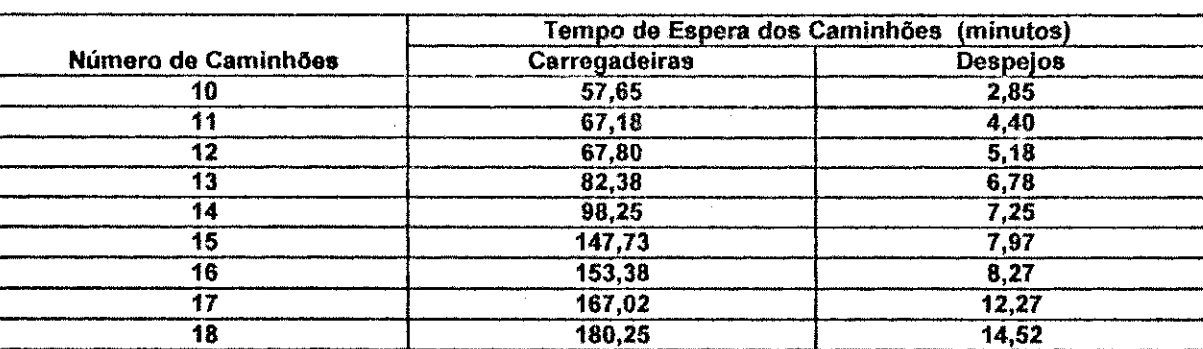

#### **Tabela 6.15** - Tempo de Espera das Carregadeiras

!

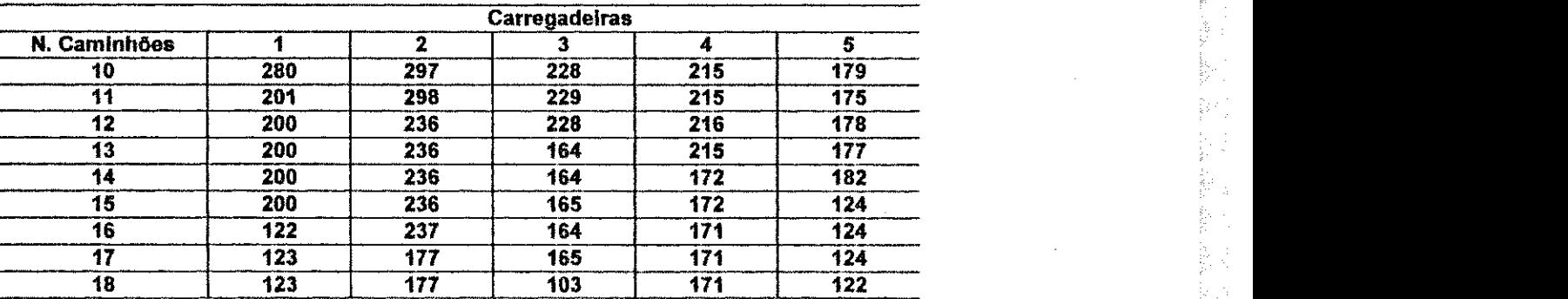

「Mac subject of the model of the subject of the model of the subject of the subject of the subject of the subj

#### 6.5 • Discussio

1997年12月12日,1998年12月12日,1998年12月12日,1998年12月12日,1998年12月12日,1998年12月1日,1998年12月1日,1999年12月1日,1999年12

No planejamento da operação deve-se ter conhecimento a respeito do tipo de alocação que deve ser empregado na mina. Isso é feito em função dos objetivos da operação. Para ilustrar os efeitos da simulação na produtividade e no tempo ocioso dos equipamentos, foi inicialmente determinado o numero ótimo de caminhões em cada circuito conforme ilustrado na tabela 6.12. Obviamente que a precisão nos resultados de simulação seria maior caso esse cálculo fosse feito para todo o sistema. Entretanto, de acordo com a fdrmula tedrica dada pela equagio 6.23 , o numero dtimo de caminhdes para o sistema em questão seria igual a 27. Porém, como a fórmula não leva em consideragio os tempos de paradas, seja no carregamento ou despejo, esse número é inferior. De fato, o correto seria calcular o número ótimo de caminhões simulando a operação. Como para a mina Cana Brava esse número é bastante elevado, não havendo inclusive caminhões disponíveis para atender essa necessidade, foi decidido faze-lo para cada ciclo dos equipamentos. A tabela 6.10 apresenta a produgio Individual de cada carregadeira.

As tabelas 6.16, 6.17, 6.18, 6.19 e 6.20, apresentam os resultados das simulações, mostrando a produção em função do número de caminhões, o tempo ocioso dos caminhdes e das carregadeiras e/ou escavadeiras. As figuras 6.8, 6.9, 6.10, 6.11 e 6.12, ilustram o ponto onde a curva inicia a estabilização que constitui o número ótimo de caminhões.

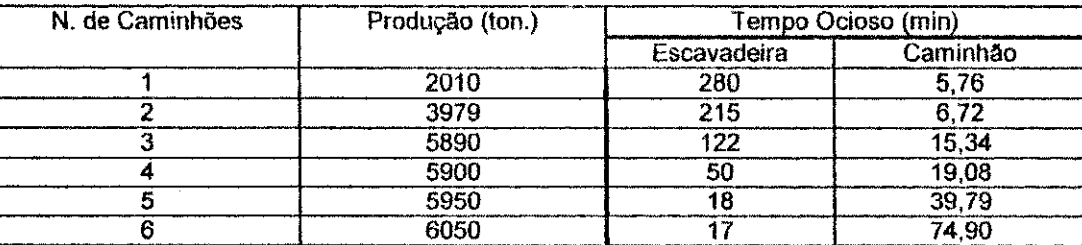

**Tabela 6.16 - Produtividade por Caminhao - Circuito I** 

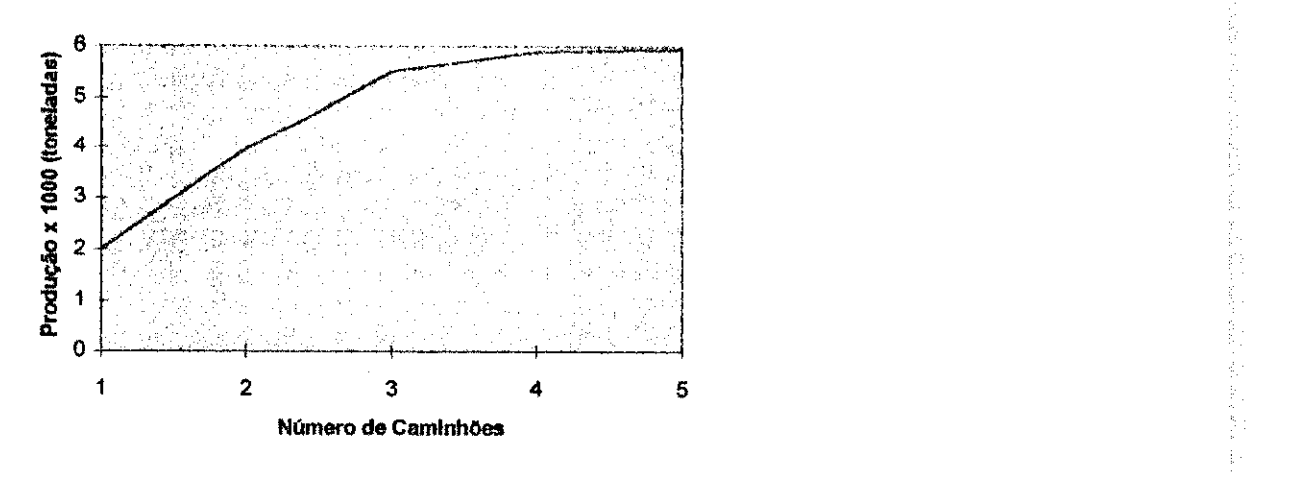

(1) 12:00 mm 12:00

医皮肤性 法不可

化连续电子数分离 医前庭性前缀 的现在分词的现在分词的过去式和过去分词

 $\bar{\xi}$ 

P)

 $\cdot$ 

 $\frac{1}{2} \frac{1}{2} \frac{1}{2}$ 

**Figura 6.8 - Curva de Produtividade (Circuito I)** 

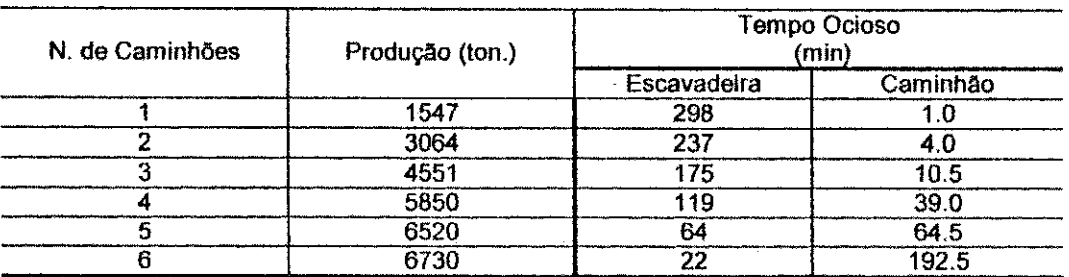

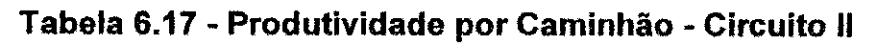

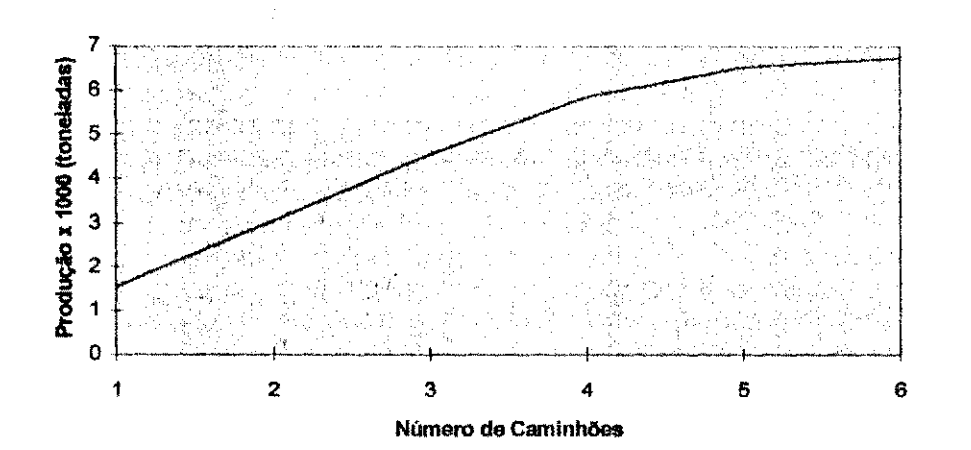

**Figura 6.9 × Curva de Produtividade (Circuito II)** 

| N. de Caminhões | Produção (ton.) | <b>Tempo Ocioso</b><br>(min) |          |
|-----------------|-----------------|------------------------------|----------|
|                 |                 | Escavadeira                  | Caminhão |
|                 | 1790            | 295                          | 0.5      |
|                 | 3290            | 228                          | 95       |
|                 | 4500            | 164                          | 14.0     |
|                 | 6250            | 103                          | 58.5     |
|                 | 6800            |                              | 79.C     |
|                 | 6920            |                              | לחל      |

**Tabela 6.18 - Produtividade por Caminhao - Circuito III** 

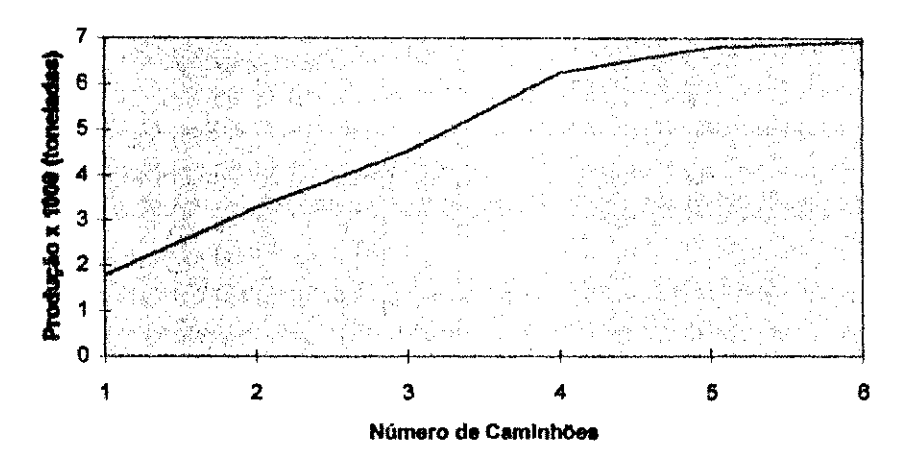

**Figura 6.10 - Curva de Produtividade (Circuito III)** 

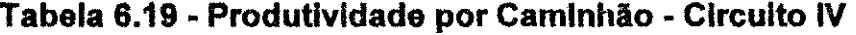

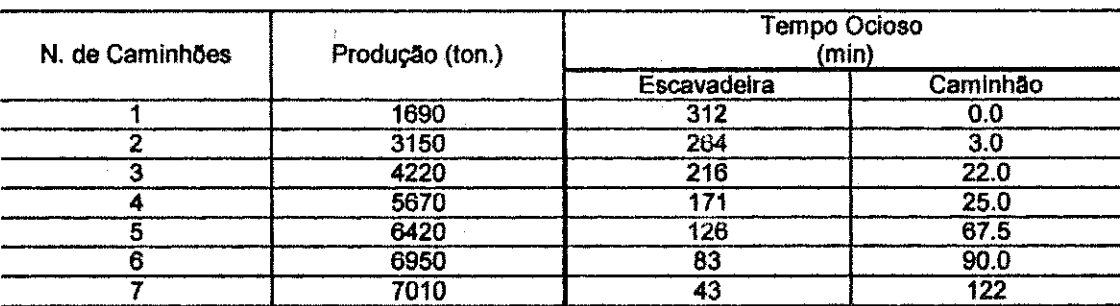

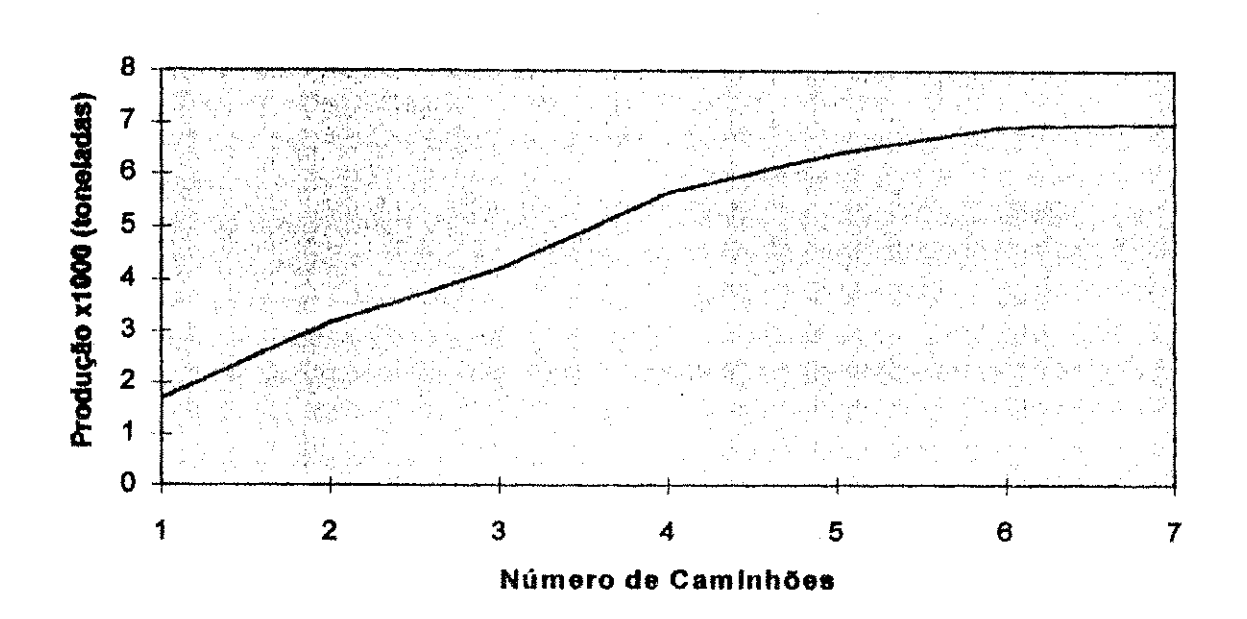

**Flour\* 6,11 - Curva de** Produtividade (Circuito **IV)** 

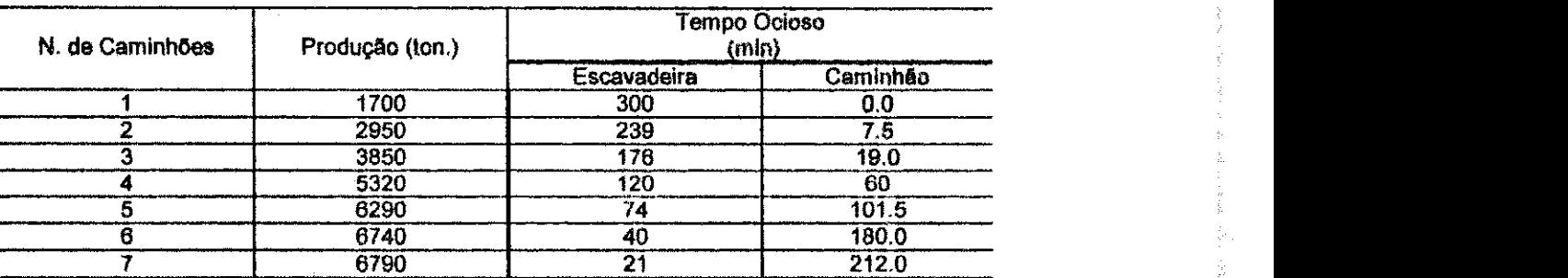

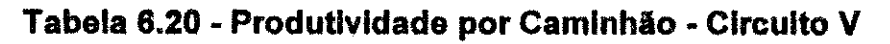

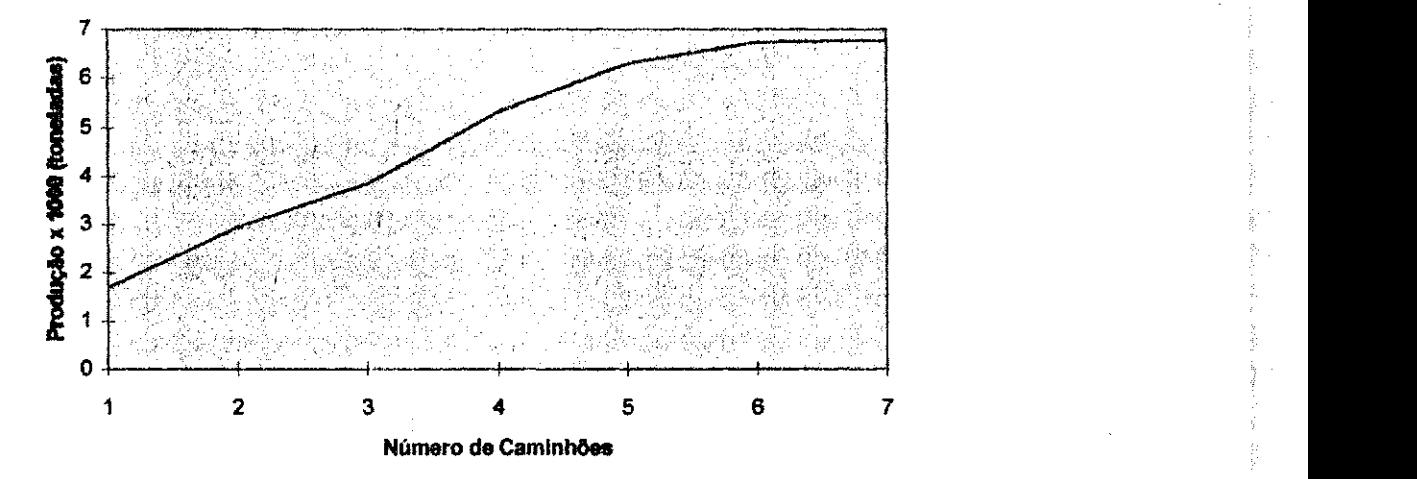

**Figura 6.12 - Curva de Produtividade (Circuito V)** 

92 **zyxwvutsrqponmlkjihgfedcbaZYXWVUTSRQPONMLKJIHGFEDCBA**

#### **CAPfTULO 7**

in.<br>Nati 노름 haif.<br>1945 군  $\frac{1}{2}$  ,  $\frac{3}{2}$  $\lesssim 15$ 

#### CONCLUSÃO

O sistema de despacho utilizado na SAMA é o de alocação fixa. Nesse tipo de despacho os caminhões são alocados a uma determinada escavadeira e um ponto de despejo, permanecendo nessa mesma rota de transporte durante todo o turno. A alocação inicial só será modificada se ocorrerem mudanças bruscas nas condições operacionais (quebra de equipamentos, problemas no britador, condições climáticas, etc.), não tendo qualquer interferência o aumento ou diminuição dos tempos de eventos. Este tipo de despacho utilizado para alocação e bastante ineficiente, devido ao fato dos equipamentos nio operarem em taxas constantes. Conseqüentemente, as variações ocorridas nos tempos tem influência significativa na produtividade dos equipamentos. Dessa forma, é muito comum ocorrerem filas nos pontos de carregamento, mesmo que exista carregadeira disponível, ou no britador em virtude da fragmentação, nem sempre compatível devido à existência de matacões.

 $\frac{1}{2}$ ł, ţ.

È. ţ. ł. ţ.  $\frac{\partial}{\partial t}$ y. ţ. P.

통신  $\mathbb{R}^{\otimes n}$  $\frac{1}{N}\frac{1}{\omega_1^2}$  $\frac{1}{2},\frac{1}{2}$ 報告  $\frac{1}{2} \omega_{\rm L}^2$ àź. 算引 Ħ  $\frac{1}{2} \cdot \frac{1}{2} \frac{1}{2}$ 録 ħs. NT. 長 ri<br>Vi 육 YŶ.  $\hat{\mathcal{G}}^{\mu}(\mathcal{G})$ 7일 초음  $\sum_{\alpha\in\mathcal{A}}$ 经 k W,

核属

 $\frac{\pi}{2} \sqrt{\frac{2}{2} \sigma}$ 

Apesar das diferengas que existem entre as minas Black Lake e Cana Brava, principalmente quanta ao volume de material produzido, observou-se que uma série de modificações poderiam ser introduzidas na operação da Mina Cana Brava, com a finalidade de otimizar o processo produtivo. Muito embora, a disponibilidade de seus equipamentos sejam superior a da Mina Black Lake, sua utilização efetiva é inferior, indicando que a mesma produção poderia ser obtida utilizando-se um número menor de equipamentos. Um outro problema verificado durante esta fase é quanto ao *blending* do material enviado ao britador, já que poderiam existir pilhas de minério localizadas próximas ao referido equipamento de britagem. Além dessas observações foi verificado que o tempo de espera dos caminhões no britador é extremamente elevado. Possivelmente, as razões são devidas às constantes paradas na operação do referido equipamento, decorrentes de algumas das seguintes causas: má fragmentação, falta de greiha no britador, capacidade do silo inferior a do britador ou capacidade da esteira inferior a do silo.

#### Referências Bibliográficas

- Billette, N.R., Seka, B.P., Haulage System Capacity: Analytical and Simulation Models Revisited, 19 th APCOM, AIME, New York, 1986, pp. 355-364.
- Bonates, E.J.L., Analysis of Truck/Shovel Dispatching Polices Using Computer Simulation. McGill University, Department of Mining and Metallurgical Engineering - Montreal - Canada, April, 1986.
- Bonates, E.J.L., The Development of Assignment Procedures for Semi-Automated Truck/Shovel Systems McGill University Department of Mining and Metallurgical Engineering - Montreal - Canada, March -1992

Brosson, Richard., Pesquisa Operacional, Sao Paulo: McGraw-Hill do Brasil, 1985

- Elbrond, J., Calculations of an Open-Pit Operations Capacity, SME-AIME, Fall Meeting, 1977.
- Elbrond, J., Piche, A., Cannes, R.E.G., A New Procedure for Calculating of an Open-Pit Operation's Capacity of Iron Ore Company of Canada, 16 th APCOM, AIME, New York, pp. 471-492.
- Gignac, L.P., Simulation of Rock Handling Systems for Sublevel Stoping, Design and Operation of Caving and Sublevel Stoping Mines. AIME, New York, 1979, pp. 693-702
- Kim, Y,C, Ibarra, M.A., Truck Dispatching by Computer Simulation, Bulk Solids Handling, vol. 1, No. 1, February 1981.
- Madge, D.N., Simulation of Truck Movements in an Open-Pit Mining Oparation, Canadian Operations Research Society Journal, Vol. 2, No. 1,1964, pp 32-41
- Marshall, R.H., Kim, Y.C., Practical Application of Simulation to Production Planning A Case Study, 17 th APCOM-AIME, New York, 1982, pp. 627-641.

Mineral/Minerales nº 184, 1993

- Mutmansky, J.M. A Distribution-Fitting Method for General Use, 9th APCOM, CIM, 1971, pp. 486-491.
- O'Neil, T.J., Manula, C.B., Computer Simulation of Materials Handling in Open-Pit Mining, Transactions, AIME, June 1967, pp. 137-146.
- Pfleider, E. P., Surface Mining, The American Institute of Mining, Metallurgical, and Petroleum Engineers, Inc. New York -1972 pp. 659-721.

Ricardo, H.S. e Catallani, G., Manual Pratico de Escavacao de Rochas, Pini Editora, 2a. edicao, Sao Paulo, Setembro 1990, pp 120-132

Waring, R.H., Calder, P.N., The Carol Mining Simulator, 5 th APCOM, AIME, Tucson, 1985, pp. KK1-KK42

#### **Bibliografia Consultada**

- Arnold, M.J., White, J.Wm., Computer-based truck dispatching, World Mining, April 1983, pp. 53-57.
- Barnes, R.J., King, M.S., Johnson, T.B., Probalility Techniques for Analyzing Open-Pit Production Systems, 16th APCOM, AIME, New York, pp. 462^476.
- Beaudoin, R., Automatic Truck Dispatcing Mount Wright Operations, CIM First Open-pit Operators Conference, May 1977, Paper N. 2 , 12 pp.
- Brake, D.J., Chatterjee, P.K., Evaluation of Truck Dispatching and Simulation Methods in Large-Scale Open-Pit Operations, 16th APCOM, AIME, New York, 1979, pp. 375-383.
- Byles, R.D., The Installation of Fully Automatic Truck Dispatch System at Bougainville Copper Limited, Joint Meeting of the Australasian Institute of Mining and Metallurgy, Bougainville, Papua New Guinea, October 1984.
- Chatterjee, P.K., Brake, D.J., Truck Dispatching and Simulation Methods in LArge-Scale Open-Pit Operations, CIM Bulletin, November, 1981, pp.102-107.
- Clevenger, J.G., DISPATCH Reduces Mining Equipment Requirements, Mining Engineering, September 1983, pp. 1277-1280.
- Controle e Recuperação Ambiental na Mina de Cana Brava Goiás, publicação do IPT -Instituto de Pesquisa Tecnológica, Boletim n. 66
- Cross, B.K., Willamson, G.B., Digital Simulation of an Open-pit Truck Haulage System, 8th APCOM, AIME, New York, 1969, pp. 385-400.
- Crosson, C.C., Tonking, M.J., Moffat, W.G., Palabora System of Truck Control, Mining Magazine, February 1977, pp. 74-82.
- Desmukh, S.S., Sizing of Fleets in Open Pits, Mining Engineering, AIME, December 1970, pp. 41-45. Dispatch System, CIM-Agm, April 1985, Paper n° 6
- Filho, Nilton Fornasari, et al, Controle de Recuperação Ambiental na Mina de Cana Brava. São Paulo Instituto de Pesquisas Tecnológicas, 1992 - (Publicação IPT 2006) Boletim 66.
- Hauck, R.F., Computer-Controlled Truck Dispatching in Open-Pit Mines, Computer Methods for the 80's in the Mineral Industry, AIME, New York, 1979, pp. 739-742.
- Himenbaugh, A.E., Computer-Based Truck Dispatching in the Tyrone Mine, Mining Congress Journal, November 1980, pp. 16-21.
- Hodson, D.I. Barker, K.S., The Design and Development of a Computerized Truck Dispatching System, Mining Conference 85, Birmingham, United Kingdom, June 1985, pp. 83-90.
- Law, A.M., Kelton, W.D., Simulation Modelling and Analysis, McGraw-Hill Book Company, New York, 1982, pp. 1-57, 137-277, 333-348.
- Lizotte, Y., Computerized Open-Pit Mine Planning, Professional Development Seminar, McGill University, Montreal, November 1984.

Lizzote, Y., Scoble, M., Bonates, E., Application of Simulation to Assess Truck Shovel Dispatching Policies, Mining Equipment Selection Symposium, University of Calgary & CANMET, Calgary, November 1985, pp. 307-319.

Manual de Produção Caterpillar, 11ª edição

Meyer, H.I., Truck Allocations to SDhovels in an Open-Pit Mine - A Case Ustudy on the Initial Attempt, Computer Methods for the 80's in the Mineral Industry, AIME, New York 1979, pp. 637-641.

Michaelson, S.D. "Wanted: System for Surface Mining", Engineering and Mining Journal, vol. 175, n 10, October, pp. 63-69.

Mining Engineering, August 1977, pp. 40-43.

Morgan, W.C., Peterson, LL , Determinig Shovel-Truck Productivity, Mining Engineering, December 1968, pp. 76-80.

Mueller, E.R., Simplified Dispatching Board Boosts Truck Productivity at Cyprus Pima,

- Naplatonov, N.D., Sgurev, V.S., Petrov, P.A., Truck Control at Medet, Mining Magazine, July 1977, pp. 12-18.
- Nenonen, L.K., Graefe, P.W., Chan, A.W., Computer-aided study of truck dispatching in an open-pit mine, NRC Canada, Mechanical Engineering Newsletter, Computers, Vol. 12. N. 1 January, 1981.
- Phillips, D.T., Ravidran, A., Solberg, J.J., Operations Research Principles and Pratice, John Wiley & Sons, New York, 1976, pp. 199-225, 359-402.
- Sassos, M.P., Automatic dispatch system improves production, optimizes equipment utilization, E&MJ, October 1984, pp.71.

Sassus, M.P., Reserve's Mine Management System, E&MJ, September 1984, pp. 42-49.

- Singhal, R.K., Mining Planning and Equipment Selection in Surface Coal Mining, Mining Conference 85, Birmingham, United Kingdom, June 1985, pp. 307-319.
- Srajer, V., The Development and Validation of a Truck and Shovel Computer Model, 19th APCOM, AIME, New York 1986, pp.377-393.
- Swain, H.D. Bougainville's EDP Techniques Up Mine Productivity Simplify Planning, Mining Engineering, March 1979, pp. 265-268.
- Tu, H.J., Hucka, V.J., Analisys of Open-Pit Truck Haulage System by use of computer model, CIM Bulletin, July 1985, pp. 53-59.
- White, J. Wm., Arnold, J.A., Clevenger, J.C., Automated Open-Pit Truck Dispatching at Tyrone, E&MJ, June 1982, pp. 76-84.

Wilke, F.L, Heck, K., Simulation Studies on Truck Dispatching, 17 th APCOM, AiME, New York, 1982, pp. 620-626.

# **ANEXO**

## SIMULADOR DETERMINÍSTICO

i<br>Saidhean

UNIVERSIDADE FEDERAL DA PARAIBA CENTRO DE CIENCIAS E TECNOLOGIA DEPARTAMENTO DE MINERAÇÃO E GEOLOGIA ARLINDO JOSE BAZANTE PROGRAMA DE SIMULAÇÃO DETERMINÍSTICA \*\*\*\*\*\*\*\*\*\*\*\*\* \*\*\*\*\*\*\*\*\*\*\*\*\*\*\*\* DIMENSION XLL(50), RR(50), RAMP(50), TR(50), TITLE(15) REAL A1(9,3), B1(9,3), A2(9,3), B2(9,3), A3(9,3), B3(9,3), XL(9), YU(9) Fator de Velocidade 182.49 KG/KW. DATA A1/.0, .40, .51, .56, .67, .75, .80, .84, .87,  $+0.65, 70, 75, 81, 88, 91, 93, 95,$ <br> $+0.67, 72, 77, 83, 90, 93, 95, 97/$ DATA B1/.40,.51,.56,.67,.75,.80,.84,.87,.94, +.65,.70,.75,.81,.88,.91,.93,.95,.97,<br>+.67,.72,.77,.83,.90,.93,.95,.97,.99/ DATA A2/.0, .39, .48, .54, .61, .68, .74, .78, .84,  $+, 0, .62, .67, .70, .75, .79, .84, .87, .90,$ <br> $+, 0, .64, .68, .74, .83, .88, .91, .93, .95/$ DATA B2/.39, .48, .54, .61, .68, .74, .78, .84, .92,  $+.62, .67, .70, .75, .79, .84, .87, .90, .93,$  $+, 64, .68, .74, .83, .88, .91, .93, .95, .97/$ DATA A3/.0, 33, 41, 46, 53, 59, 62, 65, 70,<br>+.0, 55, 58, 65, 75, 77, 83, 86, 90,<br>+.0, 56, 64, 70, 78, 84, 88, 90, 92/<br>DATA B3/.33, 41, 46, 53, 59, 62, 65, 70, 75, +.55,.58,.65,.75,.77,.83,.86,.90,.93,<br>+.56,.64,.70,.78,.84,.88,.90,.92,.95/<br>DATA XL/0.,61,122.,183.,305,.458.,610.,762.,4115./ DATA YU/61., 122., 183., 305., 458., 610., 762., 1067., 5944./ READ  $(5, 777)$  (TITLE (J), J=1, 15) 777 FORMAT (15A4) READ(5,\*) WEITE, WEITF, HORSEP, ISPEC<br>READ(5,\*) NOROUT, UPMAX, DONMAX, AJUSTF, AJUSTE WRITE  $(6, 771)$  (TITLE $(J)$ ,  $J=1$ , 15) 771 FORMAT (3X, 15A4) WRITE(6,772) WEITE, WEITF, HORSEP, ISPEC<br>FORMAT(/,3X, 'Simulação p/ Caminhão',//,3X, 'Vazio:'<br>1,3X, F12.0,2X, '(KG)',/,3X, 'CarregadoT:',<br>22X, F12.0,2X, '(KG)',/,3X, 'HP:',10X, F12.0,2X, '(KW)',/, 772 33X, 'TRUCK TYPE: ', 11X, 12) IF  $(AJUSTF.LE.0.)$  ADJUSTF  $=1.0$ IF (AJUSTE.LE.O.) ADJUSTE=1.0 IF (AOUSIE.LE.U.) ADJUSIE=1.0<br>WRITE(6,773) NOROUT, UPMAX, DONMAX, AJUSTF, AJUSTE<br>FORMAT(/,3X,'ROTAS:',2X,I2,/,3X,'VELOCIDADE MÁXIMA<br>10N PROPERTY:',2X,F6.2,2X,'(KPH)',/,3X,'VELOCIDADE MÁXIMA<br>2',2X,F6.2,2X,'(KPH)',/,3X,'FAT 773  $WRITE(6, 5)$ FORMAT ( / , 2X, 'NO' , 2X, 'LEN (M) ' , 2X, 'RRES ( 3) ' , 1X, 'RAMP ( 3) ' , 1X, 5 1'TRES (\*) ', 1X, 'MS (KPH) ', 1X, 'SP FACT', 1X, 'AS (KPH) ', 1X, 2'TI (MIN) '/2X, '--', 1X, 8 (1X, 7 ('-'))) WPRE=WEITE/HORSEP WPRF=WEITF/HORSEP DO 774 N=1, NOROUT WRITE (6,775)N FORMAT(/, 3X, 'TRAVEL FULL ALONG ROUTE', 3X, 12)<br>READ (5, \*) NSEG 775 DO 776 M=1, NSEG READ  $(5, \star)$  XLL $(M)$ , RR $(M)$ , RAMP $(M)$  $TR(M) = (RR(M) + RAMP(M)) / 100.$ 776 CONTINUE  $SUM = 0.$ DO 778 M=1, NSEG  $SF=1$ . XXL=XLL(M) IF (TR(M).LE.O.) GO TO 779

一個 一個 一個

 $\mathbf C$ 

 $\mathsf C$ 

 $\mathsf C$ 

 $\mathsf{C}$ 

 $\mathbf C$ 

 $\mathbf C$ 

 $\mathbf C$ 

 $\mathbf{C}$ 

就了<br>折了 in Sil 빛소 an di<br>1970  $\begin{bmatrix} 1 & 0 & 0 \\ 0 & 0 & 0 \\ 0 & 0 & 0 \end{bmatrix}$ 통기  $\sum_{i=1}^{n-1} \lambda_i \leq \frac{1}{n}$ 는다.<br>사업 했네 i<br>L þ ķē ħř šš. N 뜔 k

ţ,e

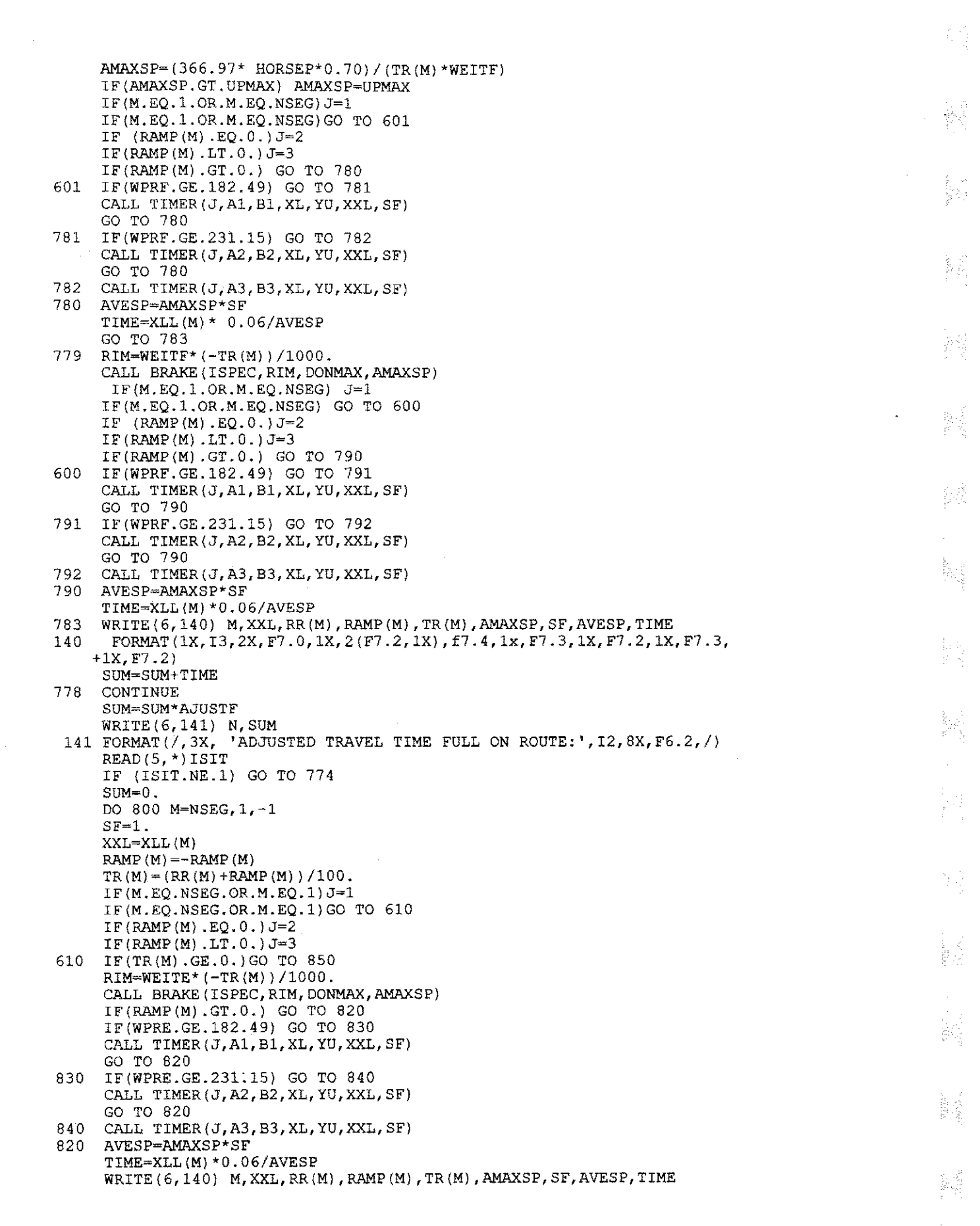

 $\begin{aligned} \frac{d}{dt} & = \frac{1}{2} \left[ \begin{array}{cc} 1 & 0 \\ 0 & 1 \end{array} \right] \end{aligned}$ 

 $\mathbb{R}^{d-1}$ 

 $\hat{\vec{J}}_{\lambda\lambda} \hat{\vec{J}}_{\lambda}^{\dagger}$ 

 $\label{eq:2.1} \frac{1}{\sqrt{2}}\int_{\mathbb{R}^3}\frac{1}{\sqrt{2}}\left(\frac{1}{\sqrt{2}}\right)^2\frac{1}{\sqrt{2}}\left(\frac{1}{\sqrt{2}}\right)^2\frac{1}{\sqrt{2}}\left(\frac{1}{\sqrt{2}}\right)^2.$ 

GO TO 860 850  $\texttt{AMAXSP}=(366.97* \texttt{HORSEP*0.70})/(TR(M)*WETER)$ IF(AMAXSP.GT.UPMAX) AMAXSP=UPMAX IF(RAMP(M).GT.O.) GO TO 890 IF(WPRE.GE.182.49) GO TO 880 CALL TIMER(J,A1,B1,XL,YU,XXL,SF) GO TO 890 880 IF(WPRE.GE.231.15) GO TO 895 CALL TIMER(J,A2,B2,XL,YU,XXL,SF) GO TO 890 895 CALL TIMER(J, A3, B3, XL, YU, XXL, SF)<br>890 NVESP=AMAXSP\*SF AVESP=AMAXSP\*SF TIME=XLL(M)\*0.06/AVESP WRITE(6,140) M,XXL,RR(M),RAMP(M),TR(M),AMAXSP,SF,AVESP,TIME 860 SUM=SUM+TIME<br>800 CONTINUE **CONTINUE** SUM=SUM\*AJUSTE WRITE(6,142) N,SUM 142 FORMAT(/,3X, 'ADJUSTED TIME EMPTY ON ROUTE:', I2, 14X, F6.2, /)<br>774 CONTINUE CONTINUE STOP

M

합식

s.g

END

 $\bar{\epsilon}$ 

 $\frac{1}{2}$  ,  $\frac{1}{2}$ 

## **SIMULADOR ESTOCASTICO**

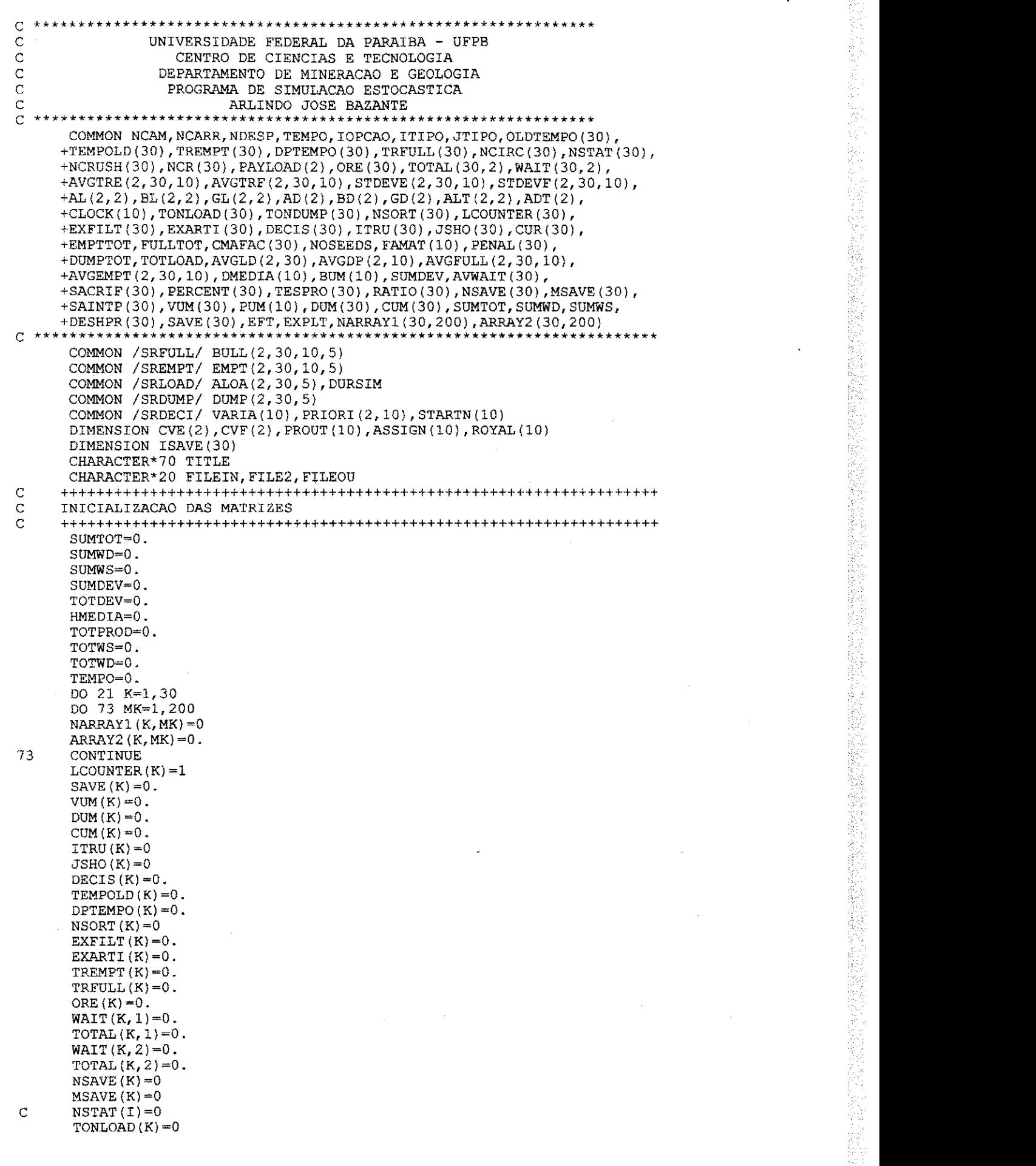

 $\ddot{\cdot}$ 

 $\frac{1}{2}$ 

 $\sim$ 

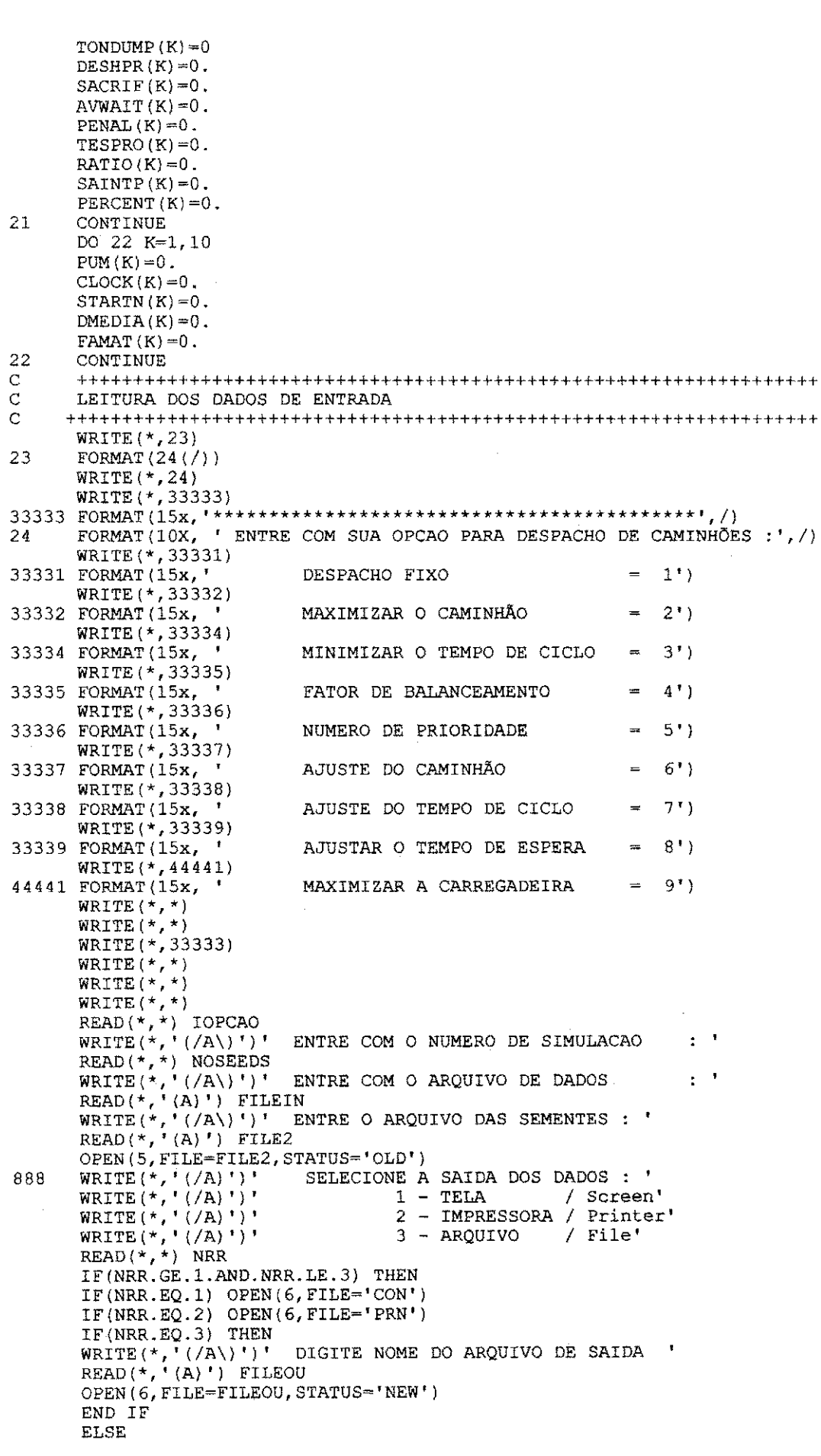

 $\frac{1}{2}$ 

**美国国际工作部门** 

**三、经** 

「大きなので、「大きなので、「大きなので、「大きなので、「大きなので、」「大きなので、「大きなので」「大きなので、「大きなので」「大きなので、「大きなので」「大きなので、「大きなので」「大きなので、「 しょう こうしょう こうしょう こうしょう こうしょう

一般。

i<br>Presidente<br>Presidente

 $\label{eq:2.1} \begin{array}{ccc} \mathcal{L}_{\mathcal{M}}(\mathcal{M}_{\mathcal{M}}) & \longrightarrow & \mathcal{L}_{\mathcal{M}}(\mathcal{M}_{\mathcal{M}}) \\ \mathcal{L}_{\mathcal{M}}(\mathcal{M}_{\mathcal{M}}) & \longrightarrow & \mathcal{L}_{\mathcal{M}}(\mathcal{M}_{\mathcal{M}}) \\ \mathcal{L}_{\mathcal{M}}(\mathcal{M}_{\mathcal{M}}) & \longrightarrow & \mathcal{L}_{\mathcal{M}}(\mathcal{M}_{\mathcal{M}}) \end{array}$ 

 $\begin{bmatrix} 0 & 1 \\ 0 & 1 \end{bmatrix}$ 

 $\ddot{\cdot}$ 

Ŷ,

GO TO 888 END IF DO 8000 LMN=1,NOSEEDS OPEN(4,FILE=FILEIN,STATOS='OLD') READ(4, '(A70) ')TITLE<br>READ(4, \*) NC<mark>AM,NCARR,NDESP</mark> READ(4,\*) ITIPO,JTIPO READ(4,\*) DURSIM,ADCLI DO 1 IT=1,2 READ(4,\*) AD(IT),BD(IT),GD(IT),ADT(IT) 1 CONTINUE DO 2 IT=1,2 DO 2 JT=1,2  $\texttt{READ}\left(4\, ,\,{}^{\star }\right)^\top$  AL  $\left(\texttt{IT},\texttt{JT}\right)$  ,  $\texttt{BL}\left(\texttt{IT},\texttt{JT}\right)$  ,  $\texttt{GL}\left(\texttt{IT},\texttt{JT}\right)$  ,  $\texttt{ALT}\left(\texttt{IT},\texttt{JT}\right)$ 2 CONTINUE  $\verb"READ"(4,\star) \quad \text{(CVF (IT), IT=1,2)}$  $READ(4,*)$  (CVE(IT),  $IT=1,2$ ) DO 3 IT=1,2 READ(4,\*) ((AVGTRE(IT, KI, KJ), KJ=1, NDESP), KI=1, NCARR)  $\verb"READ(\{4, *\} {~ } \ ( \verb"AVGTRF(TT, KL, KJ) , KJ=1, \verb"NDESP) , KI=1, \verb"NCARR)$ 3 CONTINUE READ $(4,*)$  (NCIRC $(K)$ , K=1, NCAM) READ(4,\*) (NCR(J),J=l,NCARR) READ(4,\*)(PAYLOAD(IT),IT=l,2) DO 531 JS=1,NCARR  $\texttt{c}$  READ(4, \*) STARTN(JS)<br>531 CONTINUE CONTINUE DO 541 JC=1,NCARR C READ $(4, \star)$  DESHPR $(\text{JC})$ <br>541 CONTINUE **CONTINUE** DO 461 JL=1,NCARR c READ $(4,*)$  SACRIF $JL$ 4 61 CONTINUE DO 741 JF=1,NCARR c READ(4,  $\star$ ) PERCENT(JF) 741 CONTINUE DO 742 JG=1, NCARR **<sup>C</sup>** READ(4,\*) FAMAT(JG) 742 CONTINUE DO 743 JH=1, NCARR c READ( $4, *$ ) PENAL(JH)<br>743 CONTINUE CONTINUE DO 744 JI=1,NCARR C READ(4,\*) AVWAIT(JI)<br>744 CONTINUE CONTINUE CLOSE(4) IF(IOPCAO.EQ.5) THEN DO 901 KE=1,NCARR  $VARIA(KE)=0$ . 901 CONTINUE DO 31 JN=1,NCARR DO 31 IT=1,2 PRIORI $(\text{IT},\text{JN})=0$ . 31 CONTINUE DO 902 JY=1,NCARR  $VARIA(JY)=STARTN(JY)$ 902 CONTINUE DO 551 JK=1,NCARR DO 551 IT=1,2 PRIORI(IT,JK)=(3600\*PAYLOAD(IT))/(DESHPR(JK)/8) 551 CONTINUE END IF IF(IOPCAO.EQ.6) THEN DO 931 KF=1,NCARR ASSIGN(KF)=0. 931 CONTINUE DO 932 KG=1,NCARR ASSIGN(KG)=SACRIF(KG) 932 CONTINUE END IF IF(IOPCAO.GE.7) THEN DO 933 KF=1,NCARR

 $\phi_{\alpha\beta\gamma}$ bile.<br>El Po 높이 Ya 图<br>合约  $\mathcal{G}\mathcal{G}_\alpha$ 혼물 동의  $\frac{2\pi}{3}$  ,  $\frac{1}{2}$ 訴求 함을 y. 항소 통로 ķē ý√, 製作 新言  $\left\{ \mathcal{V}\right\} _{i}^{+}$ 용성  $\tilde{\mathbb{R}}\backslash\tilde{\mathbb{Q}}$ 통증  $\frac{1}{2} \, \frac{1}{2}$ 좋는  $\sum_{i=1}^k \sum_{j=1}^k \alpha_{ij}$ k 울린

处的 95 bη b. 35 ÿ. ð, R V)  $\frac{\delta}{\epsilon} \frac{1}{\epsilon}$ 

ļ.

원

통기

pi

ţ,

b.

ŧ,

Đ,

"我们的学校的 经分配的 化分子 化分子分子 经受益权的 化二十一十一

र जेंध्र

152

 $\frac{\sqrt{2}}{3}\sqrt{2}$ 

Ŵ

7 30

3. 영

i de  $\frac{1}{2}+\frac{1}{2\sqrt{2}}\frac{1}{2}$ 

> -91 필요

in siya<br>M 도 소설 hij dy

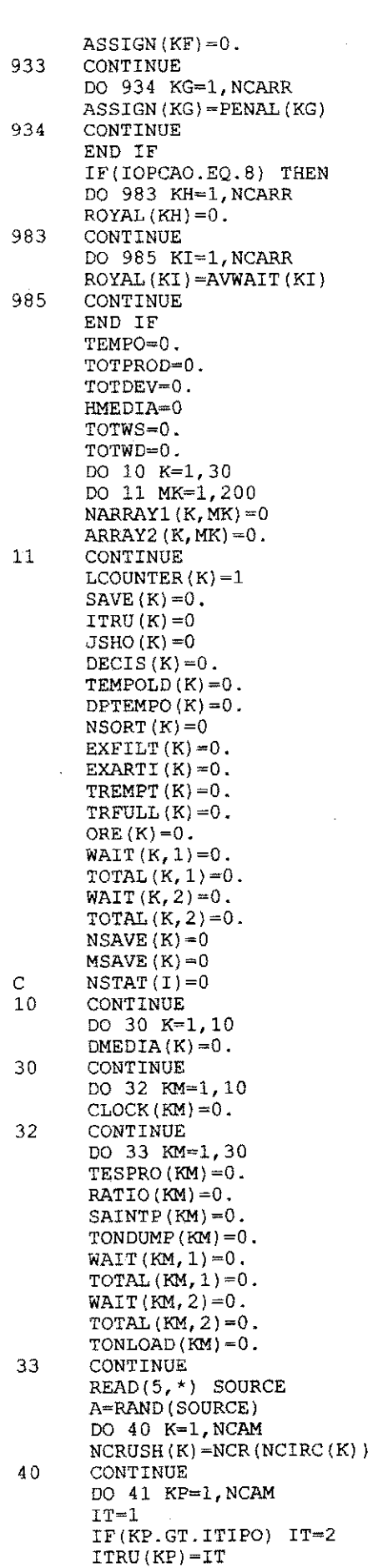

 $\ddot{\phantom{0}}$ 

 $\hat{\mathcal{A}}$ 

Ŷ,

 $\mathcal{A}$ 

1977年,我们就要了,我们的人们就会有着我们的人们的人们,我们们的人们的人们,我们们的人们的人们,我们们的人们的人们,我们们的人们的人们,我们们的人们的人们,我们们的人们的人们,我们们的人们的人们, "我们的人,我们们的人们的人,我们

ý.

 $\frac{1}{2}$ 

 $\ddot{\cdot}$ 

41 CONTINUE DO 42 JP=1,NCARR JT=1 IF(JP.GT.JTIPO) JT=2  $JSHO(JP)=JT$ 42 CONTINUE IF{IOPCAO.EQ.4) THEN DO 43  $IT=1,2$ DO 43 J=l,NCARR DO 43 L=l,5 DO 45 K=l,NDESP  $BULL(T, J, K, L) = AVGTRF(T, J, K)$  $EMPT$ (IT,J,K,L)=AVGTRE(IT,J,K)  $\mathtt{ALOA}(\mathtt{IT},\mathtt{J},\mathtt{L})=\!\!\mathtt{ALT}(\mathtt{IT},\mathtt{JSHO}(\mathtt{J}))$ DUMP(IT,K,L)=ADT(IT) 45 CONTINUE 43 CONTINUE DO 44 IT=1,2 DO 44 J=l,NCARR DO 46 K=1, NDESP AVGDP(IT,K)=ADT(IT) AVGEMPT(IT, J, K) =AVGTRE(IT, J, K) AVGFULL(IT,J,K)=AVGTRF(IT,J, K) 46 CONTINUE AVGLD $(\text{IT}, \text{J}) =$ ALT $(\text{IT}, \text{JSHO}(\text{J}))$ 4 4 CONTINUE END IF DO 50 KI=1,NCARR DO 50 KJ=1,NDESP DO 50 IT=1,2 STDEVE (IT, KI, KJ) = AVGTRE (IT, KI, KJ) \* CVE (IT) STDEVF(IT,KI,KJ)=AVGTRF(IT,KI,KJ)\*CVF(IT) 50 CONTINUE IF(IOPCAO.GE.l) THEN DO 60 KA=1,NCAM OLDTEMPO(KA)=0 60 CONTINUE END IF IF(IOPCAO.GT.l) THEN DO 61 KB=1,NCAM L=NCIRC(KB) LL=NCRUSH(KB) EXARTI(KB)=TEMPO+AVGTRE(ITRU(KB),L,LL) 61 CONTINUE END IF DO 275 KK=1,NCAM L=NCIRC(KK) LL=NCRUSH{KK) X=AVGTRE(ITRU(KK),L,LL) Y=STDEVE(ITRU(KK),L,LL) IF(IOPCAO.EQ.S) THEN IT=ITRU(KK) VARIA(L)=VARIA(L)-PRIORI(IT,L) END IF CALL EMPTY (KK, X, Y) 275 CONTINUE XII=DURSIM/ADCLI LENGTH=IFIX(XII) DO 280 11=1,LENGTH TEMPO=II\*ADCLI DO 290 1=1,NCAM GO TO(300,310,320,330,340,350) NSTAT(I) 300 TREMPT(I)=TREMPT(I)-ADCLI IF(TREMPT(I).LE.0.) CALL CHECK(I) GO TO 290 310 WAIT $(I,1)$ =WAIT $(I,1)$ +ADCLI GO TO 290 320 TEMPOLD(I)=TEMPOLD{I)-ADCLI IF(TEMPOLD{I).LE.0.) CALL CHECK{I) GO TO 290 330 TRFULL(I)=TRFULL(I)-ADCLI IF(TRFULL(I)-LE.0.) CALL CHECK(I)

숙련

한

jM<br>1

 $\frac{\partial \rho}{\partial t}$ 

W

ŷ ing the

i<br>Pr

S)<br>S

찰  $\frac{3\pi}{2}$ 

 $\begin{array}{c} \frac{1}{2} \frac{1}{2} \frac{$ 

 $\mathcal{G}_{\mathcal{F}^{\mathcal{G}}_{\mathcal{F}}}$ 

총원

"我们好,不是"就是"我们的人"的 「孫」「成立、「孫」「死」「反之」 rig.<br>R t Q 攭 瑶 N)<br>M k)<br>Ngj ý i<br>Si K  $\frac{1}{2} \sum_{i=1}^{n} \frac{1}{2} \sum_{i=1}^{n} \frac{1}{2} \sum_{i=1}^{n} \frac{1}{2} \sum_{i=1}^{n} \frac{1}{2} \sum_{i=1}^{n} \frac{1}{2} \sum_{i=1}^{n} \frac{1}{2} \sum_{i=1}^{n} \frac{1}{2} \sum_{i=1}^{n} \frac{1}{2} \sum_{i=1}^{n} \frac{1}{2} \sum_{i=1}^{n} \frac{1}{2} \sum_{i=1}^{n} \frac{1}{2} \sum_{i=1}^{n} \frac{1}{2} \sum_{i=1}^{n$ ĝ? 낮
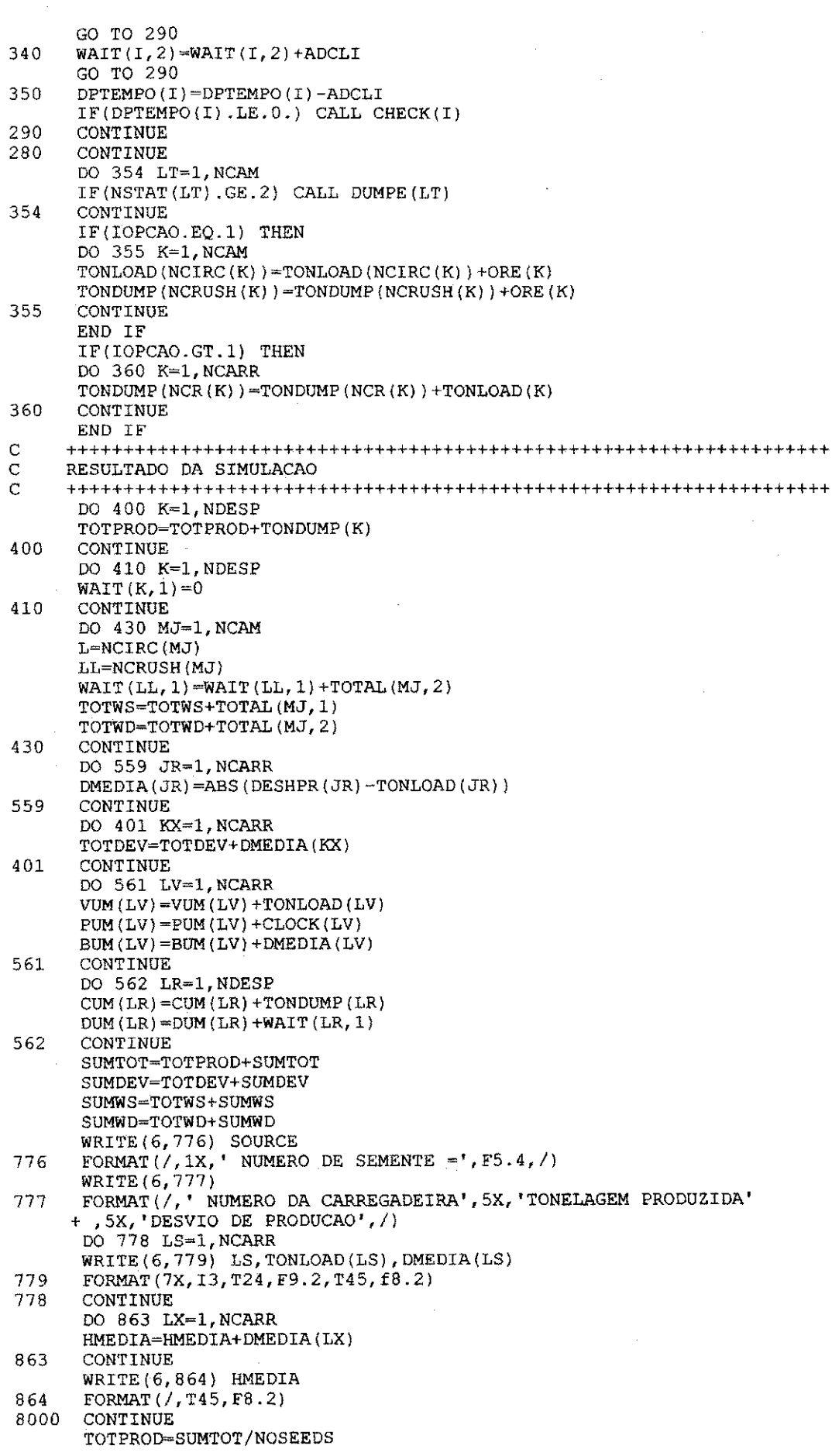

J.

 $\ddot{\phantom{0}}$ 

 $\ddot{\cdot}$ 

 $\frac{1}{2}$ 

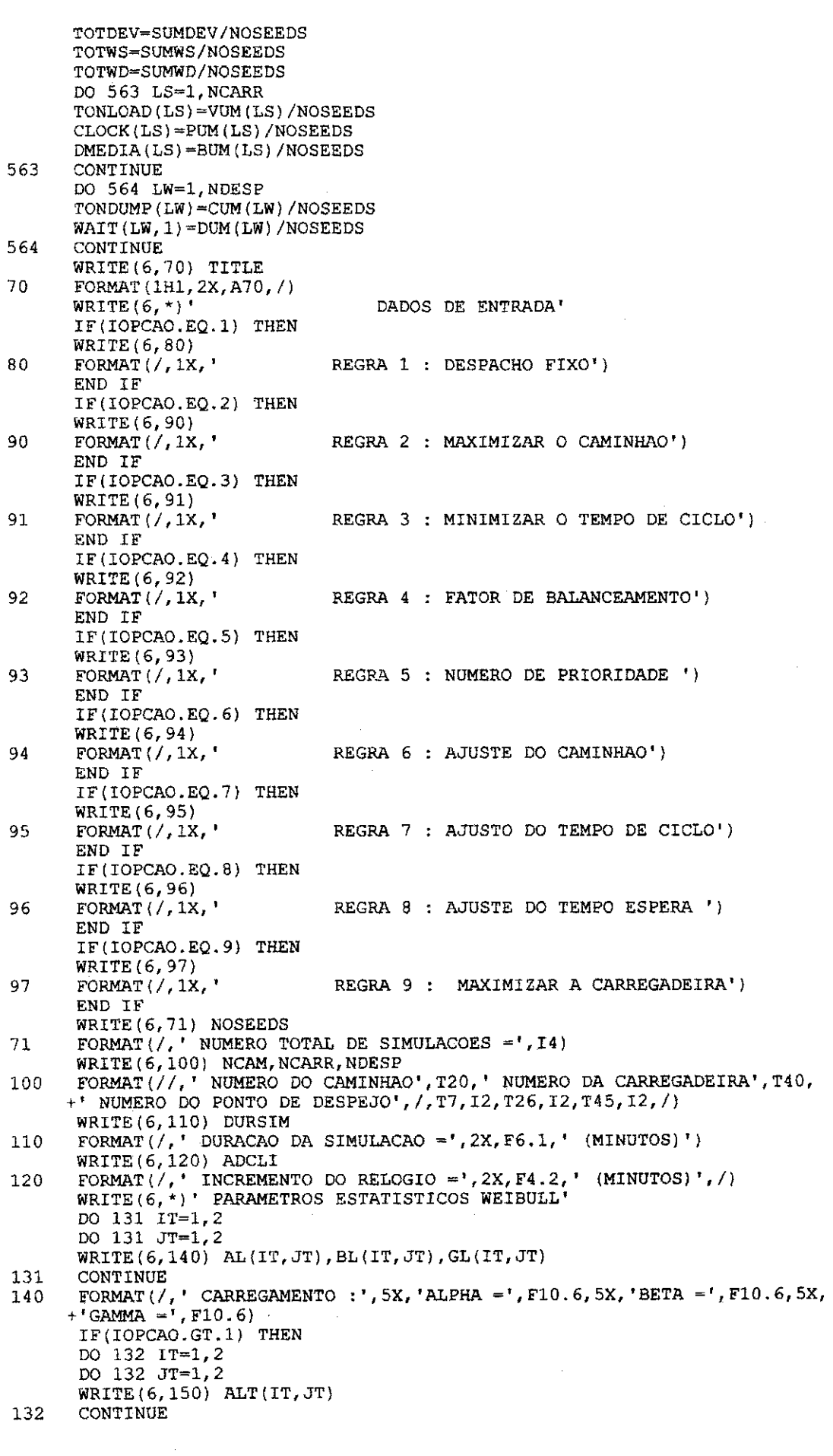

 $\mathcal{L}$ 

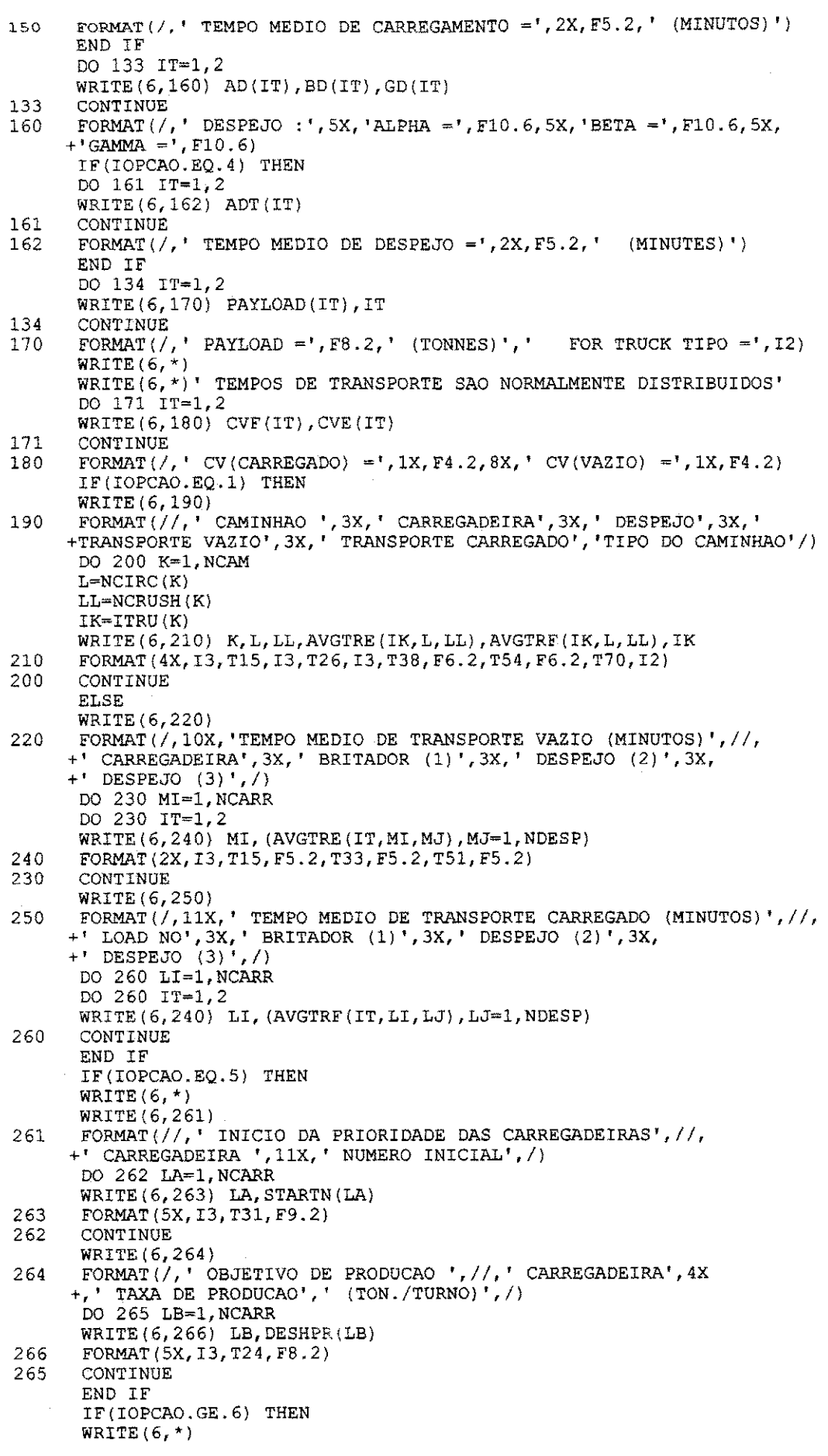

医不良性 医心脏 医子宫下垂 医子宫 - 録画編 生意之一  $\frac{1}{2}\sum_{i=1}^{n}$ 同样。 i<br>K  $\hat{\mathcal{Q}}_j^{\dagger}$ 1. 深  $\frac{1}{\sqrt{2}}$  $\frac{1}{24} \frac{1}{2}$  $\frac{1}{2}$  $\frac{1}{2}$  $\frac{1}{2} \frac{1}{2}$  $\frac{1}{2} \frac{q}{r}$  $\hat{\vec{g}}$  $\hat{\mathcal{O}}$  $\frac{1}{\sqrt{2}}$ 第二卷 一选 2012年4月10日 计数据 网络

 $\ddot{\cdot}$ 

 $\hat{\mathcal{L}}$ 

 $\frac{1}{2} \frac{1}{2} \frac{1}{2} \frac{1}{2} \frac{1}{2}$ 

WRITE (6, 267) FORMAT(/, ' PREMIO DA CARREGADEIRA NO CICLO', //, ' CARREGADEIRA', 4X,  $267$  $+$  '(MINUTOS)', /) DO 268 LC=1, NCARR WRITE (6, 269) LC, ASSIGN (LC) 269 FORMAT (5X, 13, T23, F6.2) 268 **CONTINUE** END IF IF(IOPCAO.EQ.8) THEN WRITE  $(6, *)$ WRITE (6, 367) FORMAT  $\langle\, \prime\, ,\, \prime\, \rangle$  BONUS GIVEN TO THE CARREGADEIRA ON CYCLE AND WAITING +TEMPO',  $\langle\, \prime\, ,\, \prime\, \rangle$  CARREGADEIRA NUMERO', 4X, ' BONUS (MINUTES)',  $\langle\, \prime\, \rangle$ 367 DO 368 LW=1, NCARR WRITE (6,369) LW, ROYAL (LW) 369 FORMAT (5X, 13, T23, F6.2) CONTINUE 368 END IF IF(IOPCAO.GE.6) THEN WRITE (6,270) 270 FORMAT (/, ' PERCENTAGE CARREGADEIRA PRODUCTION TO START DECREASE +BONUS', //, ' CARREGADEIRA NUMERO', 4X, ' PERCENTAGE (%)', /) DO 271 LD-1, NCARR PROUT  $(LD) = PERCENT (LD) * 100$  $WRITE(6, 272)$  LD, PROUT (LD) 272 FORMAT (5X, 13, T23, F6.2) 271 CONTINUE END IF IF(IOPCAO.EQ.4) THEN DO 554 MH=1, NCARR WRITE (6,555) FAMAT (MH), MH FORMAT  $( / 1X_1$  MATCH NUMERO IS ', 2X, F7.3, 2X, ' FOR CARREGADEIRA ', 555  $+2X.12$ 554 CONTINUE END IF WRITE (6, 477) 477 FORMAT (//, 33X, 'OUTPUT DATA') WRITE (6, 478) FORMAT (/, 12X, ' VALORES MEDIOS DO NUMERO TOTAL DE SIMULACAO') 478 WRITE (6,479) NOSEEDS FORMAT $\langle \rangle$ , ' 479 NUMERO DE SEMENTE =  $'$ ,  $I$ 4) WRITE (6,480) 480 FORMAT $\left\langle \right\rangle$ , ' CARREGADEIRA NUMERO', 5X, 'TONELAGEM CARREGADA', 7X, 'TEMPO **OCIOSO** +',7X,'CARREGADEIRA DEVIATION',/) DO 9670 MJ=1, NCAM L=NCIRC(MJ) LL=NCRUSH(MJ) IF(IOPCAO.EQ.1) THEN WRITE (6, 9680) MJ, L, LL, MINERIO (MJ), TOTAL (MJ, 1), TOTAL (MJ, 2) FORMAT (4X, 13, T15, 13, T26, 13, T38, F6.1, T53, F6.2, T69, F6.2) 9680 ELSE  $ID = 1$  $IDD=ID+4$ DAT=LCOUNTER (MJ) NNK-LCOUNTER (MJ)  $JCAP = (DAT/5.)+0.9$ DO 9690 J=1, JCARD IF(J.EQ.JCARD) IDD=IDD-1 IF(IDD.GE.ID) WRITE(6,9700) MJ, (NARRAY1(MJ, MMK), ARRAY2(MJ, MMK),  $+MMK=ID, IDD)$ FORMAT (4X, 12, 9X, 5 (12, 2X, F6.2, 3X)) 9700  $ID = IDD + 1$  $IDD=ID+4$ IF(IDD.GT.NNK) IDD=NNK 9690 CONTINUE WRITE (6, 9710) MINERIO (MJ), TOTAL (MJ, 1), TOTAL (MJ, 2) FORMAT (/, 6X, ' TONELAGEM TRANSPORTADA = ', F6.1, 3X, ' ESPERA NAS 9710 +CARREGADEIRAS = ', F6.2, 3X, ' ESPERA NOS DESPEJOS = ', F6.2, //) END IF CONTINUE 9670 DO 490 K=1, NCARR

f Sa k.

k)<br>M

i<br>N

撼

уķе.

遥

ya<br>Po

sý).

a))

×Û,

ي<br>علم و

иŽ

W

i<br>Si

nğ<br>11

é

 $\frac{1}{2}$ 

W)

 $\frac{d^3\phi}{d\phi}$ 

Ý,

疫

ą

li.<br>N

Ķ

Ą,

Ś

 $\frac{1}{2} \frac{d}{d\phi}$ 

Á,

Ŕ,

ţ

ś

ý,

ĝ.

```
TMIDLE=DURSIM-CLOCK(K) 
        TMIDLE=DUKSIM-CLOCK(K)<br>WRITE(6,500) K,TONLOAD(K),TMIDLE,DMEDIA(K)<br>FORMAT(//,7X, I3, T24, F7.2, T43, F6.2, T62, F7.2)
500 FORMAT(//,7X, I3, T24, F7.2, T43, F6.2, T62, F7.2)<br>490 CONTINUE
        CONTINUE
        WRITE(6,510) 
510 FORMAT(/,' NUMERO DO DESPEJO5X,'TONELAGEM PRODUZIDA',5X, 
       +'TEMPO TOTAL DE ESPERA',/) 
        DO 520 K=l,NDESP 
        WRITE(6,530) K, TONDUMP(K), WAIT(K, 1)
530 FORMAT(7,7x,13,T23, F8.2, T42, F6.2)<br>520 CONTINUE
        CONTINUE
        WRITE(6,540) TOTPROD 
540 FORMAT\langle / \rangle' PRODUAO TOTAL=', 2X, F10.2, '(TONELADAS)', \langle)
        WRITE(6,549) TOTDEV<br>FORMAT(/,' DESVIO
549 FORMAT\langle / , ' DESVIO DE PRODUACAO = ', 2X, F10.2, /)
        WRITE(6,550) TOTWS<br>FORMAT(/// TEMPO
550 FORMAT(/,' TEMPO DE ESPERA DOS CAMINHOES NAS CARREGADEIRAS = ', 2X, F10
       +, 2, ' (MINUTOS) ', /)WRITE(6,560) TOTWD 
560 FORMAT\left\langle \right\rangle, TEMPO TOTAL DE ESPERA NO DESPEJO = ', 2X, F10.2,'
       +(MINUTES)^{\top}, /)CLOSE(5)CLOSE(6) 
        STOP<br>END
         END zystwotsroponmussed ca\mathbf{Z} is a set of the set of the set of the set of the set of the set of the set of the set of the set of the set of the set of the set of the set of the set of the set of the set of the set
(2 ********************************************** 
        SUBROUTINE VERIFICA(I)<br>COMMON NCAM, NCARR, NDESP, TEMPO, IOPCAO, ITIPO, JTIPO, OLDTEMPO(30),
         COMMON NCAM,NCARR,NDESP,TEMPO,IOPCAO,ITIPO,JTIPO,QLDTEMPO{30},<br>TEMPOT D/30), TERNET/30), DETEMPO/30), TERTITI/30), NCTPC/30), NSTAT/3
       +TEMPOLD(30),TREMPT (30),DPTEMPO(30),TRFULL(30),NCIRC(30),NSTAT(30),<br>+MCPHSH (30),NCP (30), DAVIOAD (2),OPF (30), TOTAL (30, 2), WAIT (30, 2)
       +NCAUSH+O, +NCAUSH+NCAUSH+O, -2, -1, -2, -1, -2, -1, -2, -1, -2, -1, -2, -1, -2, -1, -2, -1, -2, -1, -2, -1, -2, -1, -2, -1, -2, -1, -2, -1, -2, -1, -+A^{3}(3,30,10,10), A^{4}(3,30,10,10), A^{5}(3,30,10), A^{5}(2,30,10), A^{6}(3,30,10), A^{7}(3,30,10), A^{7}(3,30,10), A^{7}(3,30,10), A^{7}(3,30,10), A^{7}(3,30,10), A^{7}(3,30,10), A^{7}(3,30,10), A^{7}(3,30,10), A^{7}(3+AB(2,2,2), BL(2,2), GL(2,2,2),AD(2),B(2,2), B(3), B(3), B(4), B(5), B(6), B(7), B(8), B(9), B(9), B(9), B(9), B(9), B(9), B(9), B(9), B(9), B(9), B(9), B(9), B(9), B(9), B(9)+CLOCK(10), TONLOAD(30), TONDUMP{30), TONDUMP{30}, LOCOL TON
       +EXFILT(30),EXARTI(30),DECIS(30),ITRU(30),JSHO(30),CUR(30), 
       +EMPTTOT,FULLTOT,CMAFAC(30),NOSEEDS,FAMAT(10),PENAL(30), 
       +\mathtt{DUMPTOT} , \mathtt{TOT, AVGLD}(2,30) , \mathtt{AVGDP}(2,10) , \mathtt{AVGFULL}(2,30,10)+AVGEMPT(2,30,10),DMEDIA(10),BUM(10),SUMDEV,AVWAIT(30), 
       +SACRIF(30), PERCENT(30), TESPRO(30), RATIO(30), NSAVE(30), MSAVE(30),
       +SAINTP(30),VUM(30),PUM(10),DUM(30),CUM(30),SUMTOT,SUMWD,SUMWS, 
       +DESHPR(30),SAVE(3Q),EFT,EXPLT,NARRAY1{30,200),ARRAY2(30,200) 
Q ********************************************************************* 
         IJKLM=I 
        GO TO(l,2,3,4,5,6) NSTAT(I) 
1 DO 10 KA=1,NCAM 
         IF(NSTAT(KA).NE.3) GO TO 10 
         IF(NCIRC(KA).NE.NCIRC(I)) GO TO 10NSTAT(I)=210 CONTINUE 
         IF(NSTAT(I).EQ.1) CALL LOAD(I) 
         GO TO 20 
2 STOP<br>3 NCOU
         NCOUNT=0
         DO 30 KD=1,NCAM 
         IF(NSTAT(KD).NE.2) GO TO 30 
         IF(NCIRC(KD).NE.NCIRC(I)) GO TO 30 
         NCOUNT=NCOUNT+l 
         NSAVE(NCOUNT)=KD 
30 CONTINUE 
         L=NCIRC(I) 
         LL=NCRUSH(I) 
         X=AVGTRF(ITRU(I),L, LL) 
         Y=STDEVF(ITRU(I),L, LL) 
         CALL FULL(I,X,Y) 
         IF(NCOUNT.EQ.O) GO TO 20 
         KEEP=0 
         BIG=0. 
         DO 40 KB=1,NCOUNT 
         J=NSAVE(KB) 
         TEST=WAIT(J,1) 
         IF(TEST.LT.BIG) GO TO 40 
         BIG=TEST 
         KEEP=J
```
S都会不要做的 鐵路 经总额收益 化分子 法人员的行为 化硫酸化物 经停止

踪 을 ili<br>1959 ∯à  $\phi_{\rm D}^{\rm G}$ 横 - 松泉 动物

 $\mathcal{L}_\mu(\mathcal{S})$ 

可以 도로  $\mathbb{R}^n$  is 국왕 经营

经常

in mich

医鼻 그렇 高情報

CONTINUE 40 CALL LOAD (KEEP) TOTAL (KEEP,  $1$ ) = TOTAL (KEEP,  $1$ ) + BIG WAIT  $(KEEP, 1) = 0$ . GO TO 20 4 DO 50 KE=1, NCAM IF (NSTAT (KE) .NE. 6) GO TO 50 IF(NCRUSH(KE).NE.NCRUSH(I)) GO TO 50  $NSTAT(I)=5$ 50 CONTINUE IF (NSTAT(I).EQ.4) CALL DUMPE(I) GO TO 20 5 STOP 6 NCOUNTI=0 DO 60 KF=1, NCAM IF(NSTAT(KF).NE.5) GO TO 60 IF(NCRUSH(KF).NE.NCRUSH(I)) GO TO 60 NCOUNTI=NCOUNTI+1 MSAVE (NCOUNTI) = KF 60 CONTINUE IF(IOPCAO.GT.1) THEN CALL DECISAO(I) END IF  $L=NCIRC(1)$ LL=NCRUSH(I) X=AVGTRE(ITRU(I), L, LL) Y=STDEVE (ITRU $(1)$ , L, LL) CALL EMPTY (I, X, Y) IF(NCOUNTI.EQ.0) GO TO 20  $BIG=0$ . DO 70 KC=1, NCOUNTI J=MSAVE (KC) TEST=WAIT(J,2) IF (TEST.LT.BIG) GO TO 70 BIG=TEST KEEP=J 70 CONTINUE CALL DUMPE (KEEP) TOTAL (KEEP, 2)=TOTAL (KEEP, 2)+BIG WAIT (KEEP,  $2$ ) = 0.  $I = IJKLM$ **RETURN**  $20$ **END**  $C \star \star \star$ SUBROUTINE CARREFAR(I) COMMON NCAM, NCARR, NDESP, TEMPO, IOPCAO, ITIPO, JTIPO, OLDTEMPO (30), +TEMPOLD(30), TREMPT(30), DPTEMPO(30), TRFULL(30), NCIRC(30), NSTAT(30), +NCRUSH(30), NCR(30), PAYLOAD(2), ORE(30), TOTAL(30, 2), WAIT(30, 2), +AVGTRE(2,30,10), AVGTRF(2,30,10), STDEVE(2,30,10), STDEVF(2,30,10),  $+AL(2, 2)$ ,  $BL(2, 2)$ ,  $GL(2, 2)$ ,  $AD(2)$ ,  $BD(2)$ ,  $GD(2)$ ,  $ALT(2, 2)$ ,  $ADT(2)$ , +CLOCK(10), TONLOAD(30), TONDUMP(30), NSORT(30), LCOUNTER(30), +EXFILT(30), EXARTI(30), DECIS(30), ITRU(30), JSHO(30), CUR(30), +EMPTTOT, FULLTOT, CMAFAC(30), NOSEEDS, FAMAT(10), PENAL(30), +DUMPTOT, TOTLOAD, AVGLD $(2, 30)$ , AVGDP $(2, 10)$ , AVGFULL $(2, 30, 10)$ , +AVGEMPT $(2, 30, 10)$ , DMEDIA $(10)$ , BUM $(10)$ , SUMDEV, AVWAIT $(30)$ , +SACRIF(30), PERCENT(30), TESPRO(30), RATIO(30), NSAVE(30), MSAVE(30), +SAINTP(30), VUM(30), PUM(10), DUM(30), CUM(30), SUMTOT, SUMWD, SUMWS, +DESHPR(30), SAVE(30), EFT, EXPLT, NARRAY1(30, 200), ARRAY2(30, 200)  $C$  \*\*\*\*\*\*\*\*\*\*\*\*\*\*\* \*\*\*\*\*\*\*\*\*\*\*\*\* COMMON / SRLOAD/ ALOA(2, 30, 5), DURSIM  $NSTAT(I)=3$  $IT = ITRU(I)$ JT=JSHO(NCIRC(I))  $X =$ RAND $(0, 0)$  $Y = (ALOG(1.-X))$  $Y = -Y$  $Z = (Y^{\star \star} (1. /AL(IT, JT)))^{\star}BL(TT, JT)$ TEMPOLD  $(1) = GL (IT, JT) + Z$ IF(IOPCAO.EQ.4) THEN TOTLOAD=0. DO  $5 J=1.4$  $\texttt{ALOA}(\texttt{IT}, \texttt{NCIRC}(\texttt{I}), \texttt{J})\!=\!\!\texttt{ALOA}(\texttt{IT}, \texttt{NCIRC}(\texttt{I}), \texttt{J+1})$ 

P)

ķ.

у.<br>У

BĴ,

ļR,

k

 $\begin{bmatrix} 1 & 0 \\ 0 & 0 \\ 0 & 0 \end{bmatrix}$ 

影言

ĝij

탐도

k

þ

ķ.

i s

ķ,

i g

ξč

ħ.

N

i, q

윤인

i, š

àP

ŧ,

şą

ý.

ÿ,

 $\mathbb{D}^{\mathcal{A}}$ 

È,

 $\frac{1}{2}$   $\frac{1}{2}$ 

ţ.

ķ.

ţ.

R

k

M

Ą.

h.

ţ.

ν,

後の「大きさん」とものを読み、その意味を、夢、夢、夢、夢、夢、夢、夢、夢、夢、夢、

精神

ζÁ,

34

t, f

동물

þekk

있다.<br>탄소 음료

는 사람<br>금사학

b.S

فأقومهم

yeg 왕화 문화 동중

```
5
       CONTINUE 
       ALOA(IT,NCIRC(I),5)=TEMPOLD{I) 
       DO 6 L=1, 5TOTLOAD=TOTLOAD+ALOA(IT,NCIRC(I),L)
6
       CONTINUE 
       AVGLD(IT,NCIRC(I))=TOTLOAD/5. 
       END I F 
       IF(IOPCAO.GE.2) THEN 
       NARRAY1(I,LCOUNTER(I))=NCIRC(I) 
       ARRAY2(I,LCOUNTER{I))=OLDTEMPO(I) 
       LCOUNTER(I) = LCOUNTER(I) +1END IF
       IF(EXPLT.GE.DURSIM) GO TO 7 
       TLEFT=DURSIM-TEMPO 
       IF(TLEFT.GE.TEMPOLD(I)) CLOCK(NCIRC{I))=CLOCK(NCIRC(I})+TEMPOLD(I) 
       EXFILT(I)=TEMPO+ALT(IT, JT)
\overline{7}RETURN 
       END 
************************************************** 
        SUBROUTINE DESPEJO(I)<br>COMMON NCAM NCADE NDRO
        COMMON NCAM,NCARR,NDESP,TEMPO,IOPCAO,ITIPO,JTIPO,OLDTEMPO(30),<br>TEMPOT D(30), TERMPT(30), DETEMPO(30), TERHIT (30), NCTRC(30), NGTAT(3
      +1800D(30), TREMPT(30), DRTEMPO(30), IRFOLD(30), NETRO(30), NSTAT(30),<br>+NCRUBH(30), NCR(30), PAYLOAD(2), ORE(30), TOTAL(30, 2), NAIT(30,2)
      +AVGTRE(2,30,10),AVGTRF(2,30,10),STDEVE(2,30,10),STDEVF(2,30,10),<br>+AL(2,2),BL(2,2),GL(2,2),AD(2),BD(2),GD(2),ALT(2,2),ADT(2),
      ^{1.6} (2,2), BL(2,2), GL(2,2), GD(2,2), GD(2), ^{1.6}, ^{1.6}, ^{1.6}, ^{1.6}, ^{1.6}, ^{1.6}, ^{1.6}, ^{1.6}, ^{1.6}, ^{1.6}, ^{1.6}, ^{1.6}, ^{1.6}, ^{1.6}, ^{1.6}, ^{1.6}, ^{1.6}, ^{1.6}, ^{1.6}, +CLOCK(10), TONLOAD(30), TONDUMP(30), TONDUMP(30), NSORT(30), LOCOUNTER(30), COUNTER(30),
      +EXFILT(30),EXARTI(30),DECIS(30),ITRU(30),JSHO(30),CUR(30), 
      +EMPTTOT,FULLTOT,CMAFAC(30),NOSEEDS,FAMAT(10),PENAL(30), 
      +DUMPTOT,TOTLOAD,AVGLD(2,30),AVGDP(2,10),AVGFULL(2,30,10), 
      +AVGEMPT(2,30,10),DMEDIA(10),BUM(10),SUMDEV,AVWAIT(30), 
      +SACRIF(30), PERCENT(30), TESPRO(30), RATIO(30), NSAVE(30), MSAVE(30),
      +SAINTP(30),VUM(30),PUM(10),DUM(30),CUM(30),SUMTOT,SUMWD,SUMWS, 
      +DESHPR(30),SAVE(30),EFT,EXPLT,NARRAY1(30,200),ARRAY2(30,200) 
     ******************************************************************* 
       COMMON / SRDUMP / DUMP (2,30,5)
       NSTAT(I)=6IT=ITRU(I) 
       X=RAND(0.0)Y = (ALOG(1.-X))Y=-YZ=(Y^**1./AD(TT))*BD(TT)DPTEMPO(I)=GD(IT)+Z
       IF(IOPCAO.EQ.4) THEN 
       DUMPTOT=0. 
       DO 5 J=1,4DUMP(IT, NCRUSH(I), J)=DUMP(IT, NCRUSH(I), J+1)
5
       CONTINUE 
       DUMP(IT, NCRUSH(I),5)=DPTEMPO(I) 
       DO 6 L=1, 5DUMPTOT=DUMPTOT+DUMP(IT,NCRUSH(I),L) 
6
       CONTINUE
       AVGDP(IT,NCRUSH{I))=DUMPTOT/5. 
       END I F 
       ORE(I)=ORE(I)+PAYLOAD(IT) 
       IF(IOPCAO.GT.l) THEN 
       TONLOAD(NCIRC(I))=TONLOAD(NCIRC(I})+PAYLOAD(IT) 
       END IF
       RETURN 
       END 
******************************************************************* 
       COMMON NCAM, NCARR, NDESP, TEMPO, IOPCAO, ITIPO, JTIPO, OLDTEMPO (30)
      +TEMPOLD(30), TREMPT(30), DPTEMPO(30), TRFULL(30), NCIRC(30), NSTAT(30),
      +NCRUSH(30), NCR(30), PAYLOAD(2), ORE(30), TOTAL(30, 2), WAIT(30, 2),
      +AVGTRE(2,30,10),AVGTRF(2,30,10),STDEVE(2,30,10),STDEVF(2,30,10),
      +AL(2,2), BL(2,2), GL(2,2), AD(2), BD(2), GD(2), ALT(2,2), ADT(2),
       \frac{1}{2}, \frac{1}{2}, \frac{1}{2}, \frac{1}{2}, \frac{1}{2}, \frac{1}{2}, \frac{1}{2}, \frac{1}{2}, \frac{1}{2}, \frac{1}{2}, \frac{1}{2}, \frac{1}{2}, \frac{1}{2}, \frac{1}{2}, \frac{1}{2}, \frac{1}{2}, \frac{1}{2}, \frac{1}{2}, \frac{1}{2}, \frac{1}{2}, +CLOCK(10),TONLOAD{30),TONDUMP(30),NSORT(30),LCOUNTER{30), 
       \frac{1}{20}+EMPTTOT,FULLTOT,CMAFAC(30),NOSEEDS,FAMAT(10),PENAL(30), 
      +DUMPTOT,TOTLOAD,AVGLD(2,30),AVGDP(2,10),AVGFULL(2,30,10), 
      +AVGEMPT(2,3 0,10),DMEDIA{10),BUM(10),SUMDEV,AVWAIT(30), 
      + SACRIF(30), PERCENT(30), TESPRO(30), RATIO(30), NSAVE(30), MSAVE(30),
```
「1992年の1992年の1992年の1992年には、1992年には、1992年には、1992年には、1992年には、1992年には、1992年には、1992年には、1992年には、1992年には、1992年には、1993年には、1992年には、1992年には、1992年には、1992年には、1993年には、1992年には、1992年には、1992年には、1992年には1992年には、1992年には、1992年には1992年には、199

lag 동굴

g.

ķŠ

iv. i<br>S

ķ¢. ) d 속을

 $\begin{bmatrix} 1 & 1 \\ 0 & 1 \end{bmatrix}$ ig 锈 e fil t di y) ð É

R

 $\left\{ \omega_{\alpha} \right\}$ b. 5,53 恵 歸 封印 録 W  $\left\{ \omega_{\rm g} \right\}$ 詞  $\left\{ \cdot \right\} _{i}^{N}$ 로 s f ţ.  $\mathbb{F}_q$ 

W

a. 학  $\mathcal{L}_{\mathrm{L}}^{\mathrm{S}}$ R ÷ i g k)

+SAINTP(30), VUM(30), PUM(10), DUM(30), CUM(30), SUMTOT, SUMWD, SUMWS, +DESHPR(30), SAVE(30), EFT, EXPLT, NARRAY1(30, 200), ARRAY2(30, 200)  $C$  \*\*\*\*\*\*\*\*\*\*\*\* \*\*\*\*\*\*\*\*\*\*\*\*\*\* COMMON /SRFULL/ BULL(2,30,10,5)  $SUM=0$ .  $IT=ITRU(I)$ DO 10 K=1,12  $R = RAND(0.0)$ SUM=SUM+R 10 CONTINUE TRFULL  $(1)$  = SUM\*  $(Y/2.) + X - 3. *Y$ IF(IOPCAO.EQ.4) THEN KBB=NCIRC(I) KCC=NCRUSH(I) FULLTOT=0. DO 5  $J=1, 4$ BULL (IT, KBB, KCC, J) = BULL (IT, KBB, KCC, J+1)  $\overline{\mathbf{5}}$ CONTINUE BULL (IT, KBB, KCC, 5) = TRFULL (I) DO 6  $L=1,5$ FULLTOT=FULLTOT+BULL(IT, KBB, KCC, L)  $\epsilon$ CONTINUE AVGFULL (IT, KBB, KCC) = FULLTOT/5. END IF  $NSTAT(I)=4$ **RETURN** END SUBROUTINE VAZIO (I, X, Y) COMMON NCAM, NCARR, NDESP, TEMPO, IOPCAO, ITIPO, JTIPO, OLDTEMPO (30) +TEMPOLD(30), TREMPT(30), DPTEMPO(30), TRFULL(30), NCIRC(30), NSTAT(30), +NCRUSH(30), NCR(30), PAYLOAD(2), ORE(30), TOTAL(30, 2), WAIT(30, 2), +AVGTRE(2,30,10), AVGTRF(2,30,10), STDEVE(2,30,10), STDEVF(2,30,10),  $+AL(2,2)$ , BL $(2,2)$ , GL $(2,2)$ , AD $(2)$ , BD $(2)$ , GD $(2)$ , ALT $(2,2)$ , ADT $(2)$ ,  $+{\tt CLOCK}\left(10\right)$  ,  ${\tt TONLOAD}\left(30\right)$  ,  ${\tt TONDUMP}\left(30\right)$  ,  ${\tt NSORT}\left(30\right)$  ,  ${\tt LCOUNTER}\left(30\right)$  , +EXFILT(30), EXARTI(30), DECIS(30), ITRU(30), JSHO(30), CUR(30), +EMPTTOT, FULLTOT, CMAFAC(30), NOSEEDS, FAMAT(10), PENAL(30), +DUMPTOT, TOTLOAD, AVGLD(2,30), AVGDP(2,10), AVGFULL(2,30,10), +AVGEMPT(2,30,10), DMEDIA(10), BUM(10), SUMDEV, AVWAIT(30), +SACRIF(30), PERCENT(30), TESPRO(30), RATIO(30), NSAVE(30), MSAVE(30), +SAINTP(30), VUM(30), PUM(10), DUM(30), CUM(30), SUMTOT, SUMWD, SUMWS, +DESHPR(30), SAVE(30), EFT, EXPLT, NARRAY1(30, 200), ARRAY2(30, 200)  $C$  \*\*\*\*\*\*\*\*\* COMMON /SREMPT/ EMPT (2,30,10,5)  $SUM=0$ .  $IT = ITRU(I)$ DO 10 K=1,12  $R=RAND(0.0)$ SUM=SUM+R  $10$ CONTINUE TREMPT (1)=SUM\*  $(Y/2.$ } +X-3.\*Y IF(IOPCAO.EQ.4) THEN  $KBB = NCIRC$  (I) KCC=NCRUSH(I) EMPTTOT=0. DO 5  $J=1, 4$ EMPT (IT, KBB, KCC, J) = EMPT (IT, KBB, KCC, J+1) 5 CONTINUE EMPT (IT, KBB, KCC, 5)=TREMPT (I) DO 6 L=1,5 EMPTTOT=EMPTTOT+EMPT(IT, KBB, KCC, L) 6 **CONTINUE** AVGEMPT (IT, KBB, KCC) = EMPTTOT/5. END IF  $NSTAT(I)=1$  $NCRUSH (I) = NCR (NCIRC (I))$ **RETURN** END  $C$  \*\*\*\*\*\*\*\* SUBROUTINE DECISAO(I) COMMON NCAM, NCARR, NDESP, TEMPO, IOPCAO, ITIPO, JTIPO, OLDTEMPO (30), +TEMPOLD(30), TREMPT(30), DPTEMPO(30), TRFULL(30), NCIRC(30), NSTAT(30),

氯.

la ja<br>Etiop

みん

š,

tia.

g A

έ.

ÿġ

a 3<br>Roj

함...

R

i,

ķ

봉상

과통

 $\begin{array}{cc} 0 & 0 \\ 0 & -1 \end{array}$ 

 $\frac{1}{\Gamma}$  ,

승수

했다

Øε

Ķ.

βś

ķ,

Âξ

k)

Ś

ţ.

ł,

ţ,

ê,

â

1997年,1998年,1999年,1999年,1999年,1999年,1999年,1999年,1999年,1999年,1999年,1999年,1999年,1999年,1999年,1999年,1999<br>1999年,1999年,1999年,1999年,1999年,1999年,1999年,1999年,1999年,1999年,1999年,1999年,1999年,1999年,1999年,1999年,1999年,1999年,19

-13

- 4

개월

ûÿ.

도색

14

à g

trij

 $\mathcal{C}^{(n)}$ 

54

iy sh

5 호<br>3 원

돌중

5ŵ

388

3 S

Pag. i ja

+NCRUSH(30), NCR(30), PAYLOAD(2), ORE(30), TOTAL(30,2), WAIT(30,2) +AVGTRE(2,30,10), AVGTRF(2,30,10), STDEVE(2,30,10), STDEVF(2,30,10), +AL(2,2),BL(2,2),GL(2,2),AD(2),BD(2),GD(2),ALT(2,2),ADT(2), +CLOCK(10),TONLOAD(30),TONDUMP(30),NSORT(30),LCOUNTER(30), +EXFILT(30),EXARTI(30),DECIS(30),ITRU(30),JSHO(30),CUR(30), +EMPTTOT,FULLTOT, CMAFAC(30),NOSEEDS,FAMAT(10),PENAL(30), +DUMPTOT,TOTLOAD,AVGLD(2,30),AVGDP(2,10),AVGFULL(2,30,10) , +AVGEMPT (2, 30, 10) , DMEDIA (10 ) , BUM (10) , SUMDEV, AWAIT {30) , +SACRIF(30),PERCENT(30),TESPRO(30),RATIO(30),NSAVE(30),MSAVE(30), +SAINTP(30),VUM(30),PUM(10),DUM(30),CUM(30),SUMTOT,SUMWD,SUMWS, +DESHPR(30), SAVE(30), EFT, EXPLT, NARRAY1(30, 200), ARRAY2(30, 200) **zysteponmuths Q \*\*\*\*\*\*\*\*\*\*\*\*\*\*\*\*\*\*\*\*\*\*\*\*\*\*\*\*\*\*\*\*\*\*\*\*\*\*\*\*\*\*\*\*\*\*\*\*\*\*\*\*\*\*\*\***  COMMON /SRDECI/ VARIA(10), PRIORI(2,10), STARTN(10) DIMENSION IWATCH(30),ISAVE(30),WATCH(30) BEST=10000. GOTO (14,24,34,44,54,64,74,84,94,104) IOPCAO 14 GO TO 999<br>24 DO 10 J=1 DO  $10$  J=1, NCARR DO 22 JKL=1,NCAM  $ISAVE(JKL)=0$ 22 CONTINUE TOTLT=0. IT=ITRU(I) JT=JSHO(J) IT=ITRU(I) KTBLD=0  $EXPT.T=0.$ KEEP=1 DO 20 K=1,NCAM IF(NCIRC(K).NE.J) GO TO 20 IF(NSTAT(K).EQ.3) KTBLD=K IF(NSTAT(K).NE.2) GO TO 30 IT=ITRU(K) TOTLT=TOTLT+ALT(IT,JT) 30 IF(NSTAT(K).NE.l) GO TO 20 ISAVE(KEEP)=K KEEP=KEEP+1 20 CONTINUE IF(KTBLD.EQ.0) THEN EFT=TEMPO ELSE EFT=EXFILT(KTBLD)+TOTLT END IF IF(KEEP.GE.2) GO TO 41 IT=ITRU(I) EXPLT=TEMPO+AVGTRE(IT,  $J$ , NCRUSH(I)) IF(EXPLT.LT.EFT) EXPLT=EFT EXPLT=EXPLT+ALT(IT, JT) GO TO 666 41 NSWAP=1 55 IF(NSWAP.LT.l) GO TO 52 NSWAP=0 DO 53 LX=2,KEEP-1 IF(EXARTI(ISAVE(LX)).GE.EXARTI(ISAVE(LX-l))) GO TO 53 TEMP=ISAVE(LX)  $ISAVE(LX)=ISAVE(LX-1)$  $ISAVE(LX-1)=TEMP$ NSWAP=1 53 CONTINUE GO TO 55 52 DO 96 LW=1,KEEP-1 NSORT(LW)=1SAVE(LW) 96 CONTINUE NTRURO=KEEP-l DO 90 JW=l,NTRURO IT=ITRU(NSORT(JW))  $\texttt{EXFIT}(\texttt{NSORT}(\texttt{JW}))=\texttt{EXARTI}(\texttt{NSORT}(\texttt{JW}))+\texttt{ALT}(\texttt{IT},\texttt{JT})$ IF(EXARTI(NSORT(JW)).GT.EFT) GO TO 909 EXFILT(NSORT(JW))=EFT+ALT(IT, JT) 909 EFT=EXFILT(NSORT(JW)) 90 CONTINUE IT=ITRU(I)

EXPLT=TEMPO+AVGTRE(IT,J,NCRUSH(I)) IF(EXPLT.LT.EFT) EXPLT=EFT EXPLT=EXPLT+ALT(IT,JT) 666 IF(EXPLT.GT.BEST) GO TO 10  $NCIRC(I)=J$ BEST=EXPLT EXARTI(I)=TEMPO+AVGTRE(IT,J,NCRUSH(I)) 10 CONTINUE GO TO 999 34 DO 110 J=1,NCARR DO 122 JKL=1,NCAM ISAVE(JKL)=0 122 CONTINUE TOTLT=0. IT=ITRU(I) JT=JSHO(J) IT=ITRU(I)  $KTRLD=0$ EXPLT=0. KEEP=1 DO 120 K=1,NCAM IF(NCIRC(K),NE.J) GO TO 120 IF(NSTAT(K).EQ.3) KTBLD=K IF(NSTAT(K).NE.2) GO TO 130 IT=ITRU(K) TOTLT=TOTLT+ALT(IT, JT) 130 IF(NSTAT(K).NE.l) GO TO 120 ISAVE(KEEP)=K KEEP=KEEP+1 120 CONTINUE IF(KTBLD.EQ.0) THEN EFT=TEMPO ELSE EFT=EXFILT(KTBLD)+TOTLT END IF IF(KEEP.GE.2) GO TO 141 IT=ITRU(I) EXPLT=TEMPO+AVGTRE(IT, J, NCRUSH(I)) IF(EXPLT.LT.EFT) EXPLT=EFT EXPLT=EXPLT+ALT(IT,JT)+ADT(IT)+AVGTRF(IT,J, NCR(J)) GO TO 1666 141 NSWAP=1<br>155 IF(NSWA 155 IF(NSWAP.LT.l) GO TO 152 NSWAP=0 DO 153 LX=2,KEEP-1 IF(EXARTI(ISAVE(LX)).GE.EXARTI(ISAVE(LX-1))) GO TO 153 TEMP=ISAVE(LX) ISAVE(LX)=ISAVE(LX-1)  $ISAVE(LX-1)=TEMP$ NSWAP=1 153 CONTINUE GO TO 155 152 DO 196 LW=1,KEEP-1  $NSORT(LW) = ISAVE(LW)$ 196 CONTINUE NTRURO=KEEP-1 DO 190 JW=l,NTRURO IT=ITRU(NSORT(JW)) EXFILT(NSORT(JW))=EXARTI(NSORT(JW))+ALT(IT,JT) IF(EXARTI(NSORT(JW)).GT.EFT) GO TO 1909 EXFILT(NSORT(JW))=EFT+ALT(IT,JT) 1909 EFT=EXFILT(NSORT(JW)) 190 CONTINUE IT=ITRU(I) EXPLT=TEMPO+AVGTRE(IT,J,NCRUSH(I)) IF(EXPLT.LT.EFT) EXPLT=EFT EXPLT=EXPLT+ALT(IT, JT)+ADT(IT)+AVGTRF(IT, J, NCR(J)) 1666 IF(EXPLT.GT.BEST) GO TO 110  $NCIRC(I)=J$ BEST=EXPLT EXARTI(I)=TEMPO+AVGTRE(IT,J,NCRUSH(I)) 110 CONTINUE

 $\frac{1}{2} \omega_{\rm{eff}}$ 导子 i<br>in is.<br>Pa ing Co 있다.<br>위식 is s 통원 à j 红  $\frac{1}{2} \frac{1}{\omega_{\rm p}}$ 

동 b.  $\frac{3}{3\epsilon} \lesssim$ W Èċ N. à, 눥 들일 i.<br>Br

ģ.

Ę,

ÿ

 $\frac{5}{2} \mathbb{I}$  ,  $\frac{1}{2}$ 

b.<br>D ţ.

눈

k

Ų.

탉

ķ.

 $\frac{1}{2}$ 

Ļ,

 $\hat{\mathbf{r}}$ 

 $\mathcal{A}^{\mathcal{A}}$ 

 $\sim$ 

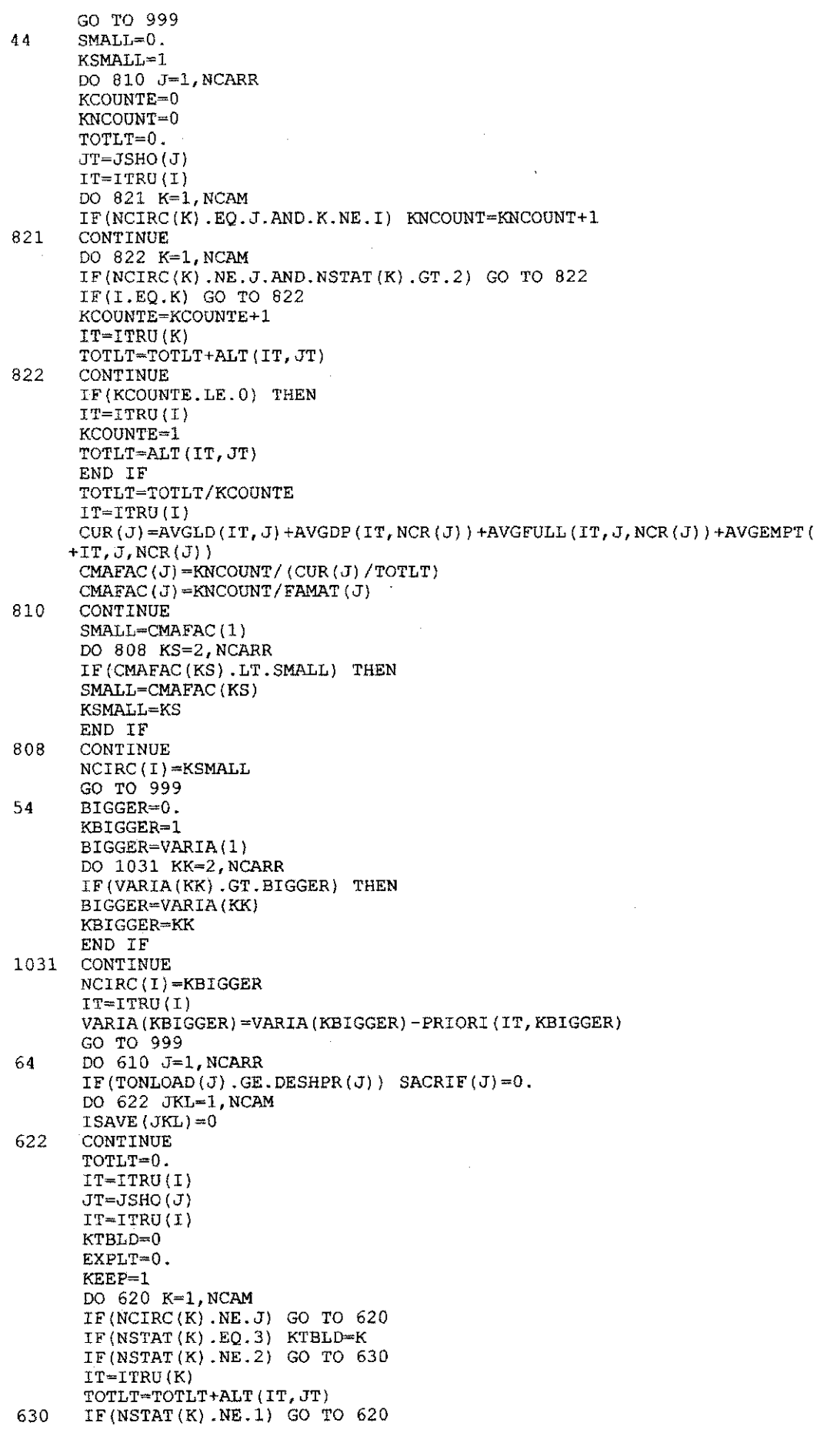

ISAVE(KEEP)=K KEEP=KEEP+1 620 CONTINUE IF(KTBLD.EQ.0) THEN EFT=TEMPO ELSE EFT=EXFILT(KTBLD)+TOTLT END I F IF(KEEP.GE.2) GO TO 641 IT=ITRU(I) EXPLT=TEMPO+AVGTRE(IT,J,NCRUSH(I)) IF(EXPLT.LT.EFT) EXPLT=EFT EXPLT=EXPLT+ALT(IT,JT) GO TO 6666 641 NSWAP=1 655 IF(NSWAP.LT.l) GO TO 652 NSWAP=0 DO 653 LX=2,KEEP-1 IF(EXARTI(ISAVE(LX)).GE.EXARTI(ISAVE(LX-1))) GO TO 653 TEMP=ISAVE(LX)  $ISAVE(LX)=ISAVE(LX-1)$  $ISAVE(LX-1)=TEMP$ NSWAP=1 653 CONTINUE GO TO 655 652 DO 696 LW-1,KEEP-1  $NSORT(LW) = ISAVE(LW)$ 696 CONTINUE NTRURO=KEEP-1 DO 690 JW=l,NTRURO IT=ITRU(NSORT(JW)) EXFILT(NSORT(JW))=EXARTI(NSORT(JW))+ALT(IT,JT) IF(EXARTI(NSORT(JW)).GT.EFT) GO TO 6909 EXFILT(NSORT(JW))=EFT+ALT(IT,JT) 6909 EFT=EXFILT(NSORT(JW))<br>690 CONTINUE CONTINUE IT=ITRU(I) EXPLT=TEMPO+AVGTRE(IT,J,NCRUSH(I)) IF(EXPLT.LT.EFT) EXPLT=EFT EXPLT=EXPLT+ALT(IT,JT) 6666 IF(EXPLT.GT.BEST) GO TO 610  $NCIRC(1)=J$ BEST=EXPLT EXARTI(I)=TEMPO+AVGTRE(IT,J,NCRUSH(I)) 610 CONTINUE IF(TONLOAD(NCIRC(I)).GE.DESHPR(NCIRC(I))) GOTO 63998 TESPRO(NCIRC $(I)$ )=PERCENT(NCIRC $(I)$ )\* DESHPR(NCIRC $(I)$ ) IF(TONLOAD(NCIRC(I)).GE.TESPRO(NCIRC(I))) THEN RATIO(NCIRC(I))=TONLOAD(NCIRC(I))/DESHPR(NCIRC(I)) IF(RATIO(NCIRC(I)).GE.1.) RATIO(NCIRC(I))=1.  $IF(PERCENT(NCIRC(I)), GE.1.)$  PERCENT(NCIRC(I))=.99999 ENUMERA=SACRIF(NCIRC $(I)$ ) \*  $(1.-RATIO(NCIRC(I)))$ DENOMIN=l.-PERCENT(NCIRC(I)) SAINTP(NCIRC(I))=ENUMERA/DENOMIN  $SACRIF(NCIRC(I))=SAINTP(NCIRC(I))$ END IF 63998 GO TO 999 74 DO 7110 J=l,NCARR IF(TONLOAD(J).GE.DESHPR(J)) PENAL $(J) = 0$ . DO 7122 JKL=1,NCAM  $ISAVE(JKL)=0$ 7122 CONTINUE TOTLT=0. IT-ITRO(I) JT=JSHO(J)  $IT = ITRU(I)$ KTBLD=0 EXPLT=0. KEEP=1 DO 7120 K=1,NCAM IF(NCIRC(K).NE.J) GO TO 7120 IF(NSTAT(K)-EQ.3) KTBLD=K

 $\begin{array}{c} 1 & 4 \\ -1 & 1 \end{array}$ 

は<br>全国<br>2号

计分类器 續

IF(NSTAT(K).NE.2) GO TO 7130 IT=ITRU(K) TOTLT=TOTLT+ALT(IT,JT) 7130 IF(NSTAT(K).NE.l) GO TO 7120 ISAVE(KEEP)*zyxwvutsrqponmlkjihgfedcbaZYXWVUTSRQPONMLKJIHGFEDCBA -K*  KEEP=KEEP+1 7120 CONTINOE IF(KTBLD.EQ.0) THEN EFT=TEMPO ELSE EFT=EXFILT(KTBLD)+TOTLT END IF IF(KEEP.GE.2) GO TO 7141 IT=ITRU(I) EXPLT=TEMPO+AVGTRE(IT,J,NCRUSH(I)) IF(EXPLT.LT.EFT) EXPLT=EFT EXPLT=EXPLT+ALT(IT,JT)+ADT(IT)+AVGTRF(IT,J,NCR(J)) GO TO 71666 7141 NSWAP=1<br>7155 IF(NSWA) 7155 IF(NSWAP.LT.l) GO TO 7152 NSWAP=Q DO 7153 LX=2,KEEP-1 IF(EXARTI(ISAVE(LX)).GE.EXARTI(ISAVE(LX-1))) GO TO 7153 TEMP=ISAVE(LX) ISAVE(LX)=ISAVE(LX-1)  $ISAVE(LX-1)=TEMP$ NSWAP=1 7153 CONTINUE GO TO 7155 7152 DO 7196 LW=1,KEEP-1 NSORT(LW)=ISAVE(LW) 7196 CONTINUE NTRURO=KEEP-l DO 7190 JW=l,NTRURO IT=ITRU(NSORT(JW)) EXFILT(NSORT(JW))=EXARTI(NSORT(JW))+ALT(IT, JT) IF(EXARTI(NSORT(JW)).GT.EFT) GO TO 71909 EXFILT(NSORT(JW))=EFT+ALT(IT,JT) 71909 EFT=EXFILT(NSORT(JW)) 7190 CONTINUE IT=ITRU(I) EXPLT=TEMPO+AVGTRE(IT,J,NCRUSH(I)) IF(EXPLT.LT.EFT) EXPLT=EFT  $EXPLT=EXPLT+ALT(T,JT)+ADT(TT)+AVGTRF(TT, J, NCR(J))$ 71666 IF(EXPLT.GT.BEST) GO TO 7110  $NCIRC(I)=J$ BEST=EXPLT EXARTI(I)=TEMPO+AVGTRE(IT,J,NCRUSH(I)) 7110 CONTINUE IF(TONLOAD(NCIRC(I)).GE.DESHPR(NCIRC(I))) GO TO 74998 TESPRO(NCIRC(I))=PERCENT(NCIRC(I))\*DESHPR(NCIRC(I)) IF(TONLOAD(NCIRC(I)).GE.TESPRO(NCIRC(I))) THEN RATIO(NCIRC(I))=TONLOAD(NCIRC(I))/DESHPR(NCIRC(I)) IF(RATIO(NCIRC(I)).GE.1.) RATIO(NCIRC(I))=1. IF(PERCENT(NCIRC(I)).GE.1.) PERCENT(NCIRC(I))=.99999 ENUMERA=PENAL(NCIRC(I))\*(1.-RATIO(NCIRC(I))) DENOMIN=l.-PERCENT(NCIRC(I)) SAINTP(NCIRC(I))=ENUMERA/DENOMIN PENAL(NCIRC(I))=SAINTP(NCIRC(I)) END IF 74998 GO TO 999 84 DO 8110 J=l,NCARR IF(TONLOAD(J).GT.DESHPR(J)) THEN  $AVWAIT(J) = 0.$ PENAL $(J)=0$ . END IF SOMA=0. SOMA=PENAL(J)+AVWAIT(J) DO 8122 JKL=1,NCAM ISAVE(JKL)=0 8122 CONTINUE TOTLT=0.

**以近日的學 建美国主义学家 等等等等等等等等等等等等等等等中的的** 

ζW, 할수  $\frac{1}{2}$  .  $\mathbb{P}^1_{\mathbb{Z}_2}$ j. b. ş. ζł, g d k ł. À, V. Í.  $\frac{1}{2}$  ,  $\frac{1}{2}$  $\frac{1}{\lambda_0}$  . ÷. h 통. k ÿ iy.<br>S ę. þ

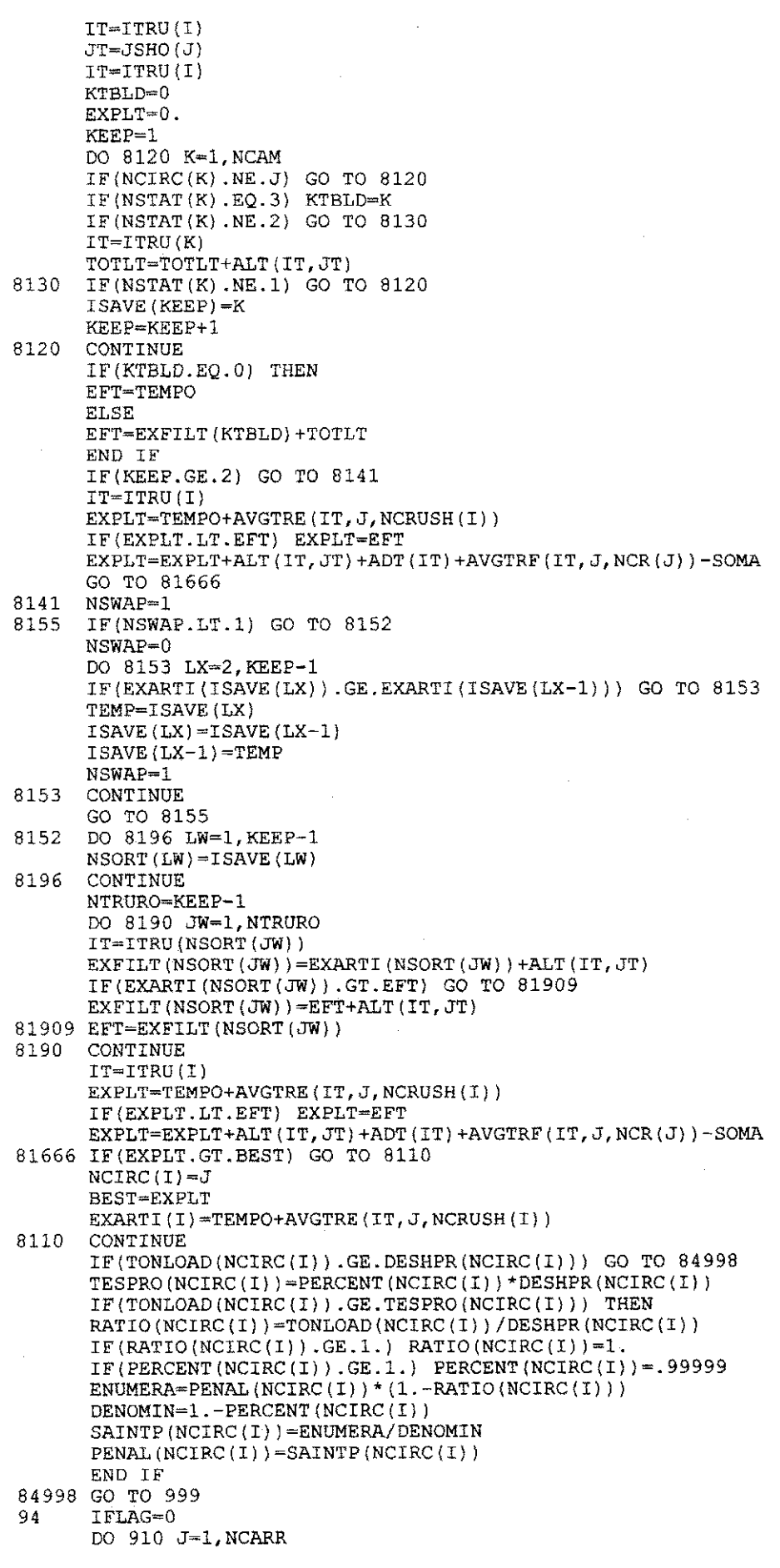

ý,

 $\frac{1}{2} \frac{1}{2}$ 

ł,

 $\frac{1}{2}$ 

IF(IFLAG.NE.Q) GO TO 910 TOTLT=0. JT=JSHO(J) IT=ITRU(I) KTBLD=0 EXPLT=0.  $KFFP=1$ KCOUNTE=0 DO 920 K=1,NCAM IF(NCIRC(K).NE.J) GO TO 920 IF(NSTAT(K).EQ.3) KTBLD=K IF(NSTAT(K).NE.2) GO TO 930 IFLAG=1  $IT=ITRU(K)$ TOTLT=TOTLT+ALT(IT, JT) IF(NCIRC(K).EQ.J) KCOUNTE=KCOUNTE+1 930 IF(NSTAT(K).NE.l) GO TO 920  $IF(NCIRC(K), NE.J)$  GO TO 920 SAVE(KEEP)=K KEEP=KEEP+1 920 CONTINUE IF(KEEP.NE.l) GO TO 929 IF(KCOUNTE.NE.O) GO TO 929 IF(KTBLD.NE.0) GO TO 929  $NCIRC(I) = J$ KEEP=J IFLAG=1 GO TO 910 929 NN=1  $WATCH(1)=0$ DO 940 NNN=1, KEEP-1 BIG=10000 DO 950 K=1,KEEP-1 LSTOP=0 INSAVE=IFIX(SAVE(K)) X=EXARTI(INSAVE) DO 960 LK=1,NN  $IF(SAVE(K),EQ.WATCH(K))$  LSTOP=1 960 CONTINUE IF(LSTOP.EQ.l) GO TO 950 IF(X.LE.BIG) BIG=X 950 CONTINUE DO 970 KP=1,KEEP-1 JNSAVE=IFIX(SAVE(KP)) IF(EXARTI(JNSAVE).NE.BIG) GO TO 970 NSORT(NN)=SAVE(KP) WATCH(NN)=SAVE(KP)  $WATCH(NN+1)=0$ . 970 CONTINUE NN=NN+1 940 CONTINUE EFT=TEMPO IF(KTBLD.EQ.O) GO TO 980 EFT=EXFILT(KTBLD)+TOTLT 980 NTRURO=NN-l DO 990 JW=l,NTRURO IT=ITRU(NSORT(JW)) EXFILT(NSORT(JW))=EXARTI(NSORT(JW))+ALT(IT,JT) IF(EXARTI(NSORT(JW)).GT.EFT) GO TO 900 EXFILT(NSORT(JW))=EFT+ALT(IT,JT) 900 EFT=EXFILT(NSORT(JW)) 990 CONTINUE DECIS $(J)$ =EFT 910 CONTINUE IF(IFLAG.NE.0) GO TO 921 YY=10000. DO 922 KT=1,NCARR IF(DECIS(KT).GE.YY) GO TO 922 YY=DECIS(KT)  $NCIRC(I)=KT$ KEEP=KT 922 CONTINUE

-33

921 EXARTI(I)=TEMPO+AVGTRE(ITRU(I), KEEP, NCRUSH(I)) GO TO 999 104 GO TO 999 CONTINUE OLDTEMPO(I)=TEMPO RETURN END FUNCTION RAND(SOURCE) REAL\*8 ASEED,X,PI DATA PI/3.14159265358980d0/ IF(SOURCE.EQ.O.O) GO TO 1 ASEED=SOURCE 1 X=(ASEED+PI)\*\*5 ASEED=X-DINT(X) RAND=SNGL(ASEED) RETURN END

2000年10月

1. 花园 医内脏环形的

Ą,

**175000**